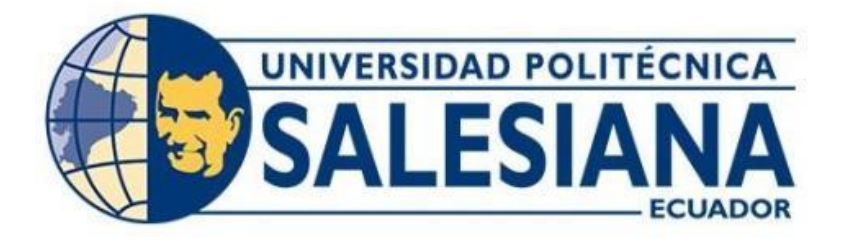

## **UNIVERSIDAD POLITÉCNICA SALESIANA SEDE QUITO CARRERA DE INGENIERÍA ELECTRÓNICA**

## **DISEÑO DE LA RED DE CAMPUS PARA LA UNIDAD EDUCATIVA DEL MILENIO SIMÓN PLATA TORRES**

Trabajo de titulación previo a la obtención del Título de Ingeniero Electrónico

AUTOR: Andy Patricio González Aguayo TUTOR: Juan Carlos Domínguez Ayala

> Quito-Ecuador 2022

# <span id="page-1-0"></span>**CERTIFICADO DE RESPONSABILIDAD Y AUTORÍA DEL TRABAJO DE TITULACIÓN**

Yo, Andy Patricio González Aguayo con documento de identificación N° 1309837183 manifiesto que:

Soy el autor y responsable del presente trabajo; y, autorizo a que sin fines de lucro la Universidad Politécnica Salesiana pueda usar, difundir, reproducir o publicar de manera total o parcial el presente trabajo de titulación.

Quito, 27 de julio del año 2022

Atentamente,

 $\sqrt{4nq}$ 

Andy Patricio González Aguayo 1309837183

## <span id="page-2-0"></span>**CERTIFICADO DE CESIÓN DE DERECHOS DE AUTOR DEL TRABAJO DE TITULACIÓN A LA UNIVERSIDAD POLITÉCNICA SALESIANA**

Yo, Andy Patricio González Aguayo, con documento de identificación N° 1309837183, expreso mi voluntad y por medio del presente documento cedo a la Universidad Politécnica Salesiana la titularidad sobre los derechos patrimoniales en virtud de que soy el autor del trabajo de titulación intitulado: "Diseño de la red de campus para la Unidad Educativa del Milenio Simón Plata Torres", el cual ha sido desarrollado para optar por el título de Ingeniero Electrónico, en la Universidad Politécnica Salesiana, quedando la Universidad facultada para ejercer plenamente los derechos cedidos anteriormente.

En concordancia con lo manifestado, suscribo este documento en el momento que hago la entrega del trabajo final en formato digital a la Biblioteca de la Universidad Politécnica Salesiana.

Quito, 27 de julio del año 2022

 $\sqrt{4\pi\omega}$ 

Andy Patricio González Aguayo

1309837183

## <span id="page-3-0"></span>**CERTIFICADO DE DIRECCIÓN DEL TRABAJO DE TITULACIÓN**

Yo, Juan Carlos Domínguez Ayala con documento de identificación N° 1713195590, docente de la Universidad Politécnica Salesiana, declaro que bajo mi tutoría fue desarrollado el trabajo de titulación: DISEÑO DE LA RED DE CAMPUS PARA LA UNIDAD EDUCATIVA DEL MILENIO SIMÓN PLATA TORRES, realizado por Andy Patricio González Aguayo con documento de identificación N° 1309837183, obteniendo como resultado final el trabajo de titulación bajo la opción Proyecto Técnico que cumple con todos los requisitos determinados por la Universidad Politécnica Salesiana.

Quito, 27 de julio del año 2022

Atentamente,

 $\sqrt{2}$ 

Ing. Juan Carlos Domínguez Ayala, MSc. 1713195590

## **DEDICATORIA**

<span id="page-4-0"></span>Dedico este proyecto técnico a mis padres, aunque uno de ellos ya está gozando de la paz eterna, dedicó la mayor parte de su tiempo en apoyarme y tengo la seguridad que todavía lo hace.

La que todavía está conmigo ha sido un vital apoyo para culminar esta etapa de formación, y más que un logro mío es de ellos y para ellos.

*Andy Patricio González Aguayo* 

## **AGRADECIMIENTO**

A Dios, porque a pesar de tantas pruebas puestas ha sido mi soporte para llegar hasta aquí.

A mi pequeña familia, abuela, mamá y hermano porque a pesar de las vicisitudes sucedidas seguimos al pie de lucha.

A mi tutor el Ing. Juan Carlos Domínguez, por su apoyo, su paciencia y su colaboración en la realización de este proyecto.

A la Unidad Educativa del Milenio Simón Plata Torres por abrirme las puertas para realizar mi proyecto de titulación, de la misma forma al personal docente de la jornada vespertina por el cariño mostrado en el proceso.

A mis amigos que siempre estuvieron pendiente, en fin, a cada una de las personas que estuvieron presente, ya que si me pusiera a nombrar a todos realizaría otro capítulo.

*Andy Patricio González Aguayo*

# ÍNDICE DE CONTENIDO

<span id="page-6-0"></span>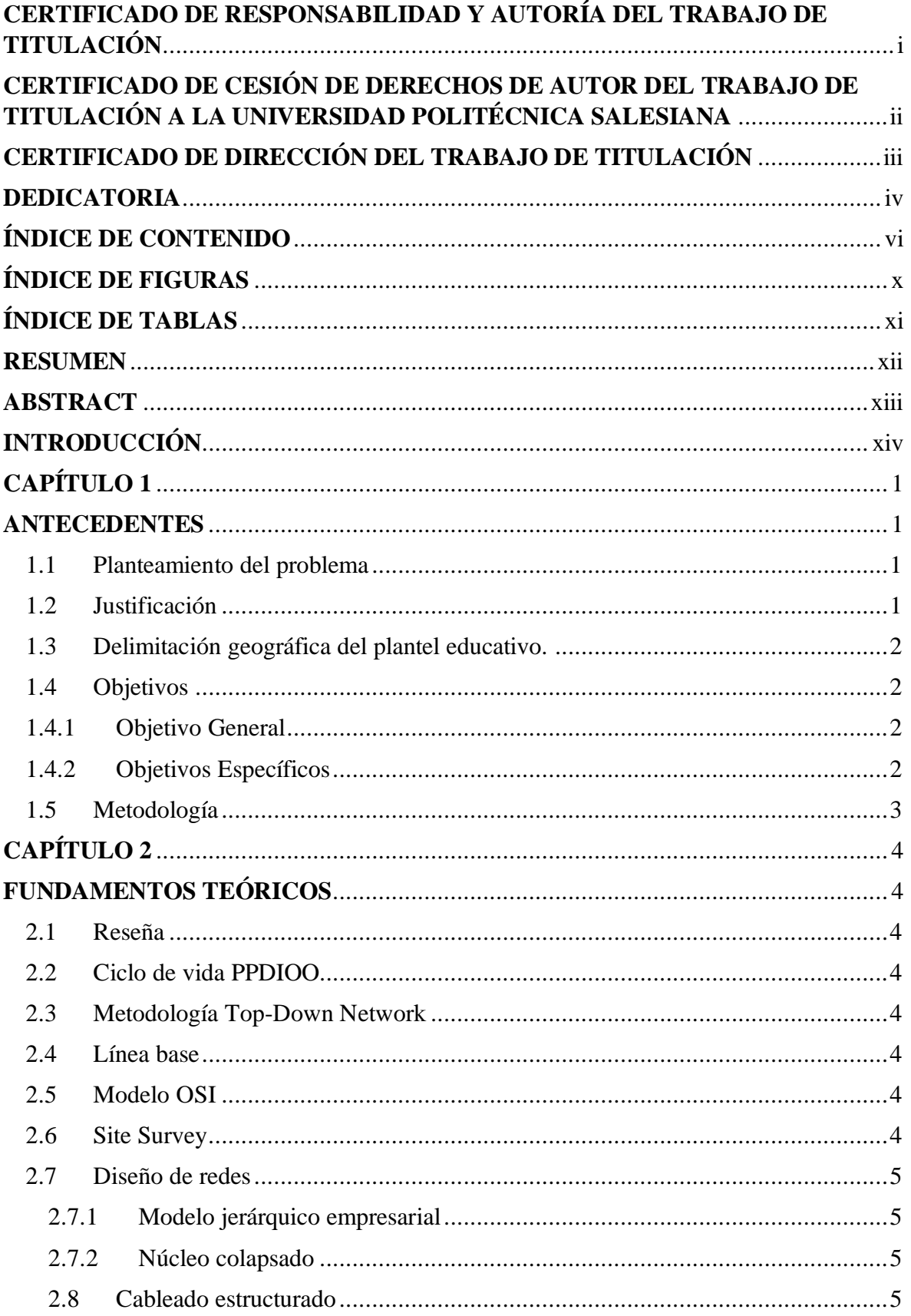

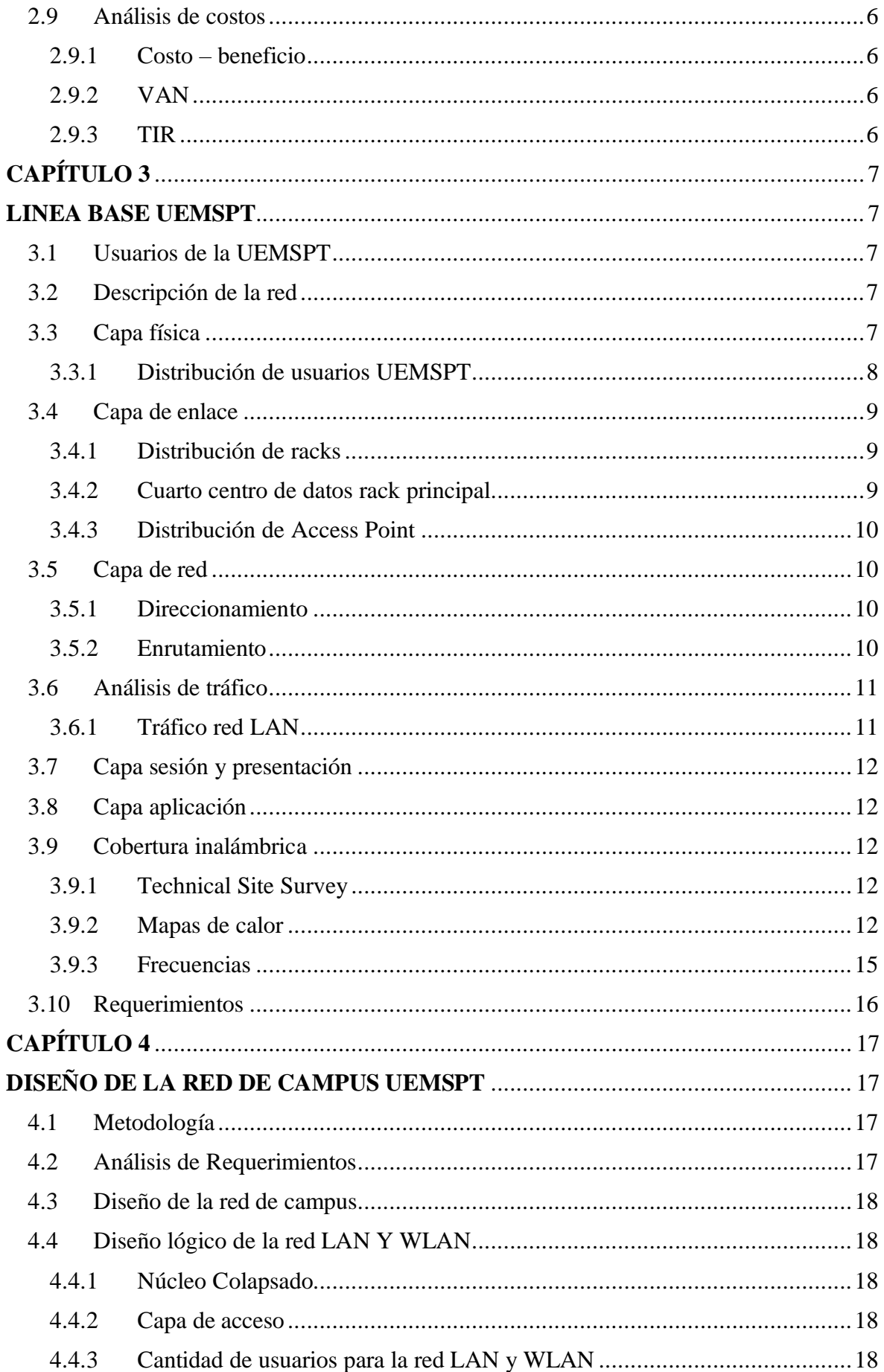

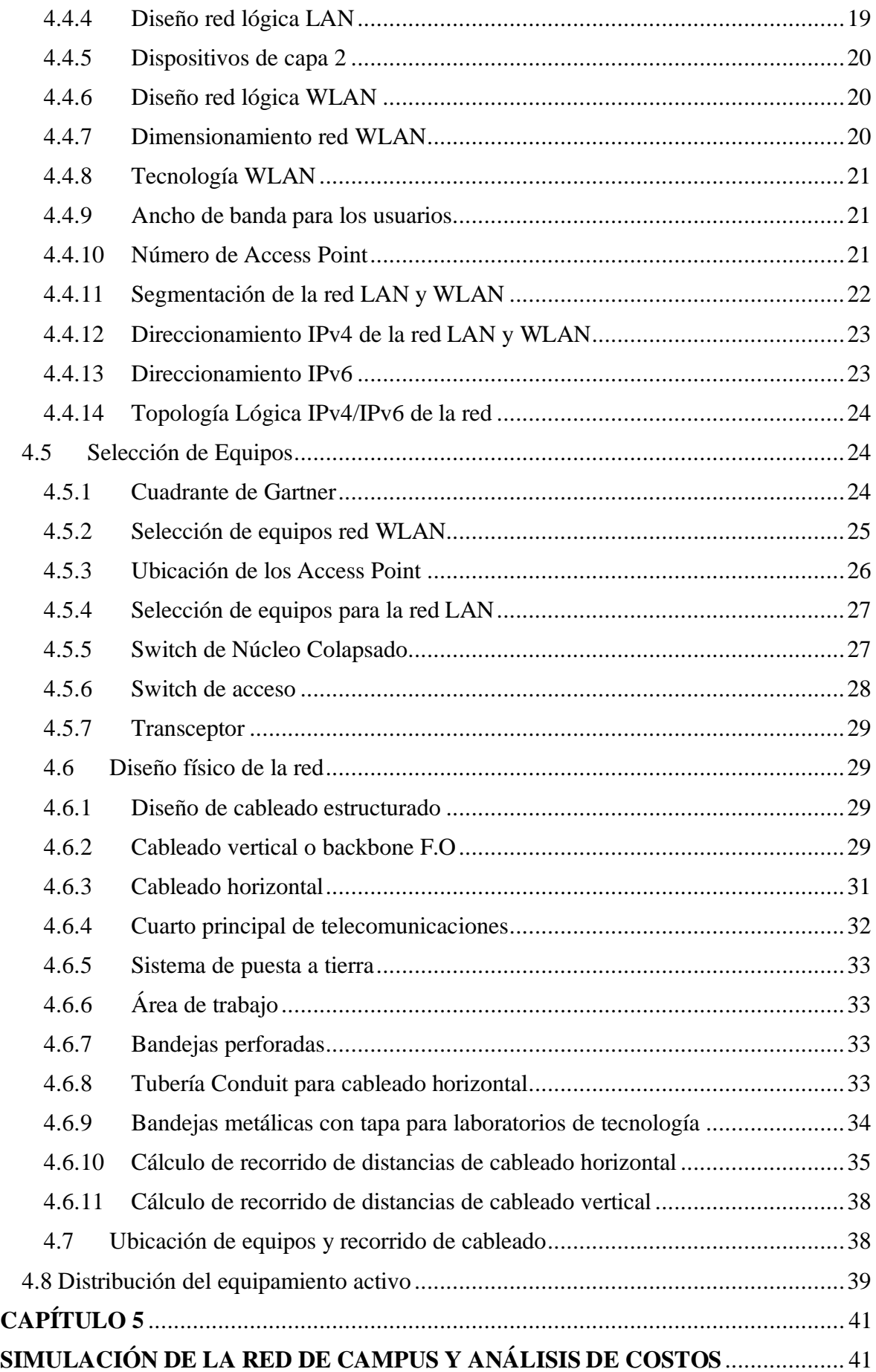

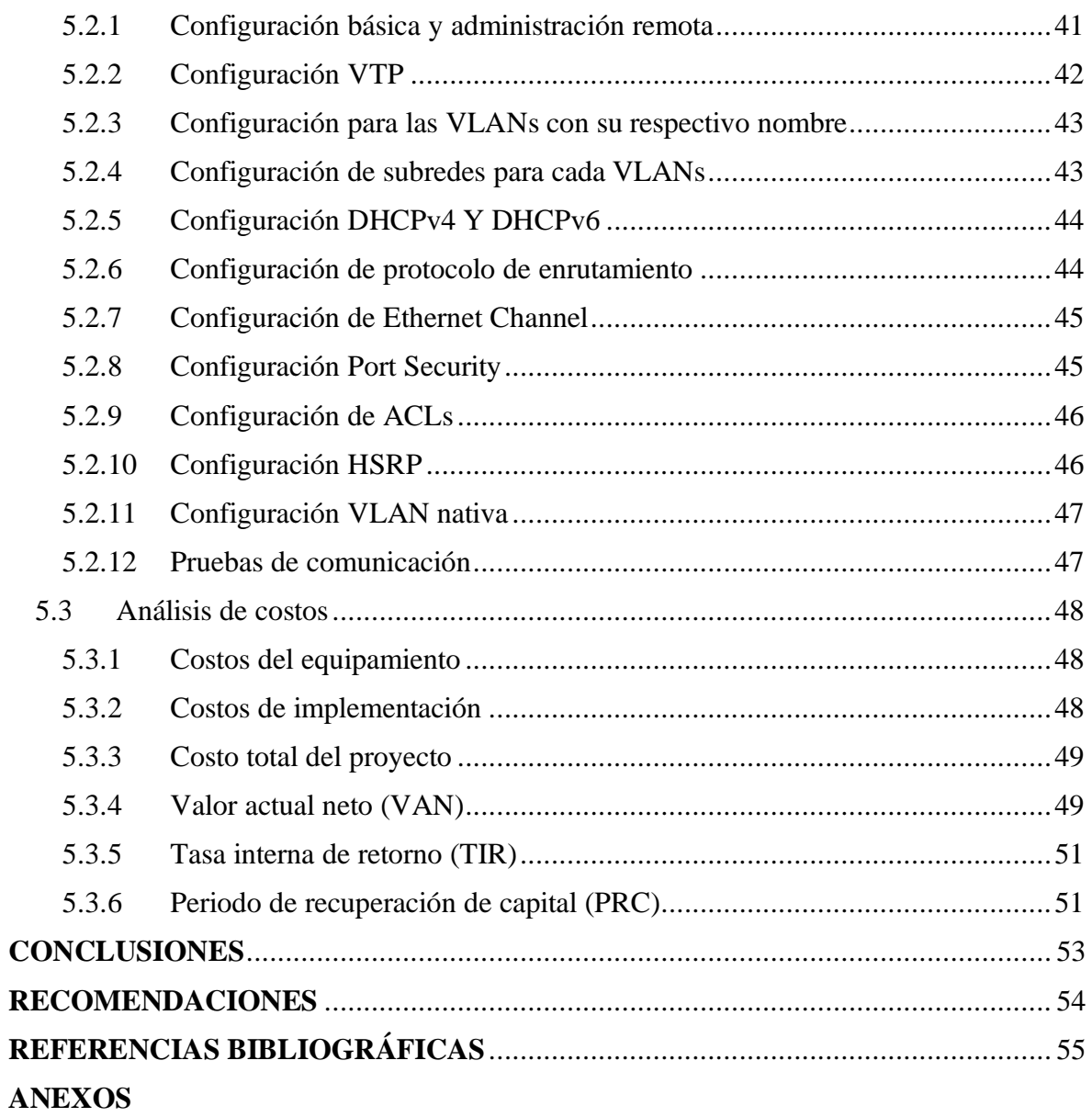

## **ÍNDICE DE FIGURAS**

<span id="page-10-0"></span>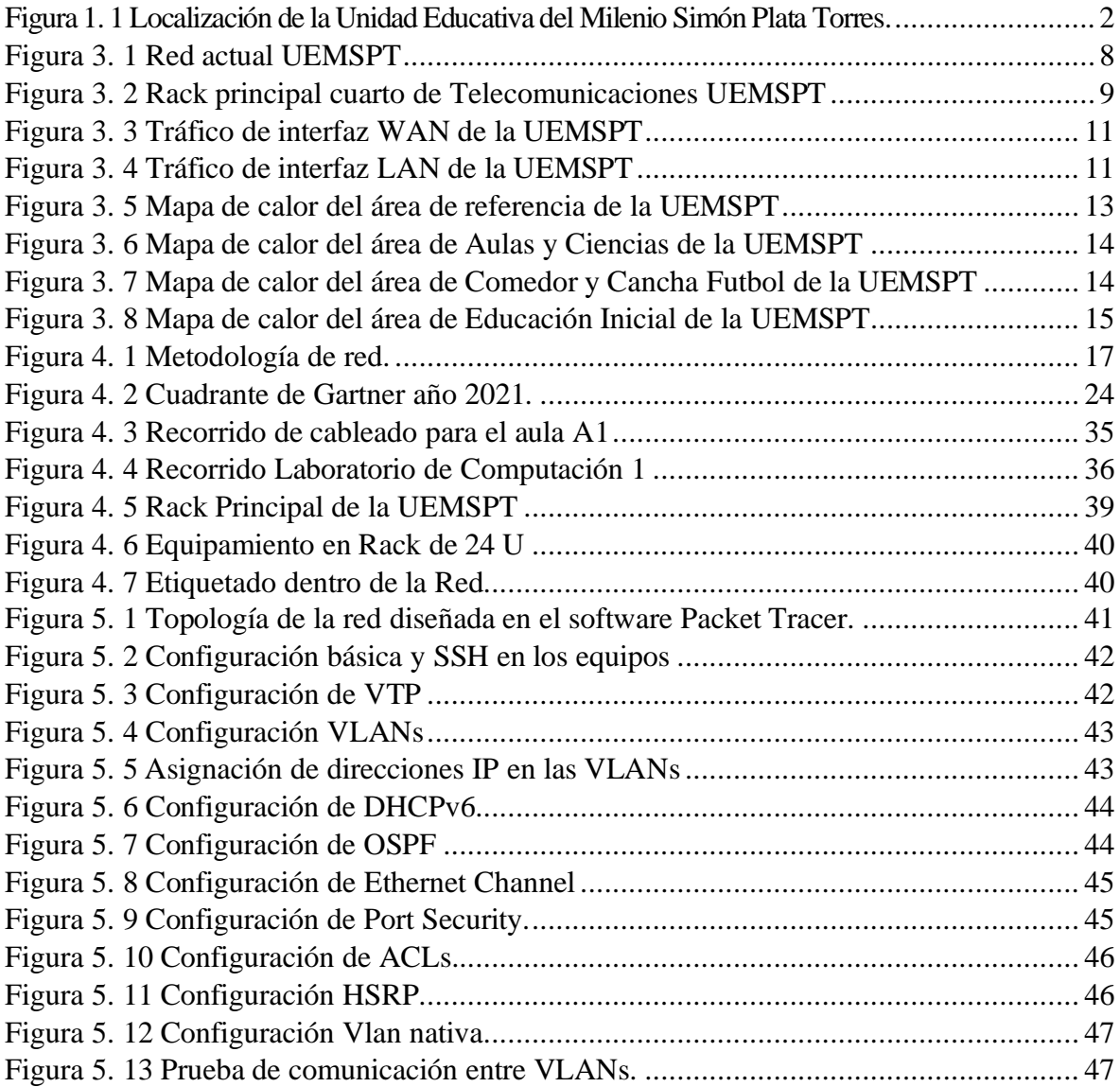

## **ÍNDICE DE TABLAS**

<span id="page-11-0"></span>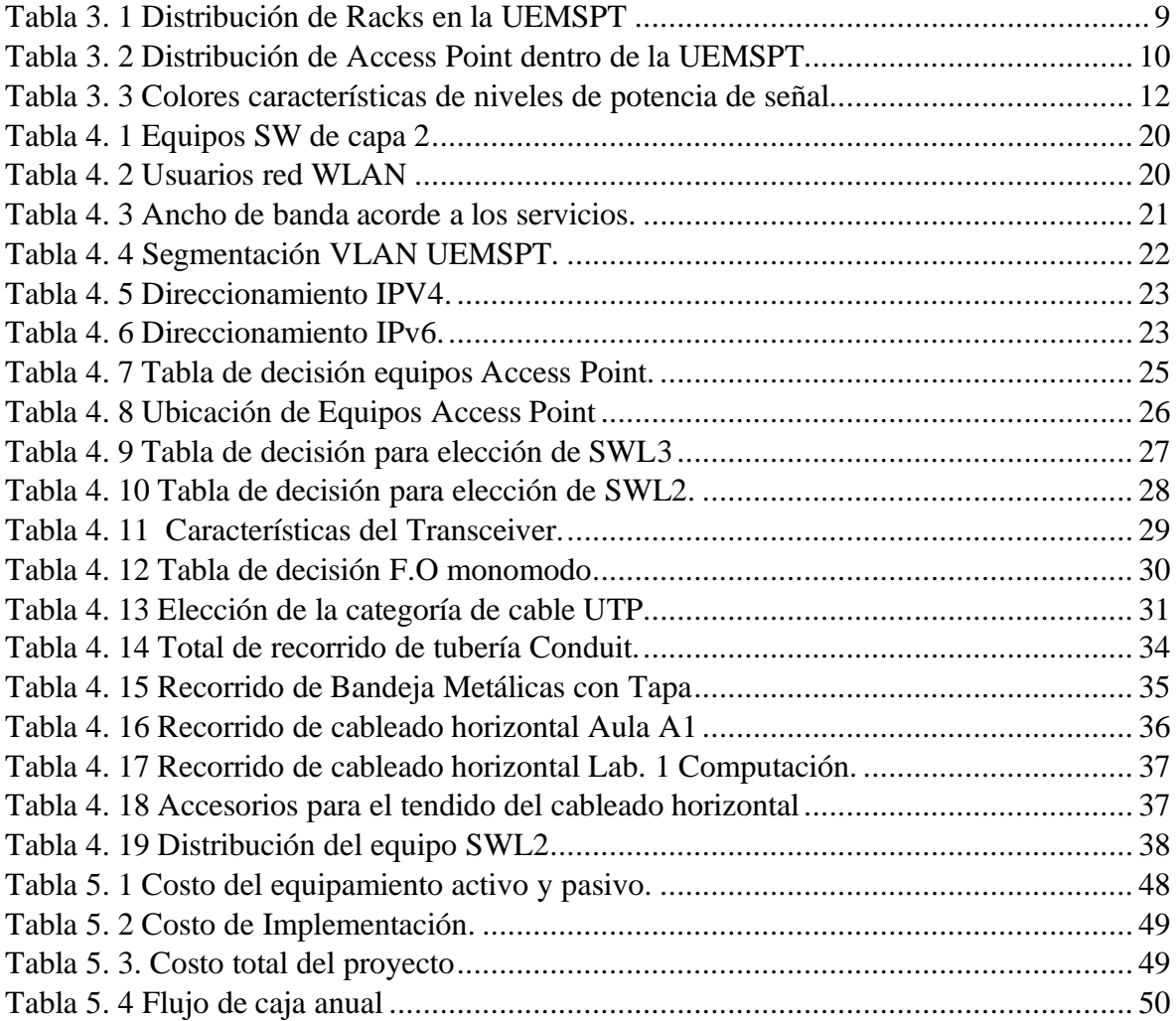

#### **RESUMEN**

<span id="page-12-0"></span>El presente proyecto técnico tiene como finalidad diseñar la red de campus para la Unidad Educativa del Milenio Simón Plata Torres, con características resilientes, mismo que se inclinará a solucionar los inconvenientes presentados en la infraestructura actual de la red utilizando un modelo jerárquico empresarial, el cual garantice un adecuado funcionamiento de la red, para el goce de su comunidad educativa.

Al levantar la línea base de la red existente y al realizar el respectivo análisis, se observa la poca planificación con la que cuentan y no asegura el crecimiento adecuado dentro de la estructura tecnológica de la Institución, además de no contar con los suficientes puntos de acceso inalámbricos a internet para cubrir la demanda institucional.

El diseño realizado propone la reestructuración completa de la red tanto lógica como física, aprovechando ciertos recursos con los que cuentan el plantel, se busca que la red trabaje en IPv4 e IPv6 permitiendo la escalabilidad en proyectos futuros, así como la redundancia y la seguridad en la misma. Además, se incluye un estudio de cableado estructurado con normativas vigente y la elección de equipos en base a las necesidades tecnológicas del plantel educativo.

Finalmente, se realiza la simulación de la red para comprobar su funcionalidad y el respectivo análisis de costos para definir la viabilidad de la propuesta en caso de que se busque la implementación a futuro.

#### **ABSTRACT**

<span id="page-13-0"></span>The main purpose of the present technical project is to design the campus network for Unidad Educativa del Milenio "Simon Plata Torres", with resilient characteristics, which will be inclined to solve the inconveniences presented in the current network infrastructure using a hierarchical business model, for the management and strengthening of the network which guarantees an adequate functioning for the enjoyment of its educational community.

When setting up and analyzing the base line of the current network, the lack of planning is observed and this does not ensure adequate development within the Institute's technological structure, in addition to not having wireless internet access points to cover up institutional demand.

The design carried out proposes the complete installation of the logical network as well as physical, taking advantage of certain resources which, they have the campus, it is sought that the network works in IPv4 and IPv6 allowing scalability in future projects, as well as redundancy and security. It also includes a study of structured wiring with current regulations and the choice of equipment based on the technological needs of the educational establishment.

Finally, the simulation of the network is carried out to verify its functionality and the respective cost analysis to define the viability of the proposal in case future implementation is sought.

## **INTRODUCCIÓN**

<span id="page-14-0"></span>El proyecto técnico planteado nace a partir de las necesidades tecnológicas presentadas en la red de campus actual de la Unidad Educativa del Milenio Simón Plata Torres, el mismo tiene como objetivo aplicar un modelo jerárquico empresarial para garantizar la resiliencia de la red de la Institución.

El diseño del proyecto está desarrollado por capítulos en donde se tratan los diferentes temas para culminar con el adecuado rendimiento de la red:

Capítulo 1: Se explica la problemática a resolver dentro de la institución y se define los objetivos generales y específicos.

Capítulo 2: Fundamentos teóricos que dan veracidad a los objetivos.

Capítulo 3: Se presenta información del estado actual de la red por medio del estudio de la línea base de la infraestructura tecnológica de la Institución para el respectivo análisis de la red y poder conocer los requerimientos necesarios para diseñar la nueva red LAN y WLAN con características resilientes que satisfaga las necesidades de la comunidad educativa.

Capítulo 4: Siguiendo la metodología Top Down Network acompañada del ciclo de vida PPDIOO se diseña la red con un modelo jerárquico empresarial y normativas vigentes de cableado estructurado para garantizar la disponibilidad, escalabilidad, redundancia, seguridad y la tolerancia a fallos.

Capítulo 5: Se realiza la simulación de la red en software para comprobar la funcionalidad de la red y garantizar la viabilidad y factibilidad para una posible implementación a futuro. Adicionalmente, para terminar, se realiza un análisis de costos del diseño propuesto.

## **CAPÍTULO 1 ANTECEDENTES**

#### <span id="page-15-2"></span><span id="page-15-1"></span><span id="page-15-0"></span>**1.1 Planteamiento del problema**

La Unidad Educativa del Milenio Simón Plata Torres es una institución emblemática de la ciudad de Esmeraldas, siendo inaugurada el 5 de agosto del 2014. Desde ese entonces ha cambiado la realidad de los estudiantes de la comunidad, principalmente porque estos se encontraban asistiendo a establecimientos educativos precarios, otorgándoles así una nueva oportunidad para el desarrollo de sus aprendizajes por medio de su infraestructura vanguardista y aportando al desarrollo de los sectores populares aledaños, debido a que la Institución siempre esta presta a abrir sus puertas para el uso de sus instalaciones. Actualmente, la Institución, debido a la falta de mantenimiento, daños y hurtos suscitados en sus predios a causa del cierre del establecimiento durante los meses más agobiantes de la crisis sanitaria del COVID-19, posee una infraestructura de red eficiente que no cubre las necesidades tecnológicas para el adecuado desempeño de la Institución.

El retorno progresivo a las aulas escolares pone en aprietos a la Unidad Educativa ya que la parte funcional de su red no posee manejos de seguridad, disponibilidad, escalabilidad, además de no presentar una clasificación en la red, de igual forma no cuenta con puntos de acceso inalámbricos óptimos para la conexión a internet, esto acarrea en no poder satisfacer las demandas requeridas por su comunidad educativa, poniendo a un juicio futuro la excelencia académica del plantel, además de no poder brindar las condiciones de un buen vivir a los sectores de la comunidad esmeraldeña.

## <span id="page-15-3"></span>**1.2 Justificación**

El presente proyecto se inclinará a solventar los inconvenientes presentados en la infraestructura de la red de la Unidad Educativa mencionada, tales como son la falta de organización y jerarquía en sus procesos, la alta latencia que existe en la actualidad, la falta de escalabilidad y disponibilidad, la deficiente identificación de políticas para el funcionamiento adecuado de las redes LAN y WLAN con tolerancia a fallos y seguridad.

Como se menciona anteriormente de la deficiencia de la actual red de campus, se procederá a diseñar una red utilizando un modelo jerárquico empresarial con características resilientes el cual garantice un adecuado funcionamiento de la red, con el fin de contribuir a la

Institución y a su comunidad educativa, además garantizar que la red de la Institución pueda adecuarse a alguna necesidad en el futuro, incluso con exigencias distintas a la línea base en la arquitectura inicial de la Institución, además la red estará vinculado a un diseño de sistema de cableado estructurado con normativas actuales, el cual permitirá otorgar organización a la red de campus.

## <span id="page-16-0"></span>**1.3 Delimitación geográfica del plantel educativo.**

El plantel educativo Simón Plata Torres, es una institución emblemática de la ciudad de Esmeraldas, se ubica el Km  $7^{1/2}$ , vía Atacames, en el barrio La Primavera, Sur de la Ciudad; esta Institución busca brindar calidad educativa a sus estudiantes, la mayoría de sus matriculados pertenecen a sectores populares del sur de Esmeraldas. En la figura 3.1 se observa la ubicación exacta.

Figura 1. 1Localización del Plantel Educativo.

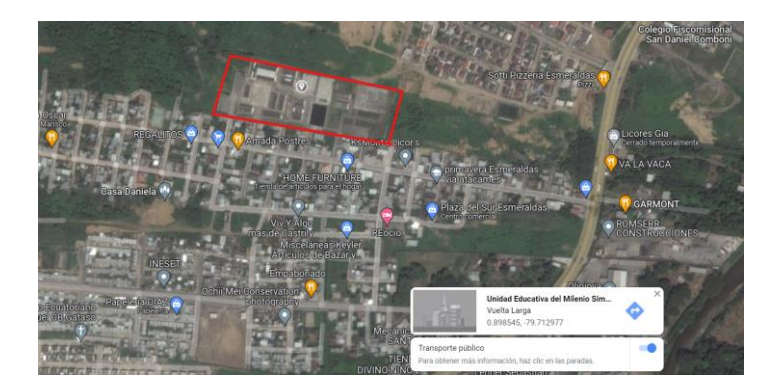

Ubicación geográfica: latitud 0° 53´ 54.7620´´ N+ longitud 79° 42´ 46.7172´´ W-. Elaborado por: González Andy

### <span id="page-16-1"></span>**1.4 Objetivos**

## <span id="page-16-2"></span>**1.4.1 Objetivo General**

Diseñar la red de campus para la Unidad Educativa del Milenio Simón Plata Torres basada en un modelo jerárquico empresarial con características resilientes para un adecuado desempeño de la red en la Institución.

### <span id="page-16-3"></span>**1.4.2 Objetivos Específicos**

− Definir la línea base de la red de la Unidad Educativa del Milenio Simón Plata Torres por medio del estudio de la red actual para el reconocimiento de las necesidades tecnológicas de la Institución.

- − Diseñar la red de campus para la Unidad Educativa mencionada con un modelo de arquitectura jerárquica empresarial y el sistema de cableado estructurado con normativas actuales para que garantice la resiliencia de la red.
- − Simular la red de campus de la Institución mediante software para la comprobación de su funcionalidad.
- − Analizar los costos del diseño de la red de campus para la determinación de la factibilidad de la propuesta.

## <span id="page-17-0"></span>**1.5 Metodología**

El método analítico se usará para una correcta definición de la línea base en el plantel educativa, orientándose en el estado de la red con el propósito de identificar las necesidades a suplir, proponiendo objetivos en base a estos requerimientos para dar mejoras al Plantel Educativo.

El método deductivo permitirá adoptar una metodología jerárquica empresarial con características resilientes para redes, que seguirá un plan de diseño ordenado, ya que, es preciso seguir una metodología que conceda finalizar el trabajo a tiempo y el resultado final sea documentado a detalle; permitiendo que una futura implementación y los mantenimientos programados sean funcionales en la Institución.

El método experimental ayudará a seleccionar el software pertinente para realizar las simulaciones del diseño de la red de campus propuesta. Además, de documentar el desarrollo de cada fase para este proyecto.

## **CAPÍTULO 2 FUNDAMENTOS TEÓRICOS**

## <span id="page-18-2"></span><span id="page-18-1"></span><span id="page-18-0"></span>**2.1 Reseña**

En función a los objetivos planteados en este capítulo se explica términos y fundamentos conceptuales que aportan en la realización del presente proyecto.

#### <span id="page-18-3"></span>**2.2 Ciclo de vida PPDIOO**

El ciclo de vida PPDIOO define 6 etapas (Preparar, planificar, diseñar, implementar, operar y optimizar) que permiten identificar las limitaciones técnicas y organizacionales de una entidad, así como de la misma forma plantear e identificar las posibles soluciones.

## <span id="page-18-4"></span>**2.3 Metodología Top-Down Network**

La técnica Top-Down Network permite el bosquejo de la red en base a la modularización y segmentación, es decir empezando de los requerimientos de las capas superiores del modelo OSI hasta las operaciones en las capas inferiores en base a una jerarquía e integrándose entre sí.

### <span id="page-18-5"></span>**2.4 Línea base**

Permite identificar los indicadores para el punto de partida de un proyecto; el desarrollo y la estimación de los resultados se debe comparar con los indicadores iniciales para medir las metas que se lograron con la ejecución de un proyecto. (Generalitat Valenciana, 2017)

## <span id="page-18-6"></span>**2.5 Modelo OSI**

El modelo OSI se constituye de 7 niveles de proceso, mediante este proceso los datos se empaquetan y se trasmiten por medios físicos desde una estación emisora hacia una receptora. (Hernández et al., 2017)

## <span id="page-18-7"></span>**2.6 Site Survey**

Esta encuesta técnica permite diseñar y planificar desde cero redes inalámbricas, identificando la mejor ubicación para instalar los puntos de acceso y cubrir correctamente todo el perímetro garantizando el funcionamiento adecuado de la red inalámbrica. (Acrylic Wifi, 2019)

## <span id="page-19-0"></span>**2.7 Diseño de redes**

## <span id="page-19-1"></span>**2.7.1 Modelo jerárquico empresarial**

En tecnología de redes de computadores, el modelamiento jerárquico es la división de una red en niveles independientes. Esto ayuda a los diseñadores de redes a seleccionar las características de red, el hardware y el software adecuados para realizar funciones específicas en cada capa de red. El modelo de niveles se aplica a los diseños de LAN y WAN. (Gómez Doylerth & Yagual Castillo, 2018)

Un diseño característico de una red jerárquica está conformado por las siguientes capas:

- − Acceso: facilita el acceso a la red para las áreas de trabajo y los usuarios.
- − Distribución: vigila la seguridad entre las capas de acceso y de núcleo.
- − Núcleo: agilita el transporte de información entre los switches de distribución dentro de la red de campus.

## <span id="page-19-2"></span>**2.7.2 Núcleo colapsado**

Es un modelo de diseño jerárquico en la que un único elemento se encarga de cumplir las funciones de núcleo y distribución en una red lo cual beneficia en disponibilidad, escalabilidad y aislamiento para fallas además de brindar conectividad a alta velocidad permitiendo reducir costos en la implementación sin afectar a las necesidades de la red. (Caiza Quishpe, 2021)

## <span id="page-19-3"></span>**2.8 Cableado estructurado**

Un sistema de cableado es importante tanto para consumidores como proveedores y operarios de red, debido a que debe cumplir con estándares para que una red trabaje a los propósitos requeridos.

- − El estándar ANSI / TIA / EIA-568: fue desarrollado para especificar una guía en las prácticas de diseño de telecomunicaciones, presentando los componentes y requerimientos mínimos del cableado. (Arellano Chuquimarca & Iza Salazar, 2020)
- − El estándar ANSI / TIA / EIA-569: señala y específica el diseño y la construcción de espacios donde se alojarán los equipos de telecomunicaciones en el interior del edificio. (Arellano Chuquimarca & Iza Salazar, 2020)
- − Cableado Horizontal: su conexión se extiende desde las áreas de trabajo hasta las salas de telecomunicaciones. Se establece que la máxima distancia entre la toma de telecomunicaciones y el panel de conexiones es de 90 metros. (Arellano Chuquimarca & Iza Salazar, 2020)
- − Backbone: Se lo denomina como cableado de columna vertebral de la red, permite conectar las instalaciones de ingresos verticales, los cuartos de equipos y circuitos de telecomunicaciones entre pisos. (Arellano Chuquimarca & Iza Salazar, 2020)
- − Sala de telecomunicaciones: contiene equipos de red de interconexión del edificio, este cuarto debe conservar al menos un rango de temperatura entre 18 a 24 °C y contar con una altura mínima de 2.4 metros.

#### <span id="page-20-0"></span>**2.9 Análisis de costos**

## <span id="page-20-1"></span>**2.9.1 Costo – beneficio**

Es un instrumento financiero que permite comparar el costo que implica realizar e implementar un proyecto versus los beneficios anhelados que dicho proyecto entrega al ser llevado a cabo.

## <span id="page-20-2"></span>**2.9.2 VAN**

El valor actual neto permite interpretar los resultados de la elaboración de un proyecto en términos monetarios, tomando en cuenta que para que el proyecto sea factible debe cumplir la condición de que VAN>0. (Fajardo Vaca, et al., 2019)

#### <span id="page-20-3"></span>**2.9.3 TIR**

La tasa interna de retorno es la herramienta utilizada en la valoración de proyectos para comprobar la viabilidad o rentabilidad de una inversión. (González, 2019)

## **3 CAPÍTULO 3 LINEA BASE UEMSPT**

## <span id="page-21-2"></span><span id="page-21-1"></span><span id="page-21-0"></span>**3.1 Usuarios de la UEMSPT**

La Unidad Educativa cuenta exactamente con 1155 estudiantes, distribuidos en dos jornadas. En la jornada matutina se oferta, educación inicial, preescolar y educación general básica elemental, y en la jornada vespertina educación general básica superior y bachillerato general unificado.

Durante la emergencia sanitaria el número de estudiantes incrementó y se espera que para el siguiente año lectivo siga en crecimiento. El personal docente y administrativo está conformado por 61 personas, de las cuales 41 son docentes y 20 administrativo, 5 personas son auxiliares de servicio.

En el Anexo 1, se detalla un esbozo de los bloques de administración, talento humano, biblioteca, aulas, laboratorio de tecnología, laboratorio de ciencias, comedor y educación inicial.

## <span id="page-21-3"></span>**3.2 Descripción de la red**

Para definir la línea base de la red del plantel educativo, se empleó el modelo de referencia OSI permitiendo identificar las necesidades en cada una de sus capas, con el fin de realizar un diseño resiliente para la red de la Institución.

## <span id="page-21-4"></span>**3.3 Capa física**

La UEMSPT cuenta con un medio físico alámbrico para la comunicación entre sus áreas, un cableado de fibra óptica para el cableado vertical dentro de la Institución provista por la empresa estatal CNT de tipo monomodo de 6 hilos. Mientras que para el cableado horizontal y las conexiones de cada switch de acceso con las áreas de trabajo se realiza usando cable UTP de categoría 5e.

La institución es proporcionada con un plan de servicio de internet de la CNT, con una velocidad asimétrica que varía entre 30Mbps a 100Mbps, además de un ancho de banda por parte del proveedor de 25 Mbps para el campus y con una topología de red en estrella y cascada.

La infraestructura civil actual del plantel y los hurtos cometidos a la institución no brinda la integridad necesaria que requiere el cableado y esto ha perjudicado la entereza del cable y por ende la conexión en áreas como la de biblioteca, laboratorio de inglés y el bloque de educación inicial.

En figura 3.1 se muestra la topología en estrella y cascada con la que cuenta la red actual de la Unidad Educativa, donde además se observa que las áreas mencionadas anteriormente están desconectadas del router principal.

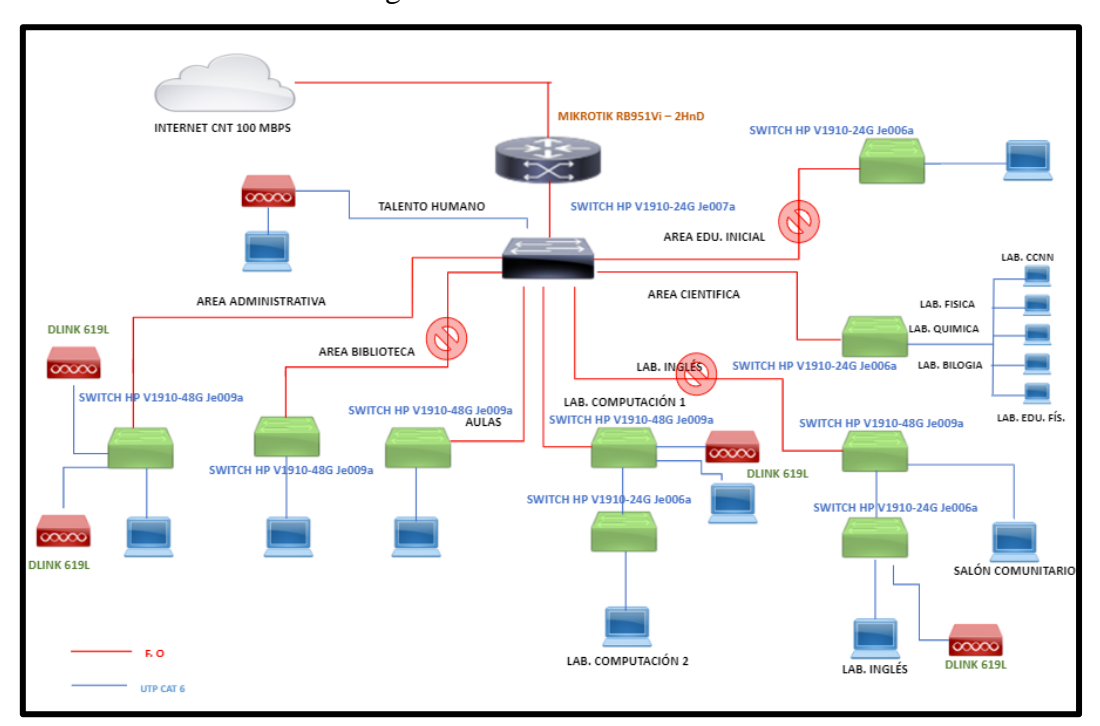

Figura 3. 1Red actual UEMSPT

Topología de red en estrella y cascada de la red. Elaborado por: González Andy

## <span id="page-22-0"></span>**3.3.1 Distribución de usuarios UEMSPT**

Con la visita técnica realizada en el plantel educativo y con la orientación de la encargada del departamento de Tics, se reunió información de la distribución de terminales en cada área del plantel y el número de usuarios conectados, siendo estos aproximadamente una cantidad de 176 terminales y 53 host en uso.

En el Anexo 2 se detalla la cantidad de terminales en cada área del plantel que están siendo usados en la actualidad.

## <span id="page-23-0"></span>**3.4 Capa de enlace**

## <span id="page-23-1"></span>**3.4.1 Distribución de racks**

El Plantel mantiene un total de 8 racks de diferentes particularidades, la ubicación y características se la observa en la tabla 3.1.

|                           |                  | Ubicación y Características Racks UEMSPT |       |             |          |
|---------------------------|------------------|------------------------------------------|-------|-------------|----------|
| Uhicación                 | U.               | Dimensiones (m)                          |       |             | Cantidad |
|                           |                  | Alto                                     | Ancho | Profundidad |          |
| Principal Centro de Datos | 42 u             | 2.05                                     | 0.6   | 0.6         |          |
| Administrativo            | 12 <sub>u</sub>  | 0,6                                      | 0,55  | 0.5         |          |
| <b>Biblioteca</b>         | 12u              | 0.6                                      | 0.55  | 0.5         |          |
| Aulas                     | 12 <sub>u</sub>  | 0.6                                      | 0.55  | 0.5         |          |
| Lab Ciencias              | 12 <sub>u</sub>  | 0.6                                      | 0.55  | 0,5         |          |
| Lab Comp.                 | 25 <sub>11</sub> | 1.20                                     | 0.6   | 0.6         |          |
| Lab Inglés                | 25 <sub>u</sub>  | 1.20                                     | 0.6   | 0.6         |          |
| Ed. Inicial               | 12 <sub>u</sub>  | 0.6                                      | 0.55  | 0.5         |          |

Tabla 3. 1 Distribución de Racks en la UEMSPT

Racks distribuidos en los bloques de la Institución. Elaborado por: González Andy

## <span id="page-23-2"></span>**3.4.2 Cuarto centro de datos rack principal**

El cuarto principal de Telecomunicaciones en la Institución está ubicado en el bloque de Talento Humano y con acceso restringido, dentro del centro de datos principal se cuenta con un rack de piso de 42 u marca Beacoup. En la figura 3.2 se observa los equipos dentro de este rack, donde se muestra un cableado desorganizado y sin etiquetas. En el Anexo 3 se detalla el equipamiento de este cuarto de datos, en el Anexo 4 las características principales del equipamiento y en el Anexo 5 la distribución y equipamiento de los demás racks de la Institución.

Figura 3. 2 Rack del cuarto de Telecomunicaciones UEMSPT

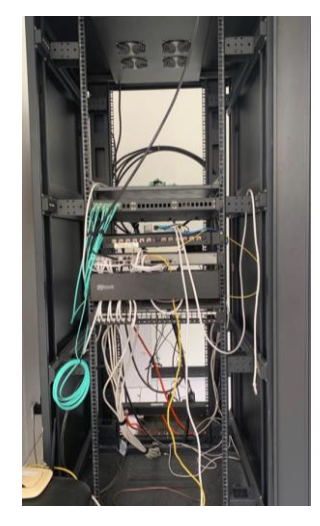

Vista frontal del rack del cuarto principal de datos de la UEMSPT. Elaborado por: González Andy

## <span id="page-24-0"></span>**3.4.3 Distribución de Access Point**

En la tabla 3.2 se detalla la distribución de los Access Point. La Institución cuenta con 9 dispositivos para dar conectividad a dispositivos móviles, de los cuales 4 se encuentran activos y 5 inactivos, el Anexo 6 detalla las características principales de los Access Point existentes en el establecimiento.

|                | N° de AP's en la Institución |                      |                          |          |         |            |
|----------------|------------------------------|----------------------|--------------------------|----------|---------|------------|
| N°             | Area                         | <b>SSID</b>          | Cantidad                 | Estado   | Marca   | Modelo     |
|                | TALENTO HUM.                 | TALENTO HUMANO       |                          | Activo   | TP-LINK | TL-WR841ND |
| $\overline{2}$ | <b>LAB INGLES</b>            |                      |                          | Inactivo | TP-LINK | TL-WR841ND |
| 3              | LAB                          | LABORATORIO 1        |                          | Activo   | TP-LINK | TL-WR841ND |
|                | TECNOLOGIA                   |                      |                          |          |         |            |
| 4              | LAB <sub>2</sub>             |                      | 1                        | Inactivo | TP-LINK | TL-WR841ND |
| $\overline{5}$ | <b>BLOQUE AULAS</b>          |                      | $\overline{\mathcal{L}}$ | Inactivo | TP-LINK | TL-WR841ND |
| 6              | <b>RECTORADO</b>             | <b>LABORATORIO 2</b> | 1                        | Activo   | TP-LINK | TL-WR841ND |
| 7              | <b>ADMINISTRATIVA</b>        | <b>BODEGA</b>        | 1                        | Activo   | TP-LINK | TL-WR841ND |
| R              | <b>INICIAL</b>               |                      |                          | Inactivo | TP-LINK | TL-WR841ND |
| 9              | <b>LABS CIENCIAS</b>         |                      |                          | Inactivo | TP-LINK | TL-WR841ND |

Tabla 3. 2 Distribución de Access Point dentro de la UEMSPT

Distribución de los Access Point activos e inactivos dentro de la Institución. Elaborado por: González Andy.

## <span id="page-24-1"></span>**3.5 Capa de red**

En la gestión del tráfico y la transmisión de paquetes en la Unidad Educativa se utiliza un router de la marca MIKROTIK RB951Vi – 2HnD de 5 puertos en total, desde este se despliega cable UTP categoría 5e hacia un switch HP Je009a de 48 puertos y a su vez al área de talento humano y hacia los racks de las otras áreas.

## <span id="page-24-2"></span>**3.5.1 Direccionamiento**

Para lograr el acceso a internet se asigna la dirección 192.168.1.x de clase C con 254 host válidos para el área administrativa y la 172.16.0.x de clase B para las áreas educativas. El detalle del direccionamiento IPv4 se lo observa en el Anexo 7.

## <span id="page-24-3"></span>**3.5.2 Enrutamiento**

El protocolo de enrutamiento para la institución es IPv4, este podrá adaptarse al crecimiento provisto en el retorno a las clases presenciales, se requiere una versión IPv6. La Institución carece de redes VLAN´s.

## <span id="page-25-0"></span>**3.6 Análisis de tráfico**

## <span id="page-25-1"></span>**3.6.1 Tráfico red LAN**

En el análisis tráfico de la red, se realiza un monitoreo en el router Mikrotik de la Institución mediante el software WinBox por 5 días empezando desde el lunes 10 de enero del 2022 hasta el 14 de enero del 2022 en el horario de 8:30 am a 12:30 pm.

El tráfico para la interfaz WAN alcanza un ancho de banda utilizado 25,8 Mbps y 6,3 Mbps como valor máximo a la salida. Observado en la figura 3.3.

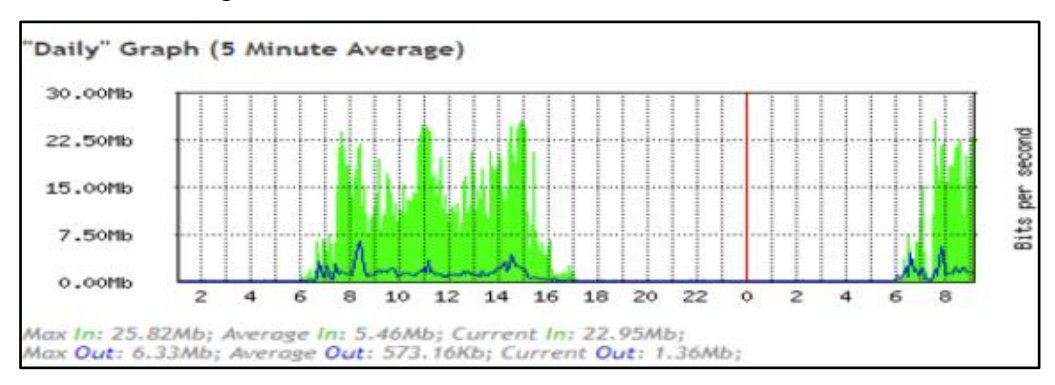

Figura 3. 3 Tráfico de interfaz WAN de la UEMSPT

Para el análisis de la interfaz LAN se observa que alcanza un valor máximo de 5,9 Mbps y a la salida un valor de 18,9 Mbps. Estos valores se dan debido a que en esta semana los estudiantes de 3ero de Bachillerato y los docentes asistieron a la Institución especialmente a los laboratorios de computación y al salón de docentes. Observado en la figura 3.4.

Figura 3. 4 Tráfico de interfaz LAN de la UEMSPT

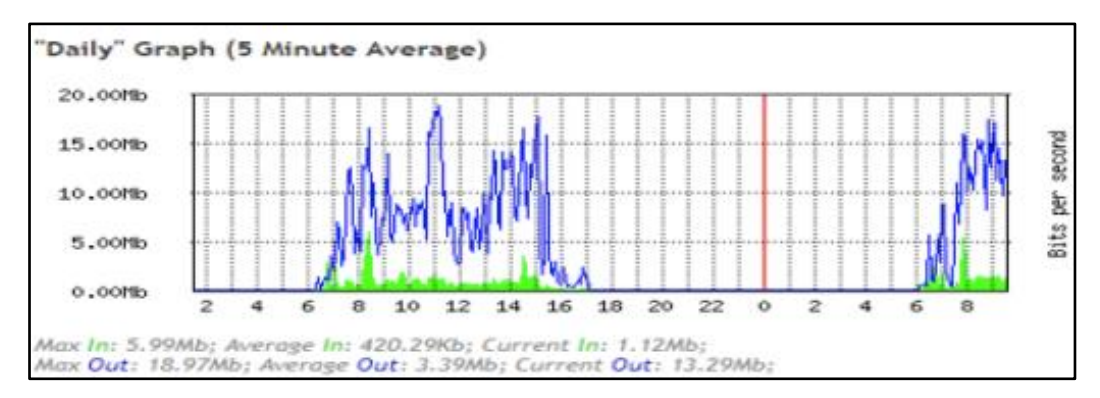

Tráfico LAN obtenido mediante el software WinBox. Elaborado por: González Andy.

Tráfico WAN obtenido mediante el software WinBox. Elaborado por: González Andy.

## <span id="page-26-0"></span>**3.7 Capa sesión y presentación**

La red de la Institución no cuenta con características que proporcionen seguridad, carece de administración de acceso a la red por medio de configuraciones ACL´s.

## <span id="page-26-1"></span>**3.8 Capa aplicación**

El plantel educativo no maneja aplicaciones o servicios por medio de servidores.

## <span id="page-26-2"></span>**3.9 Cobertura inalámbrica**

El área de cobertura inalámbrica es el sitio especifico en donde los dispositivos tecnológicos pueden conectarse a la red con una buena calidad del servicio, una señal optima se garantiza hasta a una potencia de -65 dBm.

## <span id="page-26-3"></span>**3.9.1 Technical Site Survey**

Este estudio técnico permite obtener mapas de calor de la red WLAN proporcionando una información detallada del funcionamiento e infraestructura de la red inalámbrica actual, en el Anexo 8 se muestran características de los Access Point de la Institución obtenidas en el TSS.

#### <span id="page-26-4"></span>**3.9.2 Mapas de calor**

Como referencia se toman niveles de potencias para intensidad de señal, siendo -30dBm como potencia máxima y -80 dBm como potencia mínima. La tabla 3.3 muestra la intensidad de potencia y sus colores característicos monitoreados por el software Acrylic Wifi HeatMaps.

|                             | Intensidad de Señal |       |
|-----------------------------|---------------------|-------|
| Nivel de Potencia           |                     | Color |
| $-20$ d $Bm$ a $-40$ d $Bm$ | Eficiente           |       |
| $-40$ d $Bm$ a $-70$ d $Bm$ | Media Alta          |       |
| $-70$ d $Bm$ a $-75$ d $Bm$ | Media               |       |
| $-75$ dBm a $-90$ dBm       | Media Baja          |       |
| $-90d$ Bm a $-100d$ Bm      | Sin Servicio        |       |

Tabla 3. 3 Colores característicos de niveles de potencia de señal.

Niveles de la intensidad de potencia y colores característicos de señal wifi. Elaborado por: González Andy.

Para visualizar el mapa de calor se hace un recorrido por las áreas de la Institución el 14 de enero del 2022, con condiciones ambientales de temperatura alrededor de 29°C y soleado,

debido a la gran dimensión y los desniveles de la Unidad Educativa, se realiza las mediciones por área. En la primera área se involucra al edificio administrativo, sala de profesores e inspección, biblioteca y el área de tecnología.

En la figura 3.5 se observa la intensidad de señal en el área tomada como referencia, en esta área además se observan los cuatro Access Point que están activos en la Institución, tomando en consideración que las zonas de color rojo o aproximados es en donde se percibe una señal adecuada para el trabajo en una red WLAN y el color azul y sus aproximaciones una señal deficiente.

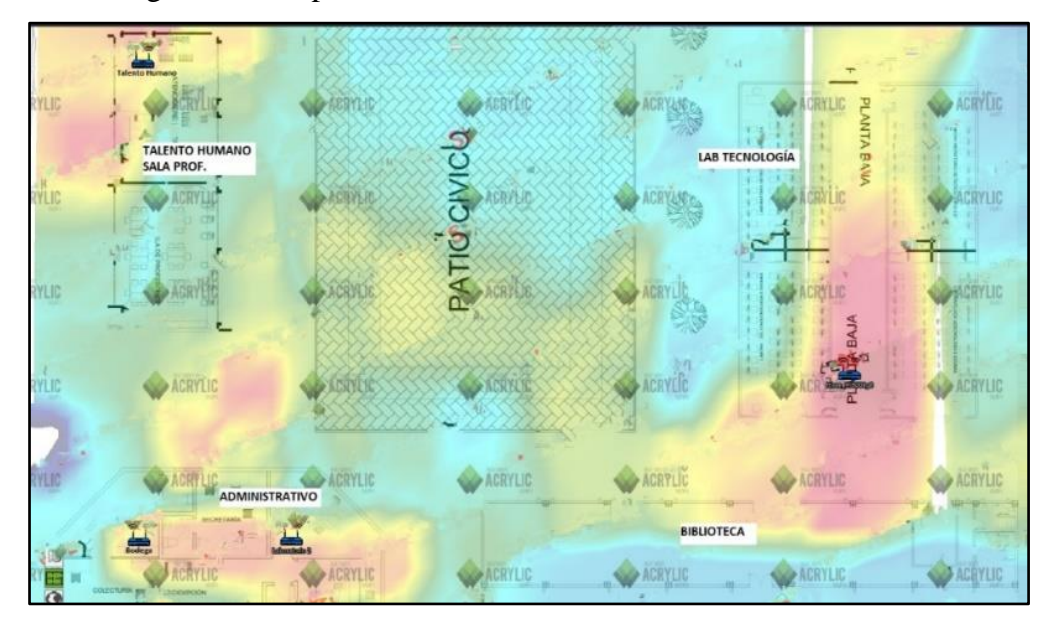

Figura 3. 5 Mapa de calor del área de referencia de la UEMSPT

Intensidad de la señal Wifi obtenida en el Site Survey del área de referencia. Elaborado por: González Andy.

En esta primera localidad existen áreas que no cuentan con la cobertura inalámbrica adecuada como son el patio cívico, la biblioteca y parte de los laboratorios de tecnología esto es debido principalmente a que solo trabajan cuatro Access Point en un área de grandes dimensiones.

En la figura 3.6 se detalla la segunda área en donde se realizó la encuesta, esta área comprende los bloques 1 y 2 de aulas y los laboratorios de ciencias naturales, cabe mencionar que esta área se encuentra a una elevación de 6 metros del área tomada como referencia. En esta área se determinó que no se cuenta con la cobertura inalámbrica requerida para los estudiantes, la potencia de intensidad de señal es de -75 dBm, y se debe a que no existen

Access Point dentro del área siendo esta donde pasa su mayor tiempo la comunidad educativa, además de la elevación que se menciona en el párrafo anterior.

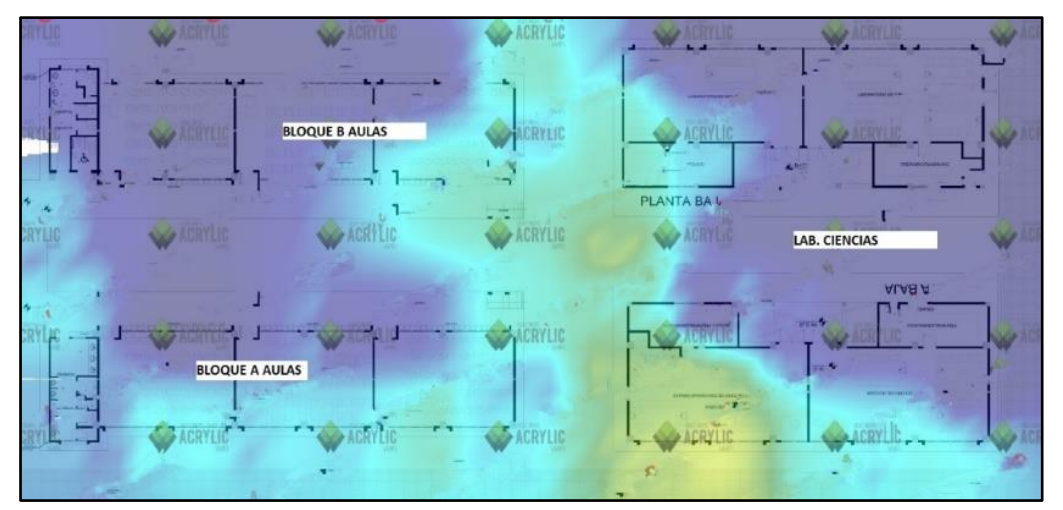

Figura 3. 6 Mapa de calor del área de Aulas y Ciencias de la UEMSPT

Intensidad de la señal Wifi obtenida en el Site Survey del área de bloque de aulas y ciencias. Elaborado por: González Andy.

La tercera área en donde se aplicó la encuesta técnica se observa en la figura 3.7, en esta área también es concurrida por la comunidad educativa de la Institución comprende el comedor y la cancha de futbol, se encuentra a un desnivel de 6 m del área tomada como referencia, quedando detrás de los laboratorios como se muestra en el croquis.

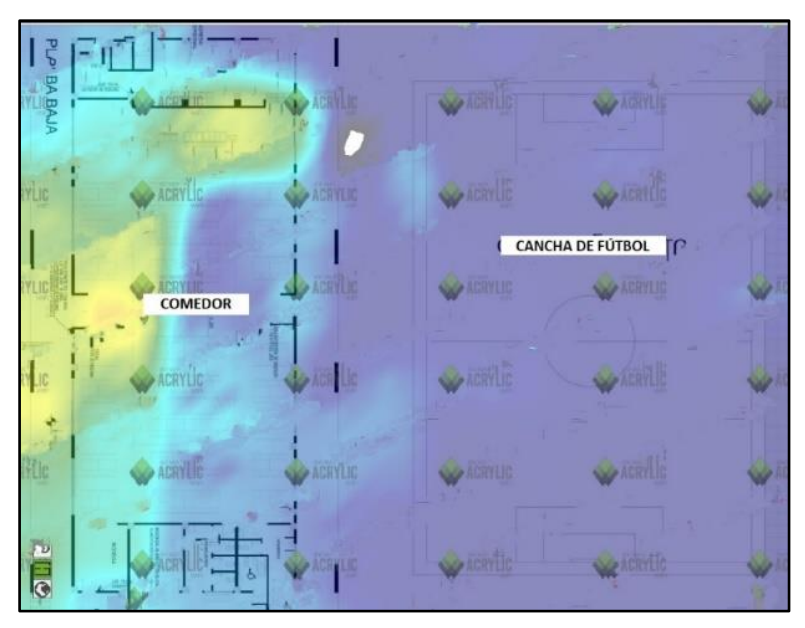

Figura 3. 7 Mapa de calor del área de Comedor y Cancha Futbol de la UEMSPT

Intensidad Wifi obtenida de la encuesta en el de comedor y cancha de fútbol. Elaborado por: González Andy.

Dentro de la tercera área se visualiza que existe una carencia de cobertura de la red inalámbrica de la Institución, el Access Point más cercano es el que tiene como SSID Laboratorio 1 y solo logra cubrir una mínima parte a la entrada del comedor, en la cancha de futbol ya no se logra una conexión a la red WLAN.

La última área tomada en consideración es el área donde se encuentra de inicial, esta área es la más alejada de la Institución juntamente con la última cancha y el patio de los infantes, en esta área no existe cobertura inalámbrica los niveles de potencia sobrepasan los -90dBm, esto igual se debe a que no existe Access Point configurados dentro de los bloques de Inicial, siendo la red Laboratorio 1 la red más cercana a estos bloques. La figura 3.8 muestra el color azul característico de que no existe señal inalámbrica.

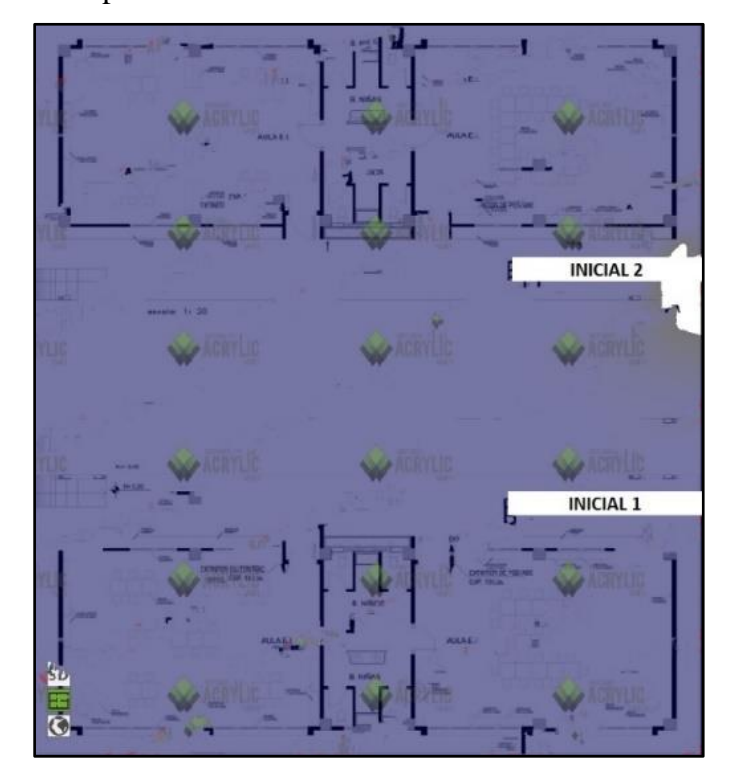

Figura 3. 8 Mapa de calor del área de Educación Inicial de la UEMSPT

Intensidad Wifi obtenida en el Site Survey del área de educación inicial. Elaborado por: González Andy.

## <span id="page-29-0"></span>**3.9.3 Frecuencias**

El análisis se realiza en las mismas áreas donde se realizan la encuesta técnica, detectando en ciertas áreas más 12 redes inalámbricas de las cuales 4 pertenecen a la Unidad Educativa y el resto a hogares cercarnos, las redes inalámbricas de la institución trabajan a una frecuencia de 2,4 GHz, y en diferentes canales 1,3,6,9 y 10.

## <span id="page-30-0"></span>**3.10 Requerimientos**

Al realizar un análisis al terminar la elaboración de la línea base del presente proyecto y con la finalidad de diseñar una red que cumpla los requerimientos de toda la comunidad dentro del plante educativo; se detallan los requerimientos principales:

- − La UEMSPT requiere un nuevo diseño de las redes LAN y WLAN dentro de sus instalaciones, para cubrir los requerimientos de una red resiliente (conectividad, escalabilidad, redundancia y seguridad).
- − Incorporar equipos administrables para segmentar la red creando subredes para cada uno de los perfiles académicos y administrativos dentro la Institución.
- − Nuevo dimensionamiento y direccionamiento IPv4 e IPv6 dentro de las subredes creadas en la Institución, para dotar de escalabilidad a la red.
- − Dimensionamiento adecuado de los Access Point para que exista una adecuada cobertura dentro de los predios de la UEMSPT.
- − Seguridad adecuada dentro de las Subredes.
- − Restructuración del cableado para las áreas donde no existe conectividad alámbrica debido a los hurtos utilizando normativa actual.

## **4 CAPÍTULO 4**

## **DISEÑO DE LA RED DE CAMPUS UEMSPT**

## <span id="page-31-2"></span><span id="page-31-1"></span><span id="page-31-0"></span>**4.1 Metodología**

El diseño por plantear consentirá que la red de campus de la institución cuente con características resilientes como incrementar la disponibilidad de la red, la resistencia a fallos, la flexibilidad, la escalabilidad para obtener resultados satisfactorios, propio de una red en una Institución de prestigio. Para esto es primordial seguir una metodología adecuado para el diseño de redes que permita una futura implementación ordenada y funcional.

En el presente proyecto se acogerá el ciclo de vida para redes denominado PPDIOO planteado por CISCO, acompañado de la metodología Top-Down Network Design. El diseño sigue el proceso de la figura 4.1.

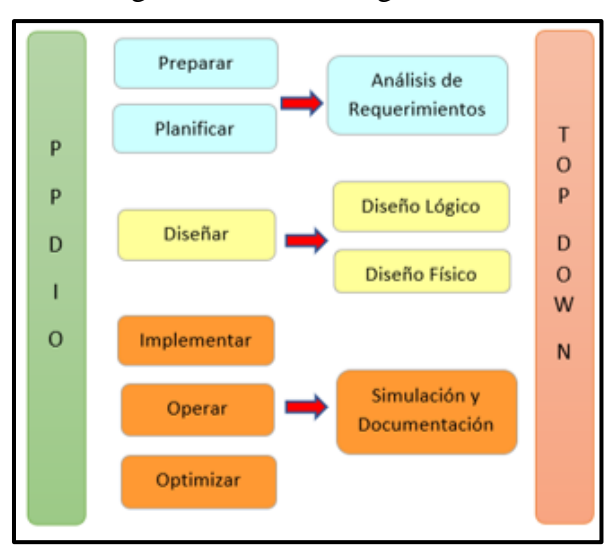

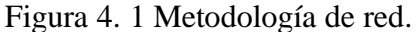

Relación entre el ciclo de vida PPDIOO y la metodología Top-Down Network Design. Elaborado por: González Andy

#### <span id="page-31-3"></span>**4.2 Análisis de Requerimientos**

En este ciclo se analiza la red existente, reconociendo las falencias de la red de la Unidad Educativa del Milenio Simón Plata Torres, con la definición de la línea base se obtuvo la documentación actual de esta comunidad educativa, como: cantidad de estudiantes y personal, planos del predio, direccionamiento interno, dispositivos de red, cableado para la red y otros elementos de tecnología, además, de enumerar los inconvenientes a solucionar en el diseño de la red para la gestión y posible despliegue de la red. Contando con ideas para

la elección del medio de transmisión, como el uso de fibra óptica para la distribución del cableado vertical y cable UTP para el horizontal.

### <span id="page-32-0"></span>**4.3 Diseño de la red de campus**

Conocidos las exigencias de la actual red del plantel, en este ciclo se procede a elaborar un diseño funcional para la red LAN y WLAN tanto lógico como físico. El diseño lógico se realiza para resolver las carencias encontradas como escalabilidad para el crecimiento de la red estableciendo un adecuado direccionamiento IPv4 e IPv6, topología de red y protocolos de enrutamiento acorde a la infraestructura de la Unidad Educativa, disponibilidad de puntos de acceso. El diseño físico permite seleccionar los dispositivos a utilizar de acuerdo con los requerimientos de la red.

### <span id="page-32-1"></span>**4.4 Diseño lógico de la red LAN Y WLAN**

El diseño lógico del plantel educativo debido al tamaño de sus predios e infraestructura está basado en el ciclo de vida empresarial de CISCO y la metodología TOP DOWN NETWORK, aplicado a un modelo jerárquico empresarial fusionando la capa de núcleo y la de distribución para permitir la reducción de configuración y abaratar costos, cumpliendo así las políticas de seguridad adecuadas, el reenvío de paquetes, la escalabilidad y redundancia.

#### <span id="page-32-2"></span>**4.4.1 Núcleo Colapsado**

Para el nivel de núcleo/distribución, se utiliza un dispositivo de capa 3, que cuente con puertos para F.O y tecnología de EtherChannel con el fin de suministrar redundancia a la red, además de que permita contar con interfaces VLAN´s, logrando evitar la sobrecarga de tráfico que se genera al tener una sola interfaz para la comunicación.

### <span id="page-32-3"></span>**4.4.2 Capa de acceso**

En lo que corresponde al nivel de acceso, se utilizan switch de capa 2 que consiente la conexión de todos los dispositivos finales de la red y a su vez de puntos de acceso para la conexión inalámbrica de dispositivos móviles.

## <span id="page-32-4"></span>**4.4.3 Cantidad de usuarios para la red LAN y WLAN**

La cantidad de usuarios para el diseño de la red se determina en base al análisis de crecimiento poblacional que ha tenido la Institución desde su inauguración en el 2014 hasta

los datos del año lectivo correspondiente al 2021, es decir de 7 años, se obtiene una tasa de crecimiento del 5,4%. A partir de la ecuación 4.1 de crecimiento poblacional.

$$
Pt = Po(1+r)t
$$
 \tEc. (4.1)

Donde:

 $Po = Población inicial = 724 alumnos, docentes y administrativos (2014)$  $Pt = Población final = 1211$  alumnos, docentes y administrativos (2021) Tiempo en años  $= t = 7$  años  $r =$  Porcentaje de crecimiento = x

$$
1211/838 = (1 + r) 7
$$

$$
(1 + r) = (1211/838)1/7
$$

$$
r = (1211/838)1/7 - 1
$$

$$
r = 0.054
$$

$$
r = 5,4\%
$$

Para conocer la población futura, se toma el mismo rango de tiempo del análisis anterior es decir 7 años, utilizando el porcentaje encontrado de crecimiento del 5,4%.

$$
Pt = 1211 (1 + 0,054) 7
$$

$$
Pt = 1750
$$

Se obtiene el valor de proyección para el año 2028, un valor de 1800 usuarios proporcionando un espacio para 50 invitados, este valor permitirá un adecuado dimensionamiento a la red a diseñar.

#### <span id="page-33-0"></span>**4.4.4 Diseño red lógica LAN**

El diseño lógico de la red LAN del plantel educativo, se dimensiona para brindar conexión a mínimo 279 dispositivos finales dentro de la institución, acorde a la estimación de la población futura y con la infraestructura que cuenta el plantel, en el Anexo 9 se detallan los valores obtenidos para los dispositivos finales.

#### <span id="page-34-0"></span>**4.4.5 Dispositivos de capa 2**

Teniendo en cuenta que se necesita brindar conexión a mínimo 279 dispositivos finales dentro de la institución, en la tabla 4.5 se observa los de equipos de capa 2 necesarios en las áreas de la institución.

| Areas                                   | <b>Host Finales</b> | Cantidad de SW        |
|-----------------------------------------|---------------------|-----------------------|
| Area administrativa v<br>Talento Humano | 41                  | 1 SW 48 P / 1 SW 24P  |
| Area biblioteca y tecnológica           | 194                 | 4 SW 48P / 1 SW 24P   |
| Area aulas y científica                 | 26                  | 1 SW 48P / 1 SW 24P   |
| Área inicial y comedor                  | 18                  | 2 SW 24 P             |
| Total                                   | 279                 | 6 SW 48 P / 5 SW 24 P |

Tabla 4. 1 Equipos SW de capa 2

Cantidad de equipos SW de capa 2 para cada una de las áreas de la UEMSPT. Elaborado por: González Andy

## <span id="page-34-1"></span>**4.4.6 Diseño red lógica WLAN**

La red WLAN cuenta con Access Point por cada área de trabajo como aulas, laboratorios, además en pasillos y espacios primordiales y comunes de la institución, garantizando así el acceso a la red WLAN dentro del plantel.

#### <span id="page-34-2"></span>**4.4.7 Dimensionamiento red WLAN**

La transformación digital enfocada en América Latina y el Caribe manifiesta que cada consumidor puede usar hasta 3 terminales móviles para poder conectarse a internet, por esta razón el dimensionamiento de la red WLAN del plantel está basado en este criterio garantizando el funcionamiento de la red. (Telecom Advisory Services, LLC, 2017)

La tabla 4.2 muestra los usuarios estimados que se conectarán a la red, además de incluir a 50 invitados que puedan contar con acceso a internet.

| Usuarios de la red | Cantidad de     | 3 dispositivos por |
|--------------------|-----------------|--------------------|
| Inalámbrica        | <b>Usuarios</b> | usuario            |
| <b>Estudiantes</b> | 1680            | 5040               |
| <b>Docentes</b>    | 50              | 150                |
| Administrativos    | 20              | 60                 |
| <b>Invitados</b>   | 50              | 150                |
| Total              | 1800            | 5400               |

Tabla 4. 2 Usuarios red WLAN

Dimensionamiento de usuarios red WLAN de la UEMSPT. Elaborado por: González Andy

#### <span id="page-35-0"></span>**4.4.8 Tecnología WLAN**

La tecnología en los dispositivos para la red WLAN para el diseño se requiere que trabajen en banda dual es decir en las bandas de 2,4 GHz y 5 GHz, con el propósito de que no haya saturación y el usuario final pueda tener una mejor experiencia, además que sean compatibles con estándares IEEE como el 808.11 a, b, g, n y ac.

### <span id="page-35-1"></span>**4.4.9 Ancho de banda para los usuarios**

La Federal Comunications Commission (2018) indica una guía de las actividades que los usuarios realizan en internet y la velocidad que se necesita para una navegación adecuada en la tabla 4.3 se observa actividades habituales en una red WLAN en una comunidad educativa. Estimando un uso de ancho de banda de 15 Mbps por usuario.

| Actividad                   | Velocidad<br>[Mbps] |  |
|-----------------------------|---------------------|--|
| Navegación General y correo |                     |  |
| Redes Sociales              |                     |  |
| Descarga de archivos        | 10                  |  |
| Descarga de videos          |                     |  |
| Total                       | 15                  |  |

Tabla 4. 3 Ancho de banda acorde a los servicios.

Ancho de banda para la red de la UEMSPT. Elaborado por: González Andy

## <span id="page-35-2"></span>**4.4.10 Número de Access Point**

Para el cálculo de los Access Point necesarios en el diseño de la red inalámbrica se toma en cuenta el ancho de banda a usar por la comunidad educativa de la institución, calculado con el acceso a páginas web, reuniones por video, y para uso reducido de las redes sociales con un total de 15 Mbps.

Número de APs = 
$$
\frac{Ancho de banda*#Usuarios*%Utilización}{Velocidad de Propagación}
$$
 EC. (4.3).

Los valores dados a las variables de las fórmulas se explican a continuación:

− Usuarios: Se toma como número de usuarios al valor obtenido de la tabla que pertenece al dimensionamiento de usuarios para la red WLAN, este valor esta apegada al crecimiento a futuro de la institución y la métrica de 3 dispositivos por usuario, el valor total es de 5400 usuarios.
- − Utilización: Este valor se establece en un 45%, debido a que no todos los usuarios se conectan a la red simultáneamente, debido a las dos jornadas educativas y a que no todos cuentan con dispositivos que permitan la conexión inalámbrica. Además, se respalda en estudios del Instituto Nacional de Estadísticas y Censo (INEC) en del año 2020 para Tecnologías de la Información y Comunicación, donde se da a conocer que existe un porcentaje del 58,2% de la población de 5 años en adelante que usan teléfonos inteligentes, y el 77,1% de la población utiliza el internet (INEC, 2021).
- − Velocidad de Transmisión: Se toma el valor de referencia teórico del estándar IEEE 802.11 ac, que es de 450 Mbps.

Número de APs = 
$$
\frac{15 \text{ Mbps} * 5400 * 0.45}{450 \text{Mbps}}
$$
  
Número de APs = 81

Se precisa de 81 Access Point y su ubicación será en aulas, laboratorios, pasillos y espacios primordiales y comunes del plantel.

### **4.4.11 Segmentación de la red LAN y WLAN**

La tabla 4.4 muestra la segmentación de la red del plantel educativo, se utiliza 3 tipos de segmentación VLAN (redes de área local virtual) acorde a las funciones de cada usuario de la comunidad educativa, 2 segmentación VLAN para la dirección del cableado y una segmentación más, de 1 VLAN para la administración de equipos.

| SEGMENTACIÓN VLAN UEMSPT |                                                  |     |      |                   |  |  |  |  |
|--------------------------|--------------------------------------------------|-----|------|-------------------|--|--|--|--|
| <b>VLAN</b>              | <b>SEGMENTACIÓN</b>                              | LAN | WLAN | <b>HOST TOTAL</b> |  |  |  |  |
| VLAN 10                  | <b>WLAN ALUMNOS</b>                              |     | 5040 | 5040              |  |  |  |  |
| <b>VLAN 20</b>           | AREA EDUCATIVA                                   | 237 |      | 238               |  |  |  |  |
| <b>VLAN 30</b>           | <b>WLAN DOCENTES Y</b><br><b>ADMINISTRATIVOS</b> |     | 210  | 210               |  |  |  |  |
| <b>VLAN 40</b>           | <b>WLAN INVITADOS</b>                            |     | 150  | 150               |  |  |  |  |
| <b>VLAN 50</b>           | AREA<br><b>ADMINISTRATIVA</b>                    | 41  |      | 42                |  |  |  |  |
| <b>VLAN 90</b>           | <b>ADMIN</b>                                     | 25  |      | 25                |  |  |  |  |

Tabla 4. 4 Segmentación VLAN UEMSPT.

Segmentación VLAN para la red del plantel. Elaborado por: González Andy.

### **4.4.12 Direccionamiento IPv4 de la red LAN y WLAN**

En la tabla 4.5 se observa el direccionamiento IPv4 a implementarse en la red del plantel, siendo este privado de clase B, por su uso característico en medianas empresas e instituciones educativas, la cual tiene un rango desde la dirección 172.16.0.0 a la 172.31.255.255.

|                |                  |             |                        | Direccionamiento IPV4 |                             |                            |                  |
|----------------|------------------|-------------|------------------------|-----------------------|-----------------------------|----------------------------|------------------|
| <b>VLAN</b>    | <b>NOMBRE</b>    | <b>HOST</b> | <b>DIRECCIÓN</b><br>DE | DE<br><b>MASCARA</b>  | <b>PRIMERA</b><br><b>TP</b> | <b>ULTIMA</b><br><b>TP</b> | <b>BROADCAST</b> |
|                |                  |             | <b>RED</b>             | RED                   | <b>DISPONIBLE</b>           | <b>DISPONIBLE</b>          |                  |
|                |                  |             |                        |                       |                             |                            |                  |
| <b>VLAN 10</b> | WLAN             | 5040        | 172.16.0.0/19          | 255.255.224.0         | 172.16.0.1                  | 172.16.31.254              | 172.16.31.255    |
|                | ALUMNOS          |             |                        |                       |                             |                            |                  |
| <b>VLAN 20</b> | AREA             | 238         | 172.16.32.0/24         | 255 255 255 0         | 172.16.32.1                 | 172 16 32 254              | 172 16 32 255    |
|                | <b>EDUCATIVA</b> |             |                        |                       |                             |                            |                  |
|                |                  |             |                        |                       |                             |                            |                  |
| <b>VLAN 30</b> | WLAN             | 210         | 172 16 33 0/24         | 255 255 255 0         | 172.16.33.1                 | 172.16.34.254              | 172 16 33 255    |
|                | <b>DOCENTE</b>   |             |                        |                       |                             |                            |                  |
|                |                  |             |                        |                       |                             |                            |                  |
| <b>VLAN 40</b> | WLAN             | 150         | 172.16.34.0/24         | 255 255 255 0         | 172.16.34.1                 | 172 16 35 254              | 172.16.34.255    |
|                | <b>INVITADOS</b> |             |                        |                       |                             |                            |                  |
| <b>VLAN 50</b> | AREA             | 41          | 172.16.35.0/26         | 255 255 255 192       | 172.16.35.1                 | 172.16.35.62               | 172.16.35.63     |
|                | ADMINIST         |             |                        |                       |                             |                            |                  |
|                |                  |             |                        |                       |                             |                            |                  |
| <b>VLAN 90</b> | <b>ADMIN</b>     | 25          | 172.16.35.64/27        | 255.255.255.224       | 172.16.35.65                | 172.16.35.94               | 172.16.35.95     |

Tabla 4. 5 Direccionamiento IPV4.

Direccionamiento IPv4 en las respectivas subredes de la UEMSPT. Elaborado por: González Andy.

### **4.4.13 Direccionamiento IPv6**

La tabla 4.6 presenta el direccionamiento IPv6 para el plantel, los 48 primeros bits son conocidos como prefijo global y para este proyecto se utiliza 2800:16:07, para el direccionamiento se usa jerárquicamente los 16 bits de la ID de subred para las prestaciones que brinda la institución y los 64 bits de la ID de interfaz son usados para asignar dirección a los equipos del plantel educativo. En los 16 bits del ID de subred, se dejan los primeros 4 bits (/52) para una ampliación de la red definiendo un valor de 0, los siguientes 4 bits (/56) se los dispone para el proyecto en la institución identificándolo con el valor de 1 y los últimos 8 bits para identificar las subredes.

Tabla 4. 6 Direccionamiento IPv6.

| Prefijo Global<br>48 bits | Crecimiento<br>Proyectos<br>Personal<br><b>UEMSPT</b><br>Futuro |              |     |                | IPV6<br>INT    | ID  | <b>VLAN</b> | <b>NOMBRE</b>    |
|---------------------------|-----------------------------------------------------------------|--------------|-----|----------------|----------------|-----|-------------|------------------|
|                           | /52                                                             | /56          | /60 | /64            |                |     |             |                  |
| 2800:16:07                | $\overline{0}$                                                  | 1            |     | $\overline{0}$ | $\overline{1}$ | /64 | <b>VLAN</b> | <b>WLAN</b>      |
|                           |                                                                 |              |     |                |                |     | 10          | <b>ALUMNOS</b>   |
| 2800:16:07                | 0                                                               | $\mathbf{1}$ | 2   | 0              | $\pm 1$        | /64 | <b>VLAN</b> | <b>AREA</b>      |
|                           |                                                                 |              |     |                |                |     | 20          | <b>EDUCATIVA</b> |
| 2800:16:07                | $\overline{0}$                                                  |              | 3   | $\overline{0}$ | $\pm 1$        | /64 | <b>VLAN</b> | <b>WLAN</b>      |
|                           |                                                                 |              |     |                |                |     | 30          | <b>DOCENTE</b>   |
| 2800:16:07                | 0                                                               | 1            | 4   | 0              | $\pm 1$        | /64 | <b>VLAN</b> | <b>WLAN</b>      |
|                           |                                                                 |              |     |                |                |     | 40          | <b>INVITADOS</b> |
| 2800:16:07                | $\overline{0}$                                                  | 1            | 5   | $\overline{0}$ | $\pm 1$        | /64 | <b>VLAN</b> | <b>AREA</b>      |
|                           |                                                                 |              |     |                |                |     | 50          | <b>ADMINIST</b>  |
| 2800:16:07                | $\theta$                                                        | 1            | 6   | 0              | $\pm 1$        | /64 | <b>VLAN</b> | <b>ADMIN</b>     |
|                           |                                                                 |              |     |                |                |     | 90          |                  |

Direccionamiento IPv6 en las respectivas VLANs de la UEMSPT. Elaborado por: González Andy.

#### **4.4.14 Topología Lógica IPv4/IPv6 de la red**

La conexión de todo el equipamiento para el plantel educativo basada en una red de núcleo colapsado, la topología a usarse en el plantel es de tipo estrella extendida, debido a que se conectará cada nodo de cada departamento con el equipo central. El equipo central es un switch de capa 3 de 24 puertos, y dentro de los nodos se contará con 11 dispositivos respectivamente, de capa 2 que cumplen la función de acceso, en el Anexo 10 se detalla el esquema lógico de la red.

### **4.5 Selección de Equipos**

### **4.5.1 Cuadrante de Gartner**

La figura 4.18 detalla el cuadrante de Gartner para infraestructuras LAN inalámbrica y alámbrica empresarial para el año 2021. En esta investigación y análisis de los estándares de calidad en un marco tecnológico realizado por la empresa Gartner, sobresalen marcas como Juniper Networks, HPE(Aruba), Extreme Networks y Cisco como líderes del mercado en el equipamiento de redes. Así mismo se observa que marcas como Ubiquiti Networks no es parte del cuadrante, ya que no cumple con los criterios tecnológicos necesarios para su ingreso en el año 2021. (Gartner, 2021)

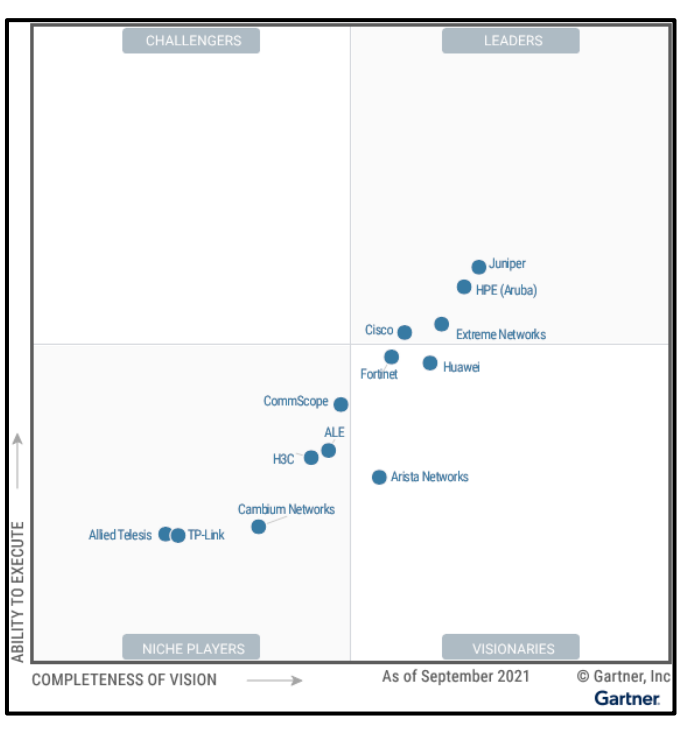

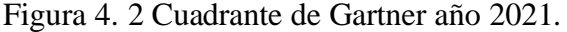

Cuadrante de Gartner con marcas de equipos para redes LAN y WLAN. Fuente: (Gartner, 2021)

El top de marcas está posicionado por la flexibilidad que brindan sus equipos a adaptarse a los cambios y la evolución tecnológica dentro del mercado, presentando calidad y cumplimientos técnicos hacia sus clientes.

Para la elección de equipos de capa 3 es decir de núcleo y distribución, equipos de acceso y para los puntos de acceso inalámbricos se tomará como referencia a las marcas proporcionadas en el cuadrante de Gartner, además, de tablas de decisiones en donde ser evaluarán las principales características de cada marca para garantizar que la red de la Institución sea resiliente.

### **4.5.2 Selección de equipos red WLAN**

Para la toma de decisión del equipo Access Point a utilizar se elabora con equipos de punto de acceso inalámbrico de 3 fabricantes del cuadrante de Gartner; dos de ellos son equipos de las marcas líderes Aruba y Cisco y el tercero de la marca TP-LINK correspondiente a Nichos de mercados.

| Tabla de Decisiones AP |                       |                |                |                  |                           |  |  |  |
|------------------------|-----------------------|----------------|----------------|------------------|---------------------------|--|--|--|
|                        | Marca                 | <b>CISCO</b>   | <b>TP-LINK</b> | <b>TP-LINK</b>   | <b>HPE ARUBA</b>          |  |  |  |
| Equipo                 | Modelo                | <b>WAP 581</b> | <b>EAP245</b>  | <b>EAP660 HD</b> | <b>AP 300</b><br>(JX937A) |  |  |  |
|                        | <b>Banda de Radio</b> | 5              | 5              | 5                | 5                         |  |  |  |
|                        | Wi-Fi standards       | 5              | 5              | 5                | 5                         |  |  |  |
|                        | Antenas               | 5              | 5              | 5                | 5                         |  |  |  |
| General                | Interfaz de Red       | 5              | 5              | 5                | 5                         |  |  |  |
|                        | Ganancia              | 4              | 4              | 5                | 5                         |  |  |  |
|                        | <b>BSSID</b>          | 5              | 5              | 5                | 5                         |  |  |  |
|                        | Velocidad             | 5              | 4              | 5                | 4                         |  |  |  |
|                        | Modo PoE              | 5              | 5              | 5                | 5                         |  |  |  |
|                        | Precio                | 3              | 5              | 5                | $\overline{2}$            |  |  |  |
| Total                  |                       | 42             | 43             | 45               | 41                        |  |  |  |

Tabla 4. 7 Tabla de decisión equipos Access Point.

Tabla de decisión basa en las características principales de cada marca de equipos Access Point. Elaborado por: González Andy.

El equipo de acceso inalámbrico a la red TP-Link se escoge en base a los resultados finales de la tabla 4.7, el modelo es el EAP245 para entornos como pasillos, laboratorios y aulas. El modelo EAP660 HD para entornos de alta densidad. Ambos equipos trabajan en las bandas de 2,4 y 5 GHz, soportan el estándar 802.11 ac, poseen interfaz LAN Gigabit Ethernet con PoE, cuentan con tecnología en sus antenas de múltiples entradas y salidas (MU MIMO).

Por otra aparte estos equipos permiten el censo automático de canales que les permite seleccionar el canal más propicio para trabajar. Adicionalmente, cabe mencionar que estos equipos pertenecientes a nichos de mercado tienen un bajo coste con relación a Cisco y Aruba y proporcionan características ideales para un adecuado funcionamiento de la red WLAN, cumpliendo con las necesidades para la red a diseñar en el plantel.

### **4.5.3 Ubicación de los Access Point**

Una correcta ubicación e instalación en quipos de acceso inalámbrico a la red permite un funcionamiento optimo en la señal. Además de la correcta ubicación se debe tomar en cuenta los inconvenientes que afectan a la intensidad de la señal dentro de la Institución como son los obstáculos, como muros de concreto, ventanas, puertas metálicas y puertas de vidrio.

Al detectar en la línea base inconvenientes con la señal inalámbrica en puntos de la institución como aulas, pasillos e incluso en los mismos bloques, en la tabla 4.8 se muestra la distribución de los Access Point elegidos.

En el Anexo 12 se detalla el lugar a ser instalado cada uno de los Access Point garantizando que en todos los puntos exista una cobertura óptima para el acceso a la red inalámbrica.

| AP's UBICADOS EN LA INSTITUCIÓN |         |         |  |  |  |  |  |
|---------------------------------|---------|---------|--|--|--|--|--|
| <b>AREAS</b>                    | EAP 245 | EAP 660 |  |  |  |  |  |
| ADMINISTRATIVA Y T.H            |         |         |  |  |  |  |  |
| BIBLIOTÉCA Y TECNOLÓGICA        |         |         |  |  |  |  |  |
| <b>AULAS Y CIENTÍFICA</b>       |         |         |  |  |  |  |  |
| <b>COMEDOR E INICIAL</b>        |         |         |  |  |  |  |  |
| <b>TOTAL</b>                    | 34      |         |  |  |  |  |  |
|                                 |         |         |  |  |  |  |  |

Tabla 4. 8 Ubicación de Equipos Access Point

Equipos de acceso inalámbrico por ubicar dentro de la UEMSPT. Elaborado por: González Andy

Se usará un total de 41 equipos de Access Point para mejorar la red WLAN del plantel, dejando en consideración lo calculado en el diseño lógico de la red inalámbrica para futuras expansiones.

### **4.5.4 Selección de equipos para la red LAN**

El equipo de red LAN a usar debe de acoplarse a las necesidades del plantel, soportar las nuevas tecnologías, así como herramientas de administración y gestión para cubrir la seguridad, segmentación y velocidad que la Institución requiera para que su red sea resiliente y a un precio ajustado a la realidad.

### **4.5.5 Switch de Núcleo Colapsado**

Para la selección de los equipos switch de núcleo colapsado se realiza una descripción comparativa con características de equipos de capa 3 de las siguientes marcas: CISCO, HPE ARUBA y Juniper Networks, marcas con características similares. En el Anexo 13 se detalla las características principales de los dispositivos elegidos.

Acorde a las características de las marcas elegidas se realiza la tabla 4.13, dicha tabla de decisiones permite elegir el equipo más adecuado para la Unidad Educativa, para un apropiado resultado se establecen valores de calificación del 1 al 5 para las características principales de cada equipo, siendo 5 un puntaje satisfactorio y 1 nada satisfactorio.

| Tabla de Decisión Switch Núcleo Colapsado |                                      |                |                    |                |  |  |  |
|-------------------------------------------|--------------------------------------|----------------|--------------------|----------------|--|--|--|
| Equipo                                    | Marca                                | <b>CISCO</b>   | <b>ARUBA</b>       | <b>JUNIPER</b> |  |  |  |
|                                           | Modelo                               | C9200L-24P-4X  | 2930F-24G (JL255A) | EX2300-24P-4G  |  |  |  |
|                                           | Vlan                                 | 5              | 5                  | 5              |  |  |  |
|                                           | Método de autenticación              | $\overline{4}$ | 5                  | 5              |  |  |  |
| General                                   | Memoria RAM                          | 5              | 4                  | 5              |  |  |  |
|                                           | Memoria Flash                        | 5              | 5                  | 3              |  |  |  |
|                                           | QoS                                  | 5              | 5                  | 5              |  |  |  |
| Redes                                     | Protocolos<br>de<br>enrutamiento     | $\overline{4}$ | 5                  | 3              |  |  |  |
|                                           | gestión<br>Protocolo<br>de<br>remota | 4              | 4                  | 5              |  |  |  |
| <b>Puertos Ethernet</b>                   | Tipo                                 | 5              | 5                  | 5              |  |  |  |
|                                           | Cantidad                             | 5              | 5                  | 5              |  |  |  |
| <b>Puertos SFP</b>                        | Tipo                                 | 2              | 4                  | 4              |  |  |  |
|                                           | Cantidad                             | 5              | 5                  | 5              |  |  |  |
| Seguridad                                 | ACL'S                                | 5              | 5                  | 5              |  |  |  |
|                                           | Redundancia                          | 5              | 5                  | 4              |  |  |  |
| <b>PRECIO</b>                             |                                      | $\overline{2}$ | 3                  | 4              |  |  |  |
| Total                                     |                                      | 61             | 65                 | 63             |  |  |  |

Tabla 4. 9 Tabla de decisión para elección de SWL3

Tabla de decisión basa en las características principales de cada marca de equipos SWL3. Elaborado por:

González Andy.

En base a los resultados y con un valor obtenido de 65/70 el equipo de núcleo contraído a utilizar en la Unidad Educativa es el de marca ARUBA de la línea 2930F específicamente el modelo JL255A, las características de este equipo son necesarias para soportar los requerimientos tecnológicos de la red de la Unidad Educativa, siendo el precio el indicador más representativo en la comparación de equipos.

El dispositivo JL255A 2030F-24G, cumple con la adaptación a nuevas tecnologías de velocidad para fibra óptica, tiene puertos full PoE+, además maneja 24 puertos RJ-45 1000Base-T y 4 puertos dedicados a SFP+ con 10 Gbps. Cumple con segmentación VLAN, gestión y administración para la red, este equipo cuenta VSF stacking, enrutamiento estático, RIP y Acceso OSPF, ACLs y QoS robusto.

# **4.5.6 Switch de acceso**

Para la selección de los equipos de acceso, se realiza una comparación con las características principales de diferentes marcas. Las marcas elegidas para la tabla comparativa son: CISCO, HPE ARUBA y HP. El Anexo 14 muestra a detalle las características de los equipos elegidos.

Los resultados de la tabla 4.13 permiten elegir a equipos de la marca HPE de la línea 2530, específicamente los modelos J9781A y J9872A para el acceso, trabajando con 48 y 24 puertos respectivamente con 2 puertos dedicados para la conexión de fibra óptica.

|                            |                    |                | Switch capa 2       |                     |                  |                  |
|----------------------------|--------------------|----------------|---------------------|---------------------|------------------|------------------|
| Marca                      | <b>CISCO</b>       | <b>CISCO</b>   | HP<br>HP            |                     | <b>HPE ARUBA</b> | <b>HPE ARUBA</b> |
| Modelo                     | <b>SG 200-50FP</b> | SG 200-26FP    | V1910-48G<br>Je009a | V1910-24G<br>Je006a |                  | 2530-24 J9782A   |
| <b>VLAN</b>                | 5                  | 5              | 5.                  |                     | 5                | 5                |
| Memoria Flash              | 3                  | $\overline{3}$ | 5                   | 5                   | 5                | 5                |
| Normas                     | 5                  | 5              | 2<br>2              |                     | 4                | 4                |
| Puertos                    | 5                  | 5              | 5                   | 5                   | 5                | 5                |
| Cantidad                   | 5                  | 5              | 5.                  | 5                   | 5                | 5                |
| Algoritmos de<br>Seguridad | 5                  | 5              | 3                   | 3                   | 5                | 5                |
| ACL                        | 5                  | 5              | 5                   | 5                   | 5                | 5                |
| Rendimiento                | 3                  | 3              | 5                   | 3                   | 2                |                  |
| POE                        | 5                  | 5              | 4                   | 5                   | 5                | 5                |
| Precio                     | 3                  | 3              |                     |                     | 5                | 5                |
| Total                      | 44                 | 44             | 41                  | 40                  | 46               | 45               |

Tabla 4. 10 Tabla de decisión para elección de SWL2.

Tabla de decisión basa en las características principales de cada marca de equipos SWL2. Elaborado por: González Andy.

Estos switches son usados por pequeñas y medianas empresas debido a la seguridad y confiabilidad que proporcionan. Esta serie de HPE completamente administrable permite la priorización del tráfico, calidad de servicio, Vlan de datos y voz, ACLs; además de ser compatible con IPv6 y el estándar IEEE 802.1s Multiple Spanning Tree que facilita alta disponibilidad de enlaces en múltiples VLANs consintiendo múltiples Spanning Tree necesarios para la resiliencia de la red.

### **4.5.7 Transceptor**

El dispositivo HPE X121 1G SFP LC SX Transceiver admite ampliar la distancia y mantener el flujo de información dentro de la fibra óptica. En la tabla 4.11 se muestran las características del transceptor elegido.

| HPE X121 1G SFP LC SX   |                |  |  |  |  |
|-------------------------|----------------|--|--|--|--|
| <b>MARCA</b>            | HPF.           |  |  |  |  |
| <b>MODELO</b>           | J4859C         |  |  |  |  |
| <b>TIPO DE CONECTOR</b> | LC             |  |  |  |  |
| DISTANCIA               | 550 M          |  |  |  |  |
| TIPO                    | $1000$ Base-Sx |  |  |  |  |
| Velocidad               | 1 Gbps         |  |  |  |  |

Tabla 4. 11 Características del Transceiver.

Características del Transceiver a utilizar en la UEMSPT. Elaborado por: González Andy

### **4.6 Diseño físico de la red**

### **4.6.1 Diseño de cableado estructurado**

El estándar TIA/EIA 568 específica el tipo de cableados y distancias para una gestión flexible, asequible y escalable, recomendaciones que proporcionan un adecuado funcionamiento en la red Institucional. El diseño cableado estructurado es realizado en conjunto a las características de la infraestructura de la Unidad Educativa y un aprovechamiento a los recursos con la que esta cuenta para el desarrollo integral de la red lógica propuesta, para garantizar un tiempo de vida de hasta 25 años.

### **4.6.2 Cableado vertical o backbone F.O**

En el backbone, cableado vertical o cableado de la columna vertebral de una red es primordial utilizar como medio de transmisión la fibra óptica por sus cualidades como la inmunidad a la radiofrecuencia, resistencia a la corrosión, sus altas velocidades de transmisión y sus dimensiones y pesos reducidos.

El estándar TIA/EIA 568-C.3 específica los mecanismos de cableado para F.O, permitiendo elegir para este diseño la fibra de tipo monomodo ya que permite la transmisión de datos a largas distancias y un ancho de banda mayor con una menor atenuación, permitiendo adaptarse a las necesidades del plantel.

Dentro de la F.O monomodo se encuentran dos tipos, OS1 y OS2. La F.O OS1 cumple con los estándares ITU-TG.652A/B/C/D permitiendo su uso en una distancia máxima de hasta 10 Km y la OS2 con el ITU-TG652.C/D con una distancia máxima de hasta 200 km. Las características principales de estos dos tipos de fibra monomodo se detallan en el Anexo 15.

La elección del tipo de F.O monomodo se la realiza en base a los resultados de la tabla 4.12 como en las elecciones anteriores se da una ponderación del 1 al 5 a cada una de sus características; siendo elegida el tipo OS1 para la conexión del backbone en el diseño.

| <b>F.O MONOMODO</b> |     |     |  |  |  |  |  |
|---------------------|-----|-----|--|--|--|--|--|
| Características     | OS1 | OS2 |  |  |  |  |  |
| Estándar            |     |     |  |  |  |  |  |
| <b>Uso Interior</b> | 5   | 2   |  |  |  |  |  |
| Atenuación          | з   | ς   |  |  |  |  |  |
| Distancia           |     |     |  |  |  |  |  |
| Uso dentro U. E. M  |     | q   |  |  |  |  |  |
| Total               | 21  | 20  |  |  |  |  |  |

Tabla 4. 12 Tabla de decisión F.O monomodo

Elección del tipo de fibra monomodo para el backbone de la UEMSPT. Elaborado por: González Andy

Los enlaces dentro del backbone de la institución, no superan los 10 km de distancia por lo cual no se usará repetidores en el trayecto lo que hace que no se necesite de grandes capacidades para el transporte de información. La fibra G.652 para interiores es una de las más utilizadas en instalaciones de cableado estructurado a nivel mundial y cuenta con cuatro subcategorías ya mencionadas en párrafos anteriores: G.652.A, G.652.B, G.652.C, G.652.D, estas cuatro subcategorías cuentan con un tamaño de núcleo similar que va de 8 a 10 micrómetros. (FS, 2021). En el Anexo 16 se describen las características de las subcategorías del estándar G.652 para elegir entre estas la recomendación que más se adapte a satisfacer el diseño propuesto.

Al realizar el análisis de las diferentes subcategorías, las mejores son las G.652.C y la D, presentando mejores características frente a la G.652.A y B, estas dos fibras, además son de tipo ZWP lo que permite la operación de espectro completo por la eliminación del pico de agua, evitando la atenuación por iones de hidroxilo.

La recomendación G.652.D presenta un valor bajo de dispersión por modo de polarización en comparación con la G.652.C, disminuyendo mucho más las interferencias, soportando mayores velocidades y con la ventaja que se la puede usar tanto para interiores como exteriores. Por lo descrito se utilizará el estándar G.652.D debido a su factibilidad en adaptarse al diseño de la red del plantel. Por lo mencionado y descrito anteriormente la fibra óptica elegida para el cableado del backbone de la red es la de tipo monomodo OS1 con recomendación G.652.D.

### **4.6.3 Cableado horizontal**

La elección del medio de transmisión para el cableado horizontal está basada en un análisis de las características técnicas de diferentes categorías que están en uso en el mercado en la actualidad, las categorías elegidas fueron la 5e, categoría con la que cuenta actualmente el cableado de la Institución Educativa, 6 y 6A. Las especificaciones de las categorías se detallan en el Anexo 17. La tabla 4.13 permite escoger la categoría 6A obteniendo un resultado de 48/55, la categoría 6A muestra ventajas importantes frente a las otras categorías mencionadas, sus especificaciones técnicas le permiten obtener una puntuación superior.

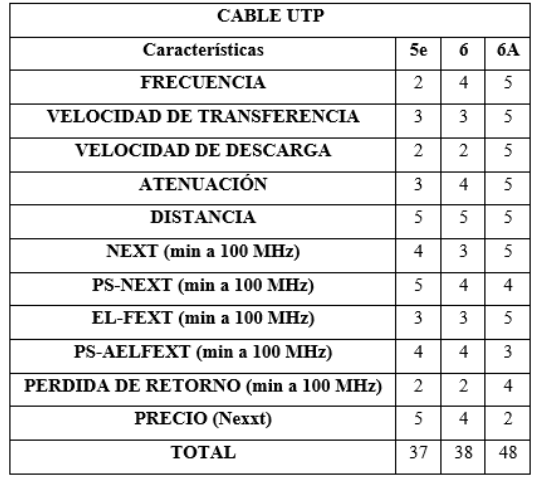

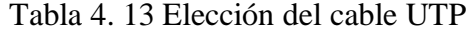

Elección del cable UTP para el cableado horizontal de la UEMSPT. Elaborado por: González Andy

Para la conexión de equipos dentro de la red en una misma planta se elige el cable UTP de categoría 6A S/FTP debido a su apantallamiento general del cable además de en el par trenzado, cumpliendo con el estándar EIA/TIA 568. El medio de transmisión elegido permite trabajar en un entorno Ethernet con velocidades de hasta 10Gbp y cubrir una distancia máxima de 100 metros protegido de las interferencias y ruido electromagnético, garantizando la funcionalidad de la red en la conexión de los equipos finales hacia los patch panel y a su vez a los SW de accesos ubicados en los racks de cada área del plantel.

### **4.6.4 Cuarto principal de telecomunicaciones**

La sala principal de Telecomunicaciones es el área utilizada para albergar exclusivamente los equipos de telecomunicaciones y las terminaciones del cableado estructurado. Este cuarto principal debe de estar diseñado con acorde a la normativa TIA/EIA 569.

En la Unidad Educativa Simón Plata Torres existe un espacio físico de 3\*3,4m con una superficie total 10,2 m2 designado para el cuarto de telecomunicaciones principal, este espacio se encuentra alado del área Administrativa exactamente alado del bloque de Talento Humano.

A pesar de contar con este espacio es primordial realizar arreglos en su infraestructura para que en el diseño de la red propuesta no existan problemas a futuros, se propone los siguientes arreglos en base a lo observado y especificado en la línea base:

- − Cambio del piso elevado ya que existen planchas que están corroídas.
- − Mantenimiento al sistema contra incendios, contar con extintores dentro del cuarto.
- − Cambio de las ventanas del cuarto debido a que están rotas.
- − Arreglar los seguros de la puerta, ya que se abre fácilmente.
- − Mantenimiento al sistema de aire acondicionada para conservar una temperatura entre 18 y 24 grados, ya que en la actualidad la temperatura alcanza hasta 26 grados centígrados.
- − Cambiar el sistema de iluminación, existen lámparas fundidas.

#### **4.6.5 Sistema de puesta a tierra**

Los equipos de telecomunicaciones del diseño propuesto de la red de campus del plantel educativo del Milenio se conectan a un sistema de puesta a tierra basado en las normas establecida del estándar ANSI/EIA/TIA 607. El cable conductor para usar es de calibre 6 AWG cubierto con material aislante y en lo ideal de color verde, este cable se conecta a una barra de cobre de 2" x ¼" y los equipos deben ser conectados a esta barra de puesta a tierra.

### **4.6.6 Área de trabajo**

Para la Institución las áreas de trabajo se distribuyen de esta forma: Administración, Biblioteca, Laboratorios Tecnologías, Bloque Aulas, Laboratorios Científicos, Comedor y Educación Inicial, dentro estas áreas se disponen de equipos finales como computadoras, parlantes, biométricos y cámaras de video que deben estar conectados a la red.

Dentro del diseño de la red de Institución en cada área de trabajo se distribuye puntos de datos en la pared a una altura aproximada de 45 cm desde el nivel del suelo, como lo indica la normativa TIA/EIA-568; además en cada aula del bloque de aulas contará con Puntos de Acceso a la red inalámbrica.

#### **4.6.7 Bandejas perforadas**

Para el diseño se toma en consideración bandejas perforadas con 20 cm de anchura, 10 cm de altura y 3 metros de largo de un material de acero galvanizado, estas se encuentran a 40 cm del techo verdadero de los pasillos de la institución y ocultas por el techo falso que está suspendido a 1 m del techo, además se usa bandejas de tipo T y accesorios de cambio de dirección de 45 grados, desde están bandejas perforadas se instalarán tuberías hacia el área de trabajo. La cantidad necesaria es de 623,79 metros de este tipo de bandejas para realizar el respectivo tendido de los medios físicos de transmisión a usar, el detalle se lo muestra en el Anexo 18.

### **4.6.8 Tubería Conduit para cableado horizontal**

En el recorrido del cableado horizontal, el estándar EIA/TIA 568 recomienda usar tuberías de ¾" tipo Conduit, conectada a partir de las bandejas perforadas hacia los puntos de datos en el área de trabajo.

Con ayuda del software AutoCAD se detalla la longitud de tubería requerida dentro de la Institución tanto rígida como flexible debido a las vigas y columnas con grados de curvatura que existen dentro de su infraestructura para garantizar que el cableado no presente daños a su integridad, estos valores de mediciones detallados para cada punto de datos se los presenta en el Anexo 19.

La tabla 4.14 muestra en resumen la cantidad en metros de tubería Conduit que necesita cada Bloque de la UEMSPT, siendo un total 837,75 m. El dimensionamiento de la tubería esta analizado para que sea empotrado en la pared y garantizando que el cableado horizontal no exceda los 90 metros desde el rack hasta el área de trabajo. El recorrido de la tubería presenta cajetines de registro al ingreso a cada área de trabajo e igualmente a la llegada de cada punto de datos, consumando que no existan más de dos desviaciones de 90 grados sin existir un cajetín de exploración; además es requerido que el cableado y los medios de protección tengan una conexión puesta a tierra para la protección interferencias eléctricas, cumpliendo el estándar ANSI/EIA/TIA-569B de construcción comercial en telecomunicaciones.

| TOTAL DE TUBERIA CONDUIT CABLEADO HORIZONTAL |              |                |                            |  |  |  |  |  |
|----------------------------------------------|--------------|----------------|----------------------------|--|--|--|--|--|
|                                              | Tubería 3/2" |                |                            |  |  |  |  |  |
| <b>BLOOUES</b>                               | Longitud (m) | <b>CAJETÍN</b> | TUBERÍA<br><b>FLEXIBLE</b> |  |  |  |  |  |
| <b>ADMINISTRACIÓN</b>                        | 141.45       | 23             | 21                         |  |  |  |  |  |
| <b>TALENTO HUMANO</b>                        | 85,88        | 9              | 6                          |  |  |  |  |  |
| <b>BIBLIOTECA</b>                            | 94.37        | 13             | 14                         |  |  |  |  |  |
| <b>LAB. TECNOLOGÍA</b>                       | 171,48       | 12             | 8                          |  |  |  |  |  |
| <b>AULAS</b>                                 | 175.9        | 12             | $\Omega$                   |  |  |  |  |  |
| <b>LAB. CIENCIAS</b>                         | 66.09        | 5              | 5                          |  |  |  |  |  |
| EDUCACIÓN INICIAL                            | 65.58        | $\overline{4}$ | $\Omega$                   |  |  |  |  |  |
| <b>COMEDOR</b>                               | 37           | 5              | 5                          |  |  |  |  |  |
| TOTAL                                        | 837,75       | 83             | 59                         |  |  |  |  |  |

Tabla 4. 14 Total de recorrido de tubería Conduit.

Tubería Conduit requerida para el cableado horizontal. Elaborado por: González Andy

### **4.6.9 Bandejas metálicas con tapa para laboratorios de tecnología**

Las bandejas metálicas con tapa se usan para distribuir el cableado horizontal en los laboratorios de: Lab. Computación 1, Lab. Computación 2, Lab. Inglés, Lab. Matemática; distribuyendo bandejas metálicas para pared desde el rack de cada bloque de laboratorio y bandejas metálicas de piso para que llegue el cableado a los diferentes puntos de datos, sugiriendo que el cableado eléctrico como cables de alimentación de cada computadora pase por esta misma bandeja para tener ordenado el área de trabajo en los laboratorios. La tabla 4.15 define la cantidad requerida de estas bandejas, obteniendo un valor de 180,72 metros en total; los valores detallados para cada laboratorio se encuentran en el Anexo 20.

| TOTAL RECORRIDO BANDEJAS METÁLICAS CON TAPAS |                         |                        |                  |  |  |  |  |  |
|----------------------------------------------|-------------------------|------------------------|------------------|--|--|--|--|--|
| <b>LABORATORIO</b>                           | <b>BANDEJA DE PARED</b> | <b>BANDEJA DE PISO</b> | <b>CURVATURA</b> |  |  |  |  |  |
|                                              | LONGITUD (m)            | LONGITUD (m)           |                  |  |  |  |  |  |
| <b>LAB. 1 COMPUTACIÓN</b>                    | 14.43                   | 30,75                  | 2                |  |  |  |  |  |
| <b>LAB. 2 COMPUTACIÓN</b>                    | 14.43                   | 30.75                  | 2                |  |  |  |  |  |
| <b>LAB. INGLÉS</b>                           | 14.43                   | 30.75                  | $\overline{2}$   |  |  |  |  |  |
| LAB. MATEMÁTICA                              | 14.43                   | 30.75                  | $\overline{2}$   |  |  |  |  |  |
| <b>TOTAL</b>                                 | 57,72                   | 123 <sub>m</sub>       | 8                |  |  |  |  |  |

Tabla 4. 15 Recorrido de Bandeja Metálicas con Tapa

Recorrido de bandeja metálica para los laboratorios de la UEMSPT. Elaborado por: González Andy

### **4.6.10 Cálculo de recorrido de distancias de cableado horizontal**

La figura 4.3 muestra las medias del aula A1, el aula se toma como ejemplo para mostrar el recorrido y la extensión que se necesita de cableado horizontal en las áreas de: Administración, Talento Humano, Biblioteca, Aulas, Lab. Ciencias, Comedor y Educación Inicial, desde el rack hacia el área de trabajo. Dentro del Aula A1 se muestra la extensión del cable que se requiere hacia el punto de datos en el área de trabajo, especificando el camino a seguir por el cable S/FTP categoría 6A, además de cotas y grosor de pared.

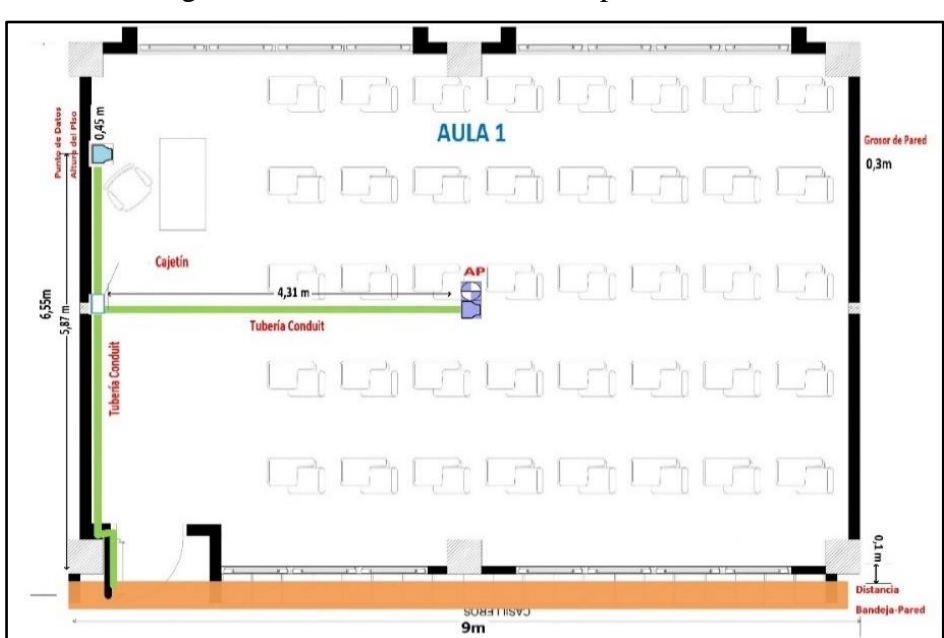

Figura 4. 3 Recorrido de cableado para el aula A1

Cálculo de recorrido de cableado para la conexión del Access Point y el punto de datos en el Aula A1. Elaborado por: González Andy

La tabla 4.16 muestra la cantidad en metros necesarios para el recorrido de cable de categoría 6A desde el rack hacia el Access Point y el punto de datos del área de trabajo dentro del aula A1, el trayecto del cable posee constantes, como son la separación entre paredes y el grosor de estas, la bajada de tubería con un valor de cero debido a que los pasillos dentro de los bloques de la Institución están a una misma altura, y no es la excepción en el área de las Aulas.

| RECORRIDO CABLEADO HORIZONTAL AULAS |                   |                |        |         |         |              |        |          |         |          |              |
|-------------------------------------|-------------------|----------------|--------|---------|---------|--------------|--------|----------|---------|----------|--------------|
|                                     | <b>Constantes</b> |                |        |         |         | Categoría 6A |        |          |         |          |              |
| <b>AREA</b>                         |                   | <b>BAJADA</b>  |        |         | Reserva |              |        | Altura   |         | Tubería  |              |
| <b>EDIFICIO</b>                     | <b>ALTURA</b>     | <b>TUBERIA</b> | Grosor | Bandeja |         |              | Salida | Punto de | Long.   | $^{5/2}$ | <b>TOTAL</b> |
| <b>AULAS</b>                        |                   |                | Pared  | Pared   | Rack    | 0.3          |        | Red      | Bandeja | Longitud |              |
|                                     |                   |                |        |         |         |              |        |          |         | (m)      |              |
| Aula 1                              | 4.62              |                | 0.3    | 0.1     |         | 0.3          | 0.7    | 0.45     | 9,36    | 5.87     | 29.31        |
| Aula 1 AP                           | 4,62              | 0              | 0.3    | 0,1     |         | 0,3          | 0.7    | 0.45     | 13,61   | 4,31     | 26,39        |

Tabla 4. 16 Recorrido de cableado horizontal Aula A1

Recorrido de cableado horizontal Aula A1. Elaborado por: González Andy

De igual forma para el área de los laboratorios de tecnología se toma como ejemplo el laboratorio 1 de computación, específicamente los puntos de datos PR2 y PR3, la extensión del cableado en esta área cuenta con otra distribución al usarse bandejas con tapas para pared y piso. En la figura 4.4 se observa el recorrido del cableado horizontal desde el rack del cuarto de equipos hasta cada uno de los puntos del laboratorio 1 de computación.

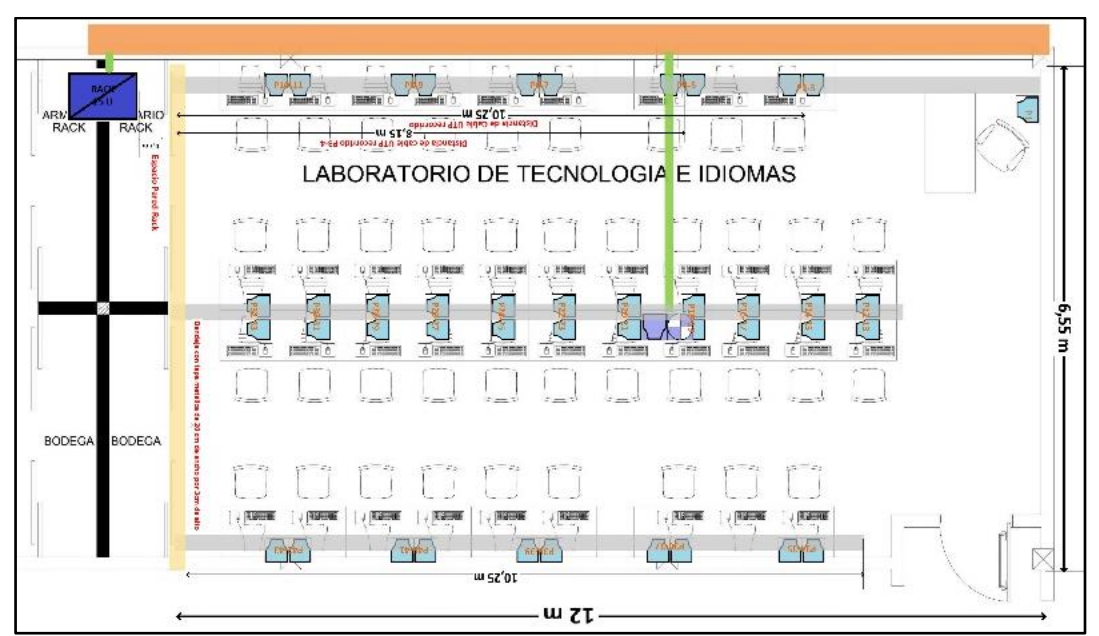

Figura 4. 4 Recorrido Laboratorio de Computación 1

Cálculo de recorrido de cableado para la conexión en el Lab. Comp. 1. Elaborado por: González Andy

La tabla 4.17 detalla la cantidad de metros de cable de categoría 6A requerida desde el cuarto de equipos hacia el punto de datos dentro del lab1. El cuarto de equipos dentro de los laboratorios de tecnología mide 2 metros de ancho encontrándose el rack en el centro de este por lo cual se ha definido un valor constante de 0,7 metros para la llegada del rack hacia la pared, esta condición se cumple para los otros laboratorios de tecnología. De igual forma se recomienda dejar una reserva de cable UTP de 0,3 metros para futuras manipulaciones.

| RECORRIDO CABLEADO HORIZONTAL LABORATORIO COMPUTACIÓN 1 |                 |                |               |               |             |         |                   |          |       |
|---------------------------------------------------------|-----------------|----------------|---------------|---------------|-------------|---------|-------------------|----------|-------|
|                                                         | <b>LONGITUD</b> |                |               | Constantes    |             |         | Long.             |          |       |
|                                                         | <b>PUNTO DE</b> | <b>BANDEJA</b> |               | <b>BAJADA</b> |             | Reserva | Salida            | Bandeia  |       |
| <b>LABORATORIO</b>                                      | <b>DATOS</b>    | DE PISO        | <b>ALTURA</b> | <b>RACK</b>   | 0.3<br>Rack |         | Espacio<br>Pared- | Tapa     | Total |
|                                                         |                 | (m)            |               |               |             |         | Rack              | Metálica |       |
|                                                         | LAB1. COMP. PR2 | 10.25          | 4.62          | 1.3           |             | 0.3     | 0.7               | 10.25    | 20,17 |
|                                                         | LAB1. COMP. PR3 |                | 4.62          | 1.3           |             | 0.3     | 0.7               | 10.25    | 20,17 |

Tabla 4. 17 Recorrido de cableado horizontal Lab. 1 Computación.

Recorrido de cableado horizontal Aula A1. Elaborado por: González Andy

La tabla 4.18 muestra los elementos necesarios para el recorrido del cableado en la Institución. En el Anexo 21 se observa a detalle para los bloques de administración, talento humano, biblioteca, aulas, laboratorios ciencias, comedor y educación inicial; para el recorrido de los laboratorios de tecnología se lo puede observar en el Anexo 22. Adicionalmente, los accesorios del cableado se detallan en el Anexo 23.

| TOTAL DE CABLEADO HORIZONTAL RECORRIDO S/FTP CATEGORÍA 6A |                 |                           |              |       |                |  |
|-----------------------------------------------------------|-----------------|---------------------------|--------------|-------|----------------|--|
|                                                           | <b>LONGITUD</b> | <b>ACCESORIOS</b>         |              |       |                |  |
| <b>AREAS</b>                                              | (m)             | <b>FACEPLATE</b>          | FACEPLATE    | RJ-45 | AP             |  |
|                                                           |                 | <b>SIMPLE</b>             | <b>DOBLE</b> |       |                |  |
| <b>ADMINISTRACIÓN</b>                                     | 614,37          | 9                         | 9            | 66    | 6              |  |
| <b>TALENTO</b>                                            | 325,95          | $\overline{2}$            | 6            | 34    | 3              |  |
| <b>HUMANO</b>                                             |                 |                           |              |       |                |  |
| <b>BIBLIOTECA</b>                                         | 798.13          | 4                         | 9            | 48    | $\overline{c}$ |  |
| <b>LAB. TECNOLOGÍA</b>                                    | 2764.88         | 4                         | 84           | 352   | $\overline{4}$ |  |
| <b>AULAS</b>                                              | 1184,41         | 16                        |              | 58    | 13             |  |
| <b>LAB. CIENCIAS</b>                                      | 317,18          | ٠                         | 5            | 30    | 5              |  |
| <b>EDUCACIÓN</b>                                          | 383,06          | 6                         |              | 22    | 5              |  |
| <b>INICIAL</b>                                            |                 |                           |              |       |                |  |
| <b>COMEDOR</b>                                            | 533,39          |                           | 6            | 28    | $\overline{2}$ |  |
| <b>TOTAL</b>                                              | 6921,37         |                           | 119          | 638   | 40             |  |
| ROLLO 305 m                                               |                 | $22.69 \approx 23$ rollos |              |       |                |  |

Tabla 4. 18 Accesorios para el tendido del cableado horizontal

Accesorios y cable UTP necesario para el recorrido del cableado horizontal. Elaborado por: González Andy

### **4.6.11 Cálculo de recorrido de distancias de cableado vertical**

La F.O monomodo G.652D de 12 hilos es el medio de transmisión elegido para el diseñar el cableado del backbone en la Unidad Educativa del Milenio Simón Plata Torres, permitiendo conectar el cuarto principal de datos con el de equipos y los racks de pared que se encuentran en los predios. La extensión y recorrido de la fibra está presente en cada bloque de la Institución necesitando un total de 694,47 m de F.O incluyendo las medidas desde el cuarto principal de telecomunicaciones hacia las salas de equipos o rack de pared, dejando una reserva de fibra óptica que facilite el mantenimiento de la red además de garantizar la escalabilidad y redundancia en futuros proyectos de expansiones de la red, este valor se lo detalla en el Anexo 24.

### **4.7 Ubicación de equipos y recorrido de cableado**

El equipo SW-L3 se lo ubicará en el cuarto principal de Telecomunicaciones de la Institución, y los SW-L2 se ubicarán en los racks existentes de la Institución conforme al número de puertos que estos manejan para cumplir las necesidades de cada área. Adicionalmente al realizar un nuevo dimensionamiento los equipos dispondrán de puertos libres para futuras conexiones.

En la tabla 4.19 se detalla la distribución de los SW-L2 en la infraestructura de la Unidad Educativa y en el Anexo 25, 26, 27, 28, 29, 30, 31, 32, 33 se observa la distribución de los equipos y recorrido de bandejas, tuberías y cables en los bloques de la Institución.

| Area                  | <b>Salas</b>       | <b>SW 24</b> | <b>SW 48</b>   | ID.     |
|-----------------------|--------------------|--------------|----------------|---------|
| TALENTO HUMANO        | Inspección General |              |                | Sw1     |
| <b>ADMINISTRACIÓN</b> | <b>DECE</b>        |              |                | Sw2     |
| <b>TECNOLOGÍA</b>     | Lab1 Computación   |              | $\mathfrak{p}$ | Sw3/Sw4 |
|                       | Lab Inglés         |              | $\mathfrak{D}$ | Sw5/sw6 |
| <b>BIBLIOTECA</b>     | Biblioteca         |              |                | Sw7     |
| <b>AULAS</b>          | AULA2 BLOQUE2      |              |                | Sw8     |
|                       | Lab. Química       |              |                | Sw9     |
| Comedor               | Comedor            |              |                | Sw10    |
| <b>INICIAL</b>        | AULA1 INIC         |              |                | Sw11    |
| Total                 |                    |              |                |         |

Tabla 4. 19 Distribución del equipo SWL2

Distribución y etiqueta de los diferentes SWL2 a distribuir en la UEMSPT. Elaborado por: González Andy

### **4.8 Distribución del equipamiento activo**

En el rack del cuarto principal de telecomunicaciones del plantel se coloca el switch de núcleo colapsado de la marca ARUBA 2930F modelo JL255A, este switch prestará el servicio de distribución y núcleo y conectará por medio de la fibra óptica G-652 D en el cableado vertical de la institución, permitiendo conectar con los switches de capas 2 dentro de cada bloque.

Además, en este rack se ubica uno de los switchs de capa 2 de la marca ARUBA HPE de la línea 2530, específicamente el modelo J9872A de 24 puertos, que conectará por medio de cable S/FTP de categoría 6A al bloque de Talento Humano y permitirá la conexión a la red.

En la figura 4.5 se observa el rack principal de la Unidad Educativa de 42 U donde se coloca en la parte inferior una regleta para proporcionar energía eléctrica, un ODF para distribuir el medio de transmisión, los switchs de capa 2 y capa 3 y patch panel para la organización del cableado dentro del rack. Adicionalmente, en el rack se deja espacios libres para una ampliación futura que requiera la Institución.

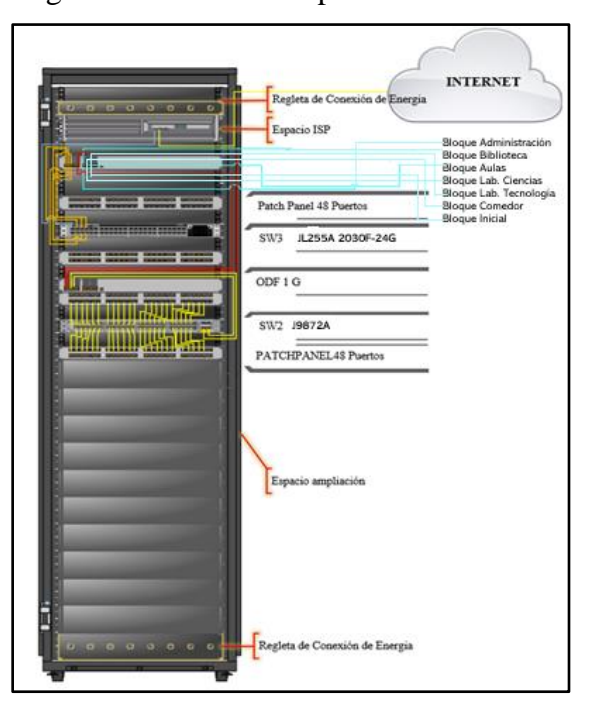

Figura 4. 5 Rack Principal de la UEMSPT

Distribución del equipamiento en el rack del cuarto de telecomunicaciones. Elaborado por: González Andy

En la Figura 4.6 se observa la ubicación de los equipos en un rack de 24 U, este contiene una regleta para proporcionar energía eléctrica, igual forma un ODF, Patch Panel para organizar el cableado dentro del rack, SW2 de la marca ARUBA HPE de la línea 2530, específicamente el modelo J9871A de 48 puertos. Adicionalmente, se toma en consideración un espacio libre que servirá para futuras ampliaciones dentro de la Institución.

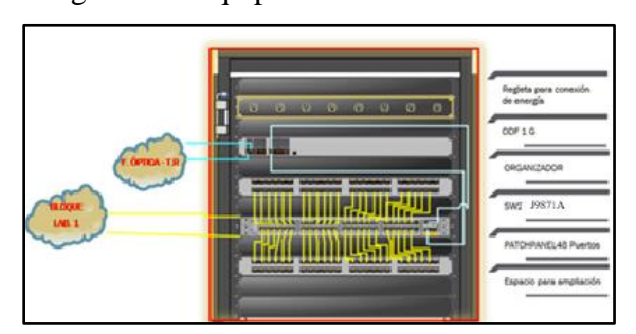

Figura 4. 6 Equipamiento en Rack de 24 U

Distribución del equipamiento dentro de un rack de 24 U. Elaborado por: González Andy

### **4.9 Etiquetado**

La norma ANSI/TIA-606-B establece pautas para la tipificación y etiquetado de los elementos dentro de la infraestructura de la red diseñada, permitiendo documentar los medios y equipos que permiten la conexión dentro de la red para su fácil administración y mantenimientos que la red requiera. En la figura 4.7 se observa el ejemplo de cómo del etiquetado desde el equipo de núcleo hasta el equipo final de un área de trabajo.

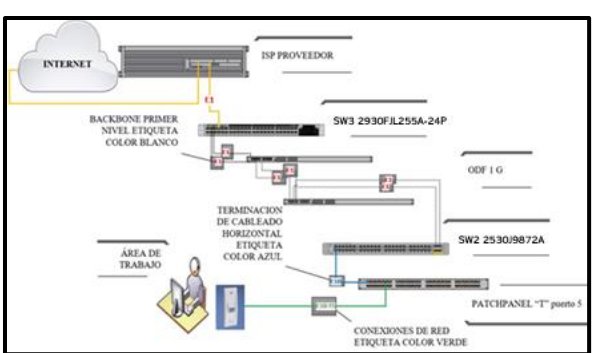

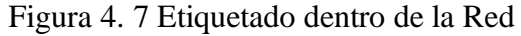

Etiquetado desde el equipo de núcleo hasta el host final. Elaborado por: González Andy

# **5 CAPÍTULO 5**

# **SIMULACIÓN DE LA RED DE CAMPUS Y ANÁLISIS DE COSTOS**

### **5.1 Simulación de la red de campus en el software Packet Tracer**

La figura 5.1 muestra la topología del diseño realizado en el software Packet Tracer versión 8.1.1. Esto nos permite tener una representación de cómo se comportan los equipos dentro de la red y su estado de conexión.

La topología de la red está diseñada con un SW L3 como equipo de núcleo y distribución, será el equipo principal el cual permitirá la conexión y comunicación entre los 11 SW L2 que se encuentran dentro de la Institución, también cuenta con un equipo Back Off para asegurar la disponibilidad de la red.

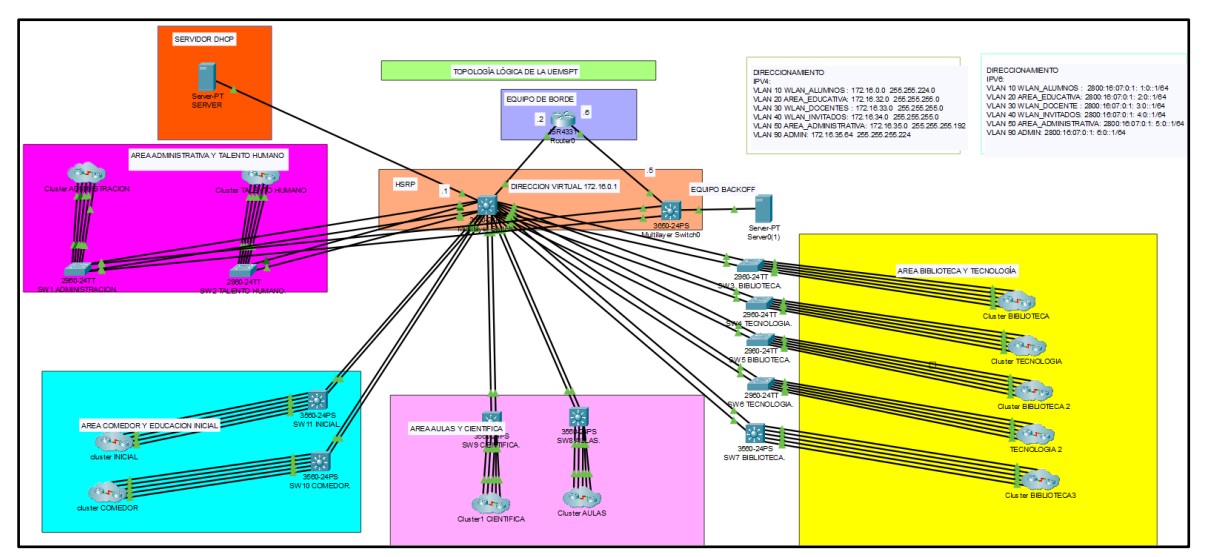

Figura 5. 1 Topología de la red diseñada en Packet Tracer.

Topología de la Red de Campus U.E.M.S.P.T en el software Packet Tracer. Elaborado por: González Andy

### **5.2 Configuración del equipamiento de la red**

# **5.2.1 Configuración básica y administración remota**

La configuración básica de cada equipo es el comienzo para la simulación de la red, cuenta con acceso por nombre de usuario y contraseñas de seguridad en enable y para mayor seguridad las contraseñas de acceso a cada modo son encriptadas, así como la configuración de un banner para avisos de accesos.

Se configura SSH para la administración de forma remota manejada en la capa 7 del modelo OSI, esta cuenta con un privilegio de 15.

En la figura 5.2 se muestra la configuración básica realizada en los equipos SW de capa 3 y capa 2.

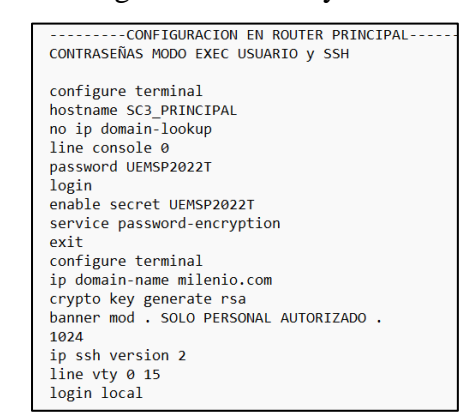

Figura 5. 2 Configuración básica y SSH en los equipos

Comandos para configuración básica y SSH en los SW de capa 3 y capa 2. Elaborado por: González Andy

# **5.2.2 Configuración VTP**

El protocolo VTP (Vlan Trunking Protocolo) consiente la propagación de VLANs dentro de un mismo dominio, el SW de capa 3 se establece como server y este propagará las VLANs a los SW de capa 2 que se encuentran como clientes, evitando actualizar la información manualmente uno a uno.

En la figura 5.3 se detalla la configuración del protocolo VTP tanto en modo servidor como en modo cliente.

Figura 5. 3 Configuración de VTP

| <b>VTP SERVIDOR</b>     | <b>VTP CLIENTE</b>      |
|-------------------------|-------------------------|
| vtp mode server         | vtp mode client         |
| vtp domain milenio.com  | vtp domain milenio.com  |
| vtp password UEMSP2022T | vtp password UEMSP2022T |
| vtp version 2           | vtp version 2           |

Configuración del protocolo VTP en modo servidor y cliente. Elaborado por: González Andy

### **5.2.3 Configuración para las VLANs con su respectivo nombre**

Una vez configurado el protocolo VTP en el SW de capa 3 como server, se crean las VLANs respectivas con nombres para el servicio que prestan y creándose automáticamente en los switches clientes, como se observa en la figura 5.4.

Figura 5. 4 Configuración VLANs

 $v$ lan 30 name W\_DOCENTES exit vlan 40 name W\_INVITADOS exit vlan 50 name A\_ADMINISTRACION exit vlan 90 name ADMIN exit  $v$ lan 100 name SERVIDORES exit

Ejemplo de la configuración de VLANs con su respectivo nombre en el SW de núcleo. Elaborado por: González Andy

### **5.2.4 Configuración de subredes para cada VLANs**

Cada una de las VLANs creadas se configura con direcciones IP en IPv4 e IPv6, dejando la primera dirección valida como la puerta de enlace de cada subred, como se detalla en la figura 5.5.

Figura 5. 5 Asignación de direcciones IP en las VLANs

```
ASIGANCION DE DIRECCIONES A LAS VLAN
interface vlan 10<br>ip address 172.16.0.2 255.255.224.0<br>ip helper-address 192.168.100.100<br>no shutdown<br>exit
                                                                                                               ipv6 unicast-routing<br>interface vlan 10<br>ipv6 address 2800:16:07:0110::1/64<br>ipv6 address FE00::0110:1 link-local<br>no shutdown
interface vlan 20<br>ip address 172.16.32.1 255.255.255.0<br>ip helper-address 192.168.100.100<br>no shutdown<br>exit
                                                                                                                interface vlan 20<br>ipv6 address 2800:16:07:0120::1/64<br>ipv6 address FE80::0120:1 link-local<br>no shutdown
interface vlan 30<br>ip address 172.16.33.1 255.255.255.0<br>ip helper-address 192.168.100.100<br>no shutdown<br>exit
                                                                                                               interface vlan 30<br>ipv6 address 2800:16:07:0130::1/64<br>ipv6 address FE80::0130:1 link-local<br>no shutdown
interface vlan 40<br>ip address 172.16.34.1 255.255.255.0<br>ip helper-address 192.168.100.100<br>no shutdown<br>exit
                                                                                                                interface vlan 40<br>ipv6 address 2800:16:07:0140::1/64<br>ipv6 address FE80::0140:1 link-local<br>no shutdown
interface vlan 50<br>ip address 172.16.35.1 255.255.255.192<br>ip helper-address 192.168.100.100<br>no shutdown<br>exit
                                                                                                                interface vlan 50<br>ipv6 address 2800:16:07:0150::1/64<br>ipv6 address FE80::0150:1 link-local<br>no shutdown
interface vlan 90<br>ip address 172.16.35.65 255.255.255.224<br>no shutdown
                                                                                                                show ipv6 interface brief
 extint vlan 100<br>ip address 192.168.100.1 255.255.255.0<br>no shut
```
Configuración de direccionamiento IPv4 e IPv6 en las VLANs. Elaborado por: González Andy

### **5.2.5 Configuración DHCPv4 Y DHCPv6**

La configuración del DHCP permite que cada uno de los hosts de los diferentes bloques del plantel obtenga una dirección de forma dinámica tanto para IPv4 e IPV6, excluyendo las direcciones de Gateway en las subredes para evitar los duplicados de IP. La configuración de DHCPv6 se muestra en la figura 5.6.

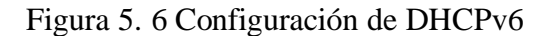

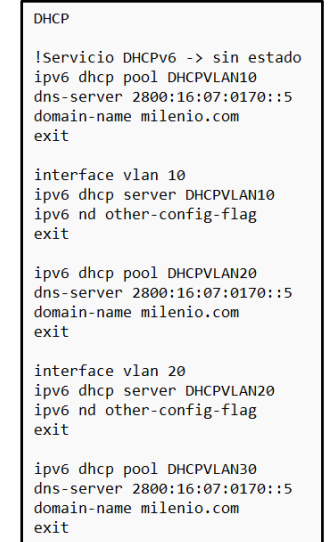

Configuración de DHCPv6 en Packet Tracer. Elaborado por: González Andy.

### **5.2.6 Configuración de protocolo de enrutamiento**

Como protocolo de enrutamiento dentro de la red se configura OSPF permitiendo que los dispositivos que los dispositivos en cada VLANs se comuniquen entre ellos, aunque estén en diferentes dominios de broadcast para seguridad se restringe la comunicación entre ciertas VLAN por medio de listas de control de acceso. La configuración del protocolo de enrutamiento se la observa en la figura 5.7.

Figura 5. 7 Configuración de OSPF

```
CONFIGURACION DE OSPF
router ospf 1
network 0.0.0.0 255.255.255.255 area 0
exit
```
Configuración de OSPF en el switch de núcleo. Elaborado por: González Andy.

### **5.2.7 Configuración de Ethernet Channel**

La configuración de Ethernet Channel permite garantizar la disponibilidad de la red mitigando el fallo que pueda existir en el medio de transmisión por medios de caminos entre el SW de capa 3 y los SW de capa 2, para esto se agrupan lógicamente varios puertos físicos balanceando la carga del medio en un solo troncal al integrar las dos velocidades de transmisión; los enlaces troncales tienen la característica de Ethernet Channel con el protocolo LACP. Esta configuración se observa en la figura 5.8 tanto para el SW de capa 3 y el de capa 2.

Figura 5. 8 Configuración de Ethernet Channel

| ETHERNET CHANNEL CON LACP<br>interface range $g1/0/1 - 2$<br>channel-group 1 mode active<br>no shutdown<br>exit<br>interface Pol<br>Iswitchport trunk encapsulation dot1<br>switchport mode trunk<br>exit | interface range $g0/1 - 2$<br>channel-group 1 mode passive<br>no shutdown<br>exit<br>interface Po1<br>switchport mode trunk<br>exit |
|----------------------------------------------------------------------------------------------------|----------------------------------------------------------------------------------------------------|

Configuración de Ethernet Channel con LACP en modo activo y pasivo. Elaborado por: González Andy

### **5.2.8 Configuración Port Security**

Esta configuración es una política de seguridad en la capa 2 del modelo OSI, permite limitar las direcciones MAC, ya que el switch aprende un limitado número de direcciones.

Para el diseño de la red del plantel permite que aprenda una dirección MAC para establecer conexión con el puerto que siempre usa, caso contrario el puerto se deshabilitará, aportando a la seguridad del personal que lo requiera. La configuración de Port Security se observa en la figura 5.9.

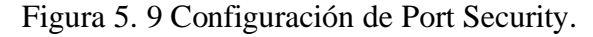

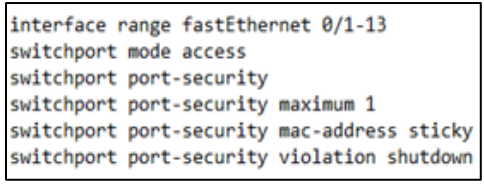

Configuración de Port Security en la red. Elaborado por González Andy.

### **5.2.9 Configuración de ACLs**

La configuración de ACLs sirve como medida de seguridad para gestionar el tráfico en la capa 3 y 4 del modelo OSI, al crear listas de acceso se niega el ingreso de usuarios a otros servicios de las subredes, a forma de ejemplo los alumnos no tienen permiso para acceder a la red de los profesores y administrativos.

En la figura 5.10 se detalla los pasos para la configuración de las ACLs en IPv4 como en IPv6.

| enable.<br>configure terminal<br>niegue el trafico de origne de la vlan 10 a la vlan 30<br>ALCOHOL: AL<br>access-list 101 deny 1p 172.16.0.0 0.0.31.255 172.16.33.0 0.0.0.255<br>access-list 101 deny ip 172.16.0.0 0.0.31.255 172.16.35.0 0.0.0.63<br>access-list 101 deny ip 172.16.0.0 0.0.31.255 172.16.35.64 0.0.0.31<br>access-list 101 permit ip any any | ipv6 access-list BLOQUEO10-IPV6<br>deny ip 2800:16:07:0110::0/64 2800:16:07:0130::0/64<br>deny ip 2800:16:07:0110::0/64 2800:16:07:0150::0/64<br>deny ip 2800:16:07:0110::0/64 2800:16:07:0160::0/64<br>permit ip any any<br>interface vlan 10<br>ip access-group BLOQUEO10-IPV6 in |
|----------------------------------------------------------------------------------------------------|----------------------------------------------------------------------------------------------------|
| interface vlan 10<br>ip access-group 101 in                                                                                                    |                                                                                                    |
| <b>INVITADOS</b>                                                                                                    | ipv6 access-list BLOQUEO40-IPV6                                                                                                    |
| access-list 102 deny 1p 172.16.34.0 0.0.0.255 172.16.33.0 0.0.0.255<br>access-list 102 deny ip 172.16.34.0 0.0.0.255 172.16.35.0 0.0.0.63<br>access-list 102 deny 1p 172.16.34.0 0.0.0.255 172.16.35.64 0.0.0.31                                                                                                    | deny ip 2800:16:07:0140::0/64 2800:16:07:0130::0/64<br>deny ip 2800:16:07:0140::0/64 2800:16:07:0150::0/64<br>deny ip 2800:16:07:0140::0/64 2800:16:07:0160::0/64                                                                                                    |
| access-list 102 permit ip any any                                                                                                    |                                                                                                    |
| interface vian 40<br>ip access-group 102 in                                                                                                    | permit ip any any<br>interface vlan 40                                                                                                    |
|                                                                                                    | ip access-group BLOOUEO40-IPV6 in                                                                                                    |

Figura 5. 10 Configuración de ACLs.

Configuración de ACLs en IPv4 e IPv6. Elaborado por: González Andy.

### **5.2.10 Configuración HSRP**

La configuración de Host Standby Router Protocol (HSRP), permite la redundancia de la red y la tolerancia a fallos otorgando una gran disponibilidad de la red, ya que al usar este protocolo se crea una agrupación de enrutadores quedando uno como maestro, en el caso de nuestra red es el SW de capa 3 y siendo el otro un respaldo siempre a la espera de que se ocasione un fallo para intervenir. Este protocolo actúa en la capa 3 del modelo OSI.

En la figura 5.11 se observa un ejemplo de la configuración del protocolo HSRP para la VLAN10.

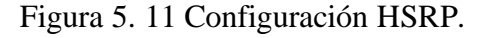

| interface vlan 10        |  |
|--------------------------|--|
| standby 10 ip 172.16.0.1 |  |
| standby 10 priority 120  |  |

Configuración de HSRP en la VLAN 10. Elaborado por: González Andy.

### **5.2.11 Configuración VLAN nativa**

Para incrementar la seguridad de la red es necesario cambiar la Vlan nativa que se establece por defecto, debido a que principalmente los ataques de Vlan siempre están orientados a dirigirse hacia la Vlan 1 para acceder al switch o a otras Vlan.

Figura 5. 12 Configuración Vlan nativa

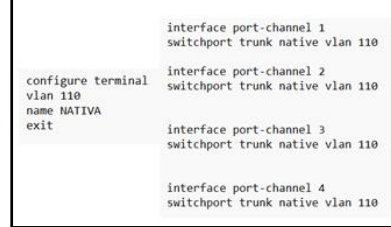

Cambio de número de la Vlan nativa por seguridad en la red. Elaborado por: González Andy.

# **5.2.12 Pruebas de comunicación**

Una vez realizada la configuración en los equipos se realizan pruebas de comunicación y cumplimiento de los requerimientos, en la figura 5.13 se observa como deniega la comunicación entre las computadoras de la Vlan 10 a la Vlan 30, esto está establecido por ACLs debido a que la Vlan 10 está configurada para estudiantes y por motivos de seguridad los estudiantes no pueden acceder a la Vlan 30 establecida para docentes. En el Anexo 34 se muestran pruebas de conexión entre otros segmentos y validación del HSRP y DHCP.

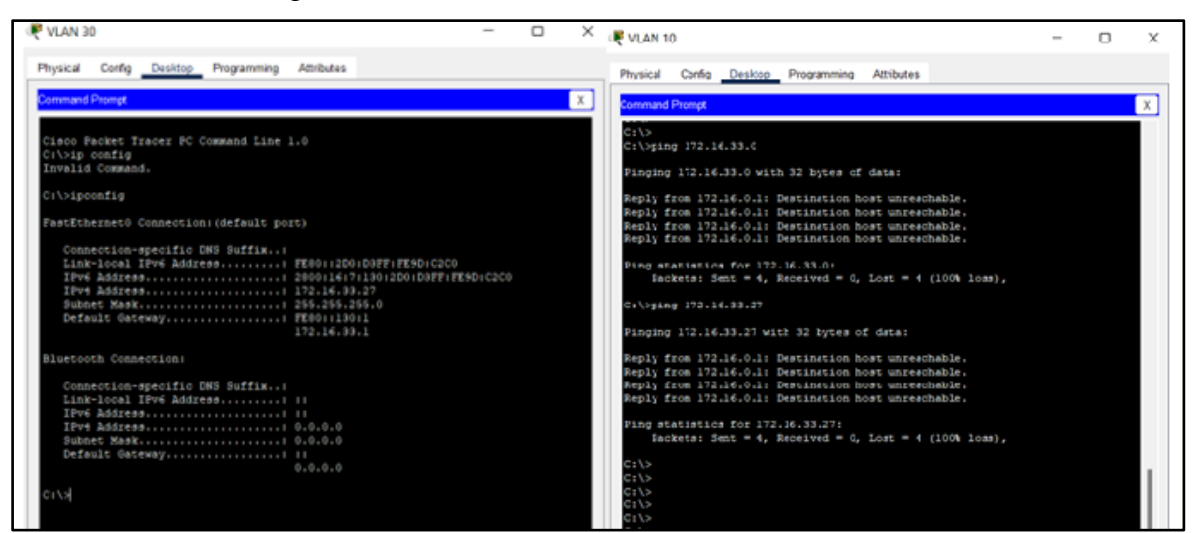

Figura 5. 13 Prueba de comunicación entre VLANs.

Comunicación denegada entre la Vlan 10 de estudiantes y la Vlan 30 de docentes. Elaborado por: González

Andy

### **5.3 Análisis de costos**

El análisis de costos es realizado para determinar la fiabilidad de la propuesta del presente proyecto técnico, su análisis se lo realizará mediante, el valor neto (VAN), la tasa interna de rentabilidad (TIR) y el periodo de recuperación. La implementación del proyecto contaría como inversión pública, debido a que el colegio es de índole Fiscal.

### **5.3.1 Costos del equipamiento**

Acorde al análisis realizado en las tablas de decisiones para determinar el equipo y las características más adecuadas para el despliegue de la nueva red y hecha la elección del equipamiento a utilizar en el capítulo 4, es necesaria una inversión de \$ 52,942.41 para una futura implementación.

En la tabla 5.1 se detalla la cantidad de dispositivos que se requiere, su precio unitario y el total de la inversión para la nueva red del plantel educativo. En el Anexo 35 se encuentra la lista a detalle de los precios.

| LISTAS DE DISPOSITIVOS Y ACCESORIOS A IMPLEMENTAR EN LA |             |                      |             |  |  |  |
|---------------------------------------------------------|-------------|----------------------|-------------|--|--|--|
| <b>RED UEMSPT</b>                                       |             |                      |             |  |  |  |
| Equipamiento                                            | Cantidad    | P. Unitario<br>(USD) | Total (USD) |  |  |  |
| Switch capa 3                                           | 1           | \$4599               | \$4599      |  |  |  |
| AP 245                                                  | 34          | \$120                | \$4080      |  |  |  |
| AP 660                                                  | 7           | \$260                | \$1820      |  |  |  |
| Switch capa 2 48p                                       | 6           | \$1270               | \$7620      |  |  |  |
| Switch capa 2 24 p                                      | 5           | \$779                | \$3895      |  |  |  |
| Material cableado estructurado                          | 1           | \$30.928,42          | \$30.928,42 |  |  |  |
| Total                                                   | \$52,942.41 |                      |             |  |  |  |

Tabla 5. 1 Costo del equipamiento activo y pasivo.

Costo del equipamiento para el despliegue de la red en la UEMSPT. Elaborado por: González Andy

### **5.3.2 Costos de implementación**

El estipendio de los servicios profesional de un ingeniero especializado en telecomunicaciones involucra el estudio y despliegue de la red, configuración de equipos, pruebas de conectividad y capacitación para gestionar la red.

El coste referencial en la implementación de la red contando con un equipo de un ingeniero y 6 técnicos especializados se lo estipula en la tabla 5.2.

| <b>Tareas</b>                                          | Personal | Cantidad<br>de Horas | P. Unitario<br>(c/h) | <b>TOTAL</b><br>(USD) |
|--------------------------------------------------------|----------|----------------------|----------------------|-----------------------|
| Diseño y configuración de equipos LAN y<br><b>WLAN</b> | 1        | 180                  | \$33.00              | \$5940.00             |
| Pruebas de conectividad                                |          | 40                   | \$33.00              | \$1320.00             |
| Técnicos e implementación                              | 5        | 576                  | \$10.00              | \$5760.00             |
| Capacitación                                           |          | 30                   | \$10.00              | \$300.00              |
| Total                                                  | 6        | 826                  |                      | \$13,320.00           |

Tabla 5. 2 Costo referencial de implementación.

Costo referencial de implementación de la red por profesionales de redes. Elaborado por: González Andy

### **5.3.3 Costo total del proyecto**

Para obtener una referencia del costo total del proyecto se incluye los costos de la adquisición de los equipos, los materiales para el tendido del cableado estructurado y el de implementación a cargo de mano de obra calificada en despliegue de redes, cabe mencionar que los costos pueden variar a futuro.

La tabla 5.3 muestra el detalle del cálculo del costo total del proyecto en mención, obteniendo un valor total de \$66,262.41 incluido el IVA.

Tabla 5. 3. Costo total referencial del proyecto

| COSTO TOTAL DE LA IMPLEMENTACIÓN DE LA RED UEMSPT          |             |  |  |
|------------------------------------------------------------|-------------|--|--|
| Costo de adquisición de equipos y cableado<br>estructurado | \$52,942.41 |  |  |
| Costo de implementación                                    | \$13,320.00 |  |  |
| <b>TOTAL</b>                                               | \$66,262.41 |  |  |

Inversión necesaria para la realización del proyecto. Elaborado por: González Andy

#### **5.3.4 Valor actual neto (VAN)**

El valor actual neto permite interpretar los resultados de la elaboración de un proyecto en términos monetarios. (Fajardo Vaca, et al., 2019) Tomando en cuenta que para que el proyecto sea factible el valor de VAN debe de ser mayor a cero.

La ecuación para el cálculo del VAN se muestra a continuación:

$$
VAN = -I_o + \sum_{t=1}^{n} \frac{Ft}{(1+k)^t}
$$
 Ec. (5.1)

En donde:

 $I<sub>o</sub>$ : inversión inicial

: flujos de cajas en cada periodo de tiempo

 $k$ : tasa de descuento

: números de periodos de tiempo

La institución al ser de índole fiscal se analiza el flujo de ingresos y egresos con los siguientes parámetros:

− Ingresos aproximados: Se obtiene a partir de las inversiones sociales que realiza Petroecuador en la ciudad de Esmeraldas, estas inversiones se toman en consideración debido a que Petroecuador con su Refinería Esmeraldas ya ha realizado adecuaciones en la Institución, para el año 2018 realizo una inversión de \$18'206.246,22 para saneamiento ambiental, alcantarillado, educación, salud y vialidad en la ciudad de Esmeraldas, especialmente en los barrios del sur. (EP Petroecuador , 2018)

Además, los ingresos se justifican en relación con el Buen Vivir de la población del sur de la ciudad de Esmeraldas, ya que este proyecto aportará a mejorar la calidad educativa de la Institución. En base a los parámetros mencionados se coloca en consideración un valor de \$7200.

− Egresos aproximados: Se considera el mantenimiento del plantel como pintura, limpieza de áreas verdes, recolección de basura y otros servicios, con un valor de \$1200.

La tabla 5.4 muestra el valor del flujo de caja anual en la institución, basándose en los parámetros de inversión social que se detalló en el párrafo anterior.

| <b>FLUJO DE CAJA ANUAL UEMSPT</b> |              |  |  |  |
|-----------------------------------|--------------|--|--|--|
| <b>DESCRIPCIÓN</b>                | <b>TOTAL</b> |  |  |  |
| <b>INGRESOS APROXIMADOS</b>       | \$7200,00    |  |  |  |
| <b>EGRESOS APROXIMADOS</b>        | \$1200.00    |  |  |  |
| FLUJO DE CAJA MENSUAL APROXIMADO  | \$6000       |  |  |  |
| FLUJO DE CAJA ANUAL APROXIMADO    | \$72000      |  |  |  |

Tabla 5. 4 Flujo de caja anual

Flujo de caja anual de la Institución. Elaborado por: González Andy

El descuento de la tasa de interés es de 8,20% para el mes de julio, esta información es proporcionada por el Banco Central del Ecuador en lo referido a inversión pública. (Banco Central del Ecuador, 2022)

$$
VAN = -66262.41 + \frac{72000.00}{1 + 0.0820}
$$

 $VAN = 281.03$ 

Siendo el valor del VAN mayor a cero denota que es factible realizar este proyecto.

#### **5.3.5 Tasa interna de retorno (TIR)**

La tasa interna de retorno es una medida utilizada en la valoración de proyectos para comprobar la viabilidad o rentabilidad de una inversión basado en un porcentaje de beneficio o perdidas. (González, 2019)

La ecuación se obtiene a partir de igualar la ecuación del VAN a cero y despejando la tasa interna de rentabilidad, siendo la ecuación:

$$
TIR = \frac{Fn - I_o}{I_o}
$$
Ec. (5.2)  

$$
TIR = \frac{72000 - 66262.41}{66262.41}
$$
  

$$
TIR = 0.0865
$$
  

$$
TIR = 8,65\%
$$

Al resultar un valor positivo la inversión puede garantizar ganancias en el plantel educativo.

### **5.3.6 Periodo de recuperación de capital (PRC)**

Es el tiempo en que se recuperará la inversión para la implementación de la red en el plantel. La ecuación para obtener el PRC es la dada a continuación:

$$
PRC = \frac{I_0}{F_m}
$$
 \tEc. (5.3)

Donde:

 $I_{\mathcal{O}}$ : Inversión inicial

 $\mathcal{F}_m\colon \mathbf{Flujo}$ de caja mensual

$$
PRC = \frac{I_o}{F_m}
$$

$$
PRC = \frac{66262.41}{6000}
$$

$$
PRC = 11
$$

Lo invertido en la Unidad Educativa se recuperará en 11 meses.

#### **CONCLUSIONES**

El levantamiento y análisis de la línea base en la Unidad Educativa permitió definir las necesidades de la actual red, mostrando que no es una red segura, ni escalable con equipos obsoletos, e inconvenientes en la integridad del cableado vertical por hurtos suscitados en los predios, además, presentando amplias zonas que no cuentan con cobertura inalámbrica debido a que poseen solo cuatro Access Point para toda la institución; permitiendo justificar la necesidad de diseñar una red con características resilientes.

El diseño de la red LAN se basó en un modelo jerárquico de núcleo colapsado y la metodología TOP DOWN NETWORK acompañado del ciclo de vida PPDIOO, permitiendo garantizar la escalabilidad en IPv4 e IPv6, la redundancia y tolerancia a fallos al usar Ethernet Channel, la disponibilidad de la red al tener equipos de respaldo y usar el protocolo HSRP, de la misma forma en la parte física con la elección de equipos que soportan las necesidades de la red y la reserva de fibra óptica para la prevención en caso de daños.

El diseño de la red WLAN está fundamentada por el análisis previo de encuestas técnicas de mapas de calor, conociendo las áreas en donde se necesita tener cobertura inalámbrica para el uso de la comunidad educativa.

La simulación realizada demuestra que el diseño de la red funcionará adecuadamente por sus características resilientes, se cimienta en una configuración para escenarios donde se soporte alta demanda o afectaciones en la integridad de la infraestructura tecnológica.

El análisis económico para la implementación del proyecto está basado en políticas del buen vivir, ya que al ser una Institución Fiscal con una comunidad de sectores populares de los barrios del sur de la ciudad de Esmeraldas se busca una inversión pública y social para combatir la brecha digital existente; el proyecto es fiable y viable y con un estimado de recuperación de 11 meses.

### **RECOMENDACIONES**

Mejorar las condiciones del cuarto principal de telecomunicaciones para asegurar el funcionamiento adecuado del equipamiento del rack principal.

Sería factible tomar en consideración el estudio e implementación de un sistema de seguridad de perímetro para controlar el tráfico entrante y saliente e identificar posibles ataques que trasgredan contra la integridad de la red e información de la Institución.

Se recomienda aplicar estrategias de QoS para dar prioridad a información que sea importante por los administrativos del plantel.

Se sugiere implementar un sistema de puesta a tierra que proteja los equipos electrónicos así mismo un sistema de suministro eléctrico para evitar daños por las variaciones de tensión de la red pública en una inversión de esta índole.

Capacitar continuamente al encargado de las TIC dentro de la Unidad Educativa, para que pueda brindar soporte a la red cuando se lo requiera.

# **REFERENCIAS BIBLIOGRÁFICAS**

- Acrylic Wifi. (2019). *Acrylic Wi-Fi Heatmaps – Site Survey WiFi*. Obtenido de https://www.acrylicwifi.com/programas-software-herramientas-wifi/analisiscobertura-wifi-acrylic-heatmaps-mapas-decobertura/#:~:text=ver%20m%C3%A1s- ,Site%20Survey,la%20calidad%20de%20la%20se%C3%B1al.
- Arellano Chuquimarca, D. G., & Iza Salazar, D. P. (2020). *Diseño de la red de campus para la Unidad Educativa Fiscomisional Don Bosco La Tola (tesis de grado).* Obtenido de Universidad Politécnica Salesiana: https://dspace.ups.edu.ec/bitstream/123456789/18230/1/UPS%20- %20ST004403.pdf
- Banco Central del Ecuador. (2022). *Tasa de interés*. Recuperado el 12 de julio de 2022, de https://contenido.bce.fin.ec/documentos/Estadisticas/SectorMonFin/TasasInteres/In dice.htm
- Caiza Quishpe, S. P. (2021). *Diseño de la red LAN y WLAN para la Unidad Educativa Particular Santa Ana usando un modelo jerárquico de CISCO (tesis de grado).* Obtenido de Universidad Politécnica Salesiana: https://dspace.ups.edu.ec/bitstream/123456789/20390/1/UPS%20-%20TTS377.pdf
- EP Petroecuador . (2018). *Noticias Petroecuador*. Obtenido de EP Petroecuador ha invertido USD 170 millones en la provincia de Esmeraldas en proyectos de inversión social: https://www.eppetroecuador.ec/?p=7460
- Fajardo Vaca, L. M., Girón Guerrero, M. F., Vásquez Fajardo, C. E., Fajardo Vaca, L. A., Zuñiga Santillán, X. L., Solís Granda, L. E., & Pérez Salazar, L. A. (2019). Valor Actual Neto y Tasa Interna de Retorno como parámetros de evaluación de las inversiones. *Investigación Operacional, 40*(4), 469-474. Obtenido de Revista Investigación **Operacional:** http://www.invoperacional.uh.cu/index.php/InvOp/article/viewFile/693/653
- Federal Comunications Commission. (febrero de 2018). *Guía de Velocidades de Banda Ancha* . Recuperado el mayo de 2022, de https://www.fcc.gov/consumers/guides/guia-de-velocidades-de-banda-ancha
- FS. (julio de 2021). *¿Es la fibra monomodo G.652 tu mejor opción?* Obtenido de FS Comunity: https://community.fs.com/es/blog/is-g652-single-mode-fiber-your-rightchoice.html
- Gartner. (Noviembre de 2021). *Magic Quadrant for Enterprise Wired and Wireless LAN Infrastructure 2021*. Obtenido de Gartner: https://www.gartner.com/doc/reprints?id=1-28601EDF&ct=211118&st=sb
- Generalitat Valenciana. (2017). *Guía para la elaboración de los estudios de línea base de los proyectos subvencionados por la Generalitat 2017.* Obtenido de Dirección

General de Cooperación y Solidaridad: https://cooperaciovalenciana.gva.es/documents/164015995/164468323/Gu%C3%A Da+para+la+elaboraci%C3%B3n+de+los+estudios+de+L%C3%ADnea+de+Base+ de+proyectos+subvencionados+por+la+Generalitat+2017/df11e7bb-049c-487f-8b09-57094c7bbf8b#:~:text=%C3%A9ste%20se%20in

- Gómez Doylerth, L. A., & Yagual Castillo, L. O. (2018). *Análisis y propuesta de un diseño óptimo para las mejoras de las redes LAN y WLAN de la Unidad Educativa Dr. Leonidas Ortega Moreira por medio de CISCO SAFE (tesis de grado).* Obtenido de Universidad de Guayaquil: http://repositorio.ug.edu.ec/bitstream/redug/26718/1/B-CINT-PTG-N.244G%c3%b3mez%20Doylerth%20Luigi%20Adriel.Yagual%20Castillo%20Lui
- González, I. (2019). *¿Qué es y como calcular la TIR (Tasa Interna de Retorno)?* Obtenido de Universidad Internacional de la Rioja: https://www.unir.net/empresa/revista/como-calcular-tir-tasa-interna-retorno/

s%20Oswaldo.pdf

- INEC. (abril de 2021). *Tecnologías de la Información y Comunicación, 2020.* Obtenido de https://www.ecuadorencifras.gob.ec/documentos/webinec/Estadisticas\_Sociales/TIC/2020/202012\_Principales\_resultados\_Multiproposit o\_TIC.pdf
- Sánchez Arreaga, L. L. (2021). *Análisis de incidencias de la RED LAN, del GAD Municipal del cantón Montalvo (tesis de grado).* Obtenido de Universidad Técnica de Babahoyo: http://dspace.utb.edu.ec/bitstream/handle/49000/9490/E-UTB-FAFI-SIST-000203.pdf?sequence=1&isAllowed=y
- Telecom Advisory Services, LLC. (2017). *Hacia la Transformación Digital de América Látina y El Caribe: El Observatorio CAF del Ecosistema Digital.* Obtenido de SCIOTECA AN OPEN KNOWLEDGE SITE: https://scioteca.caf.com/bitstream/handle/123456789/1059/Observatorio%20CAF% 20del%20ecosistema%20digital.pdf?sequence=7&isAllowed=y

# **ANEXOS**

**Anexo 1:** Distribución de los bloques de la UEMSPT

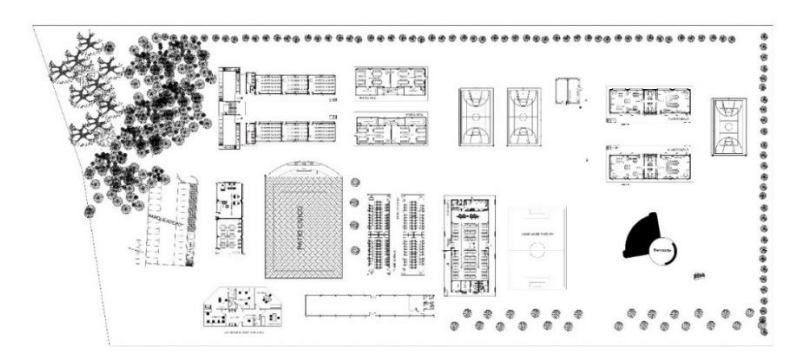

Elaborado: González Aguayo Andy

**Anexo 2:** Información de los usuarios y terminales de la UEMSPT

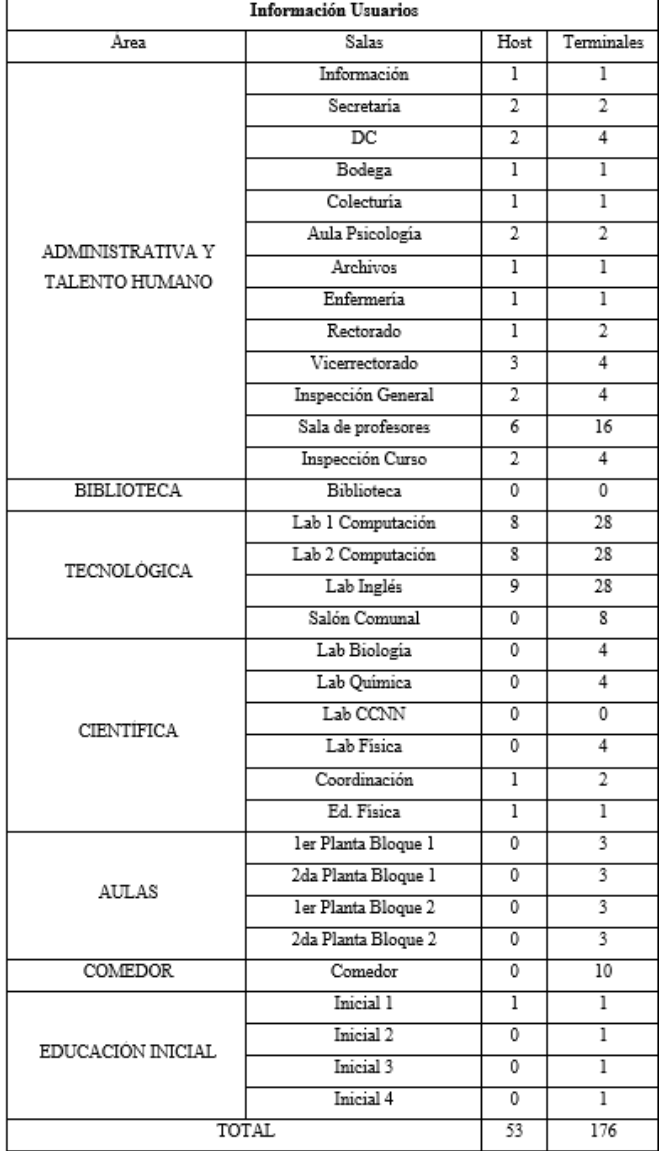

Elaborado: González Aguayo Andy
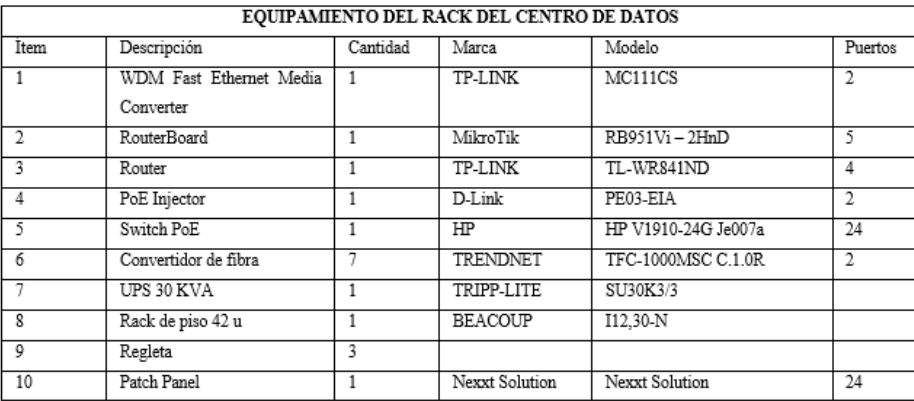

**Anexo 3:** Equipamiento del cuarto principal de telecomunicaciones de la UEMSPT

Elaborado: González Aguayo Andy

**Anexo 4:** Características del equipamiento del cuarto principal de telecomunicaciones de la UEMSPT

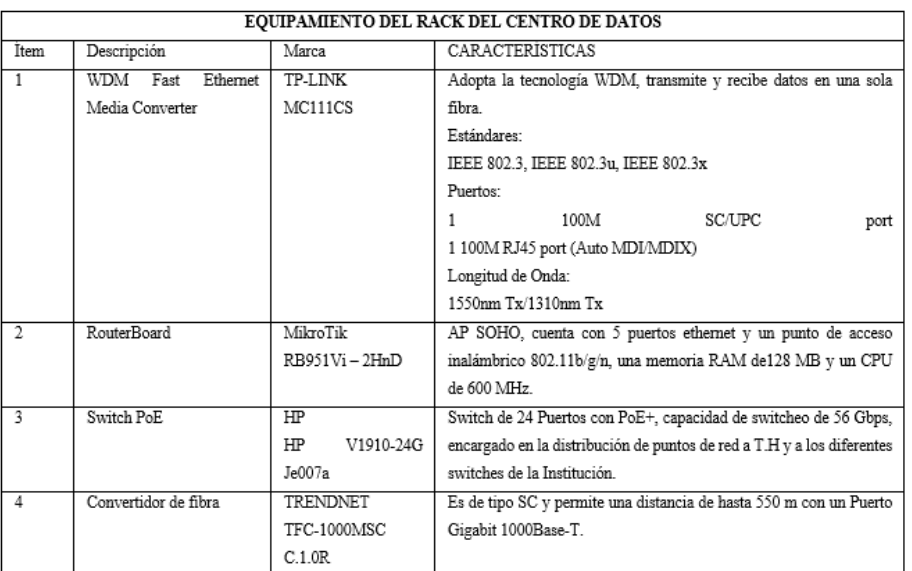

Elaborado: González Aguayo Andy

**Anexo5:** Características de los diferentes racks de la Institución.

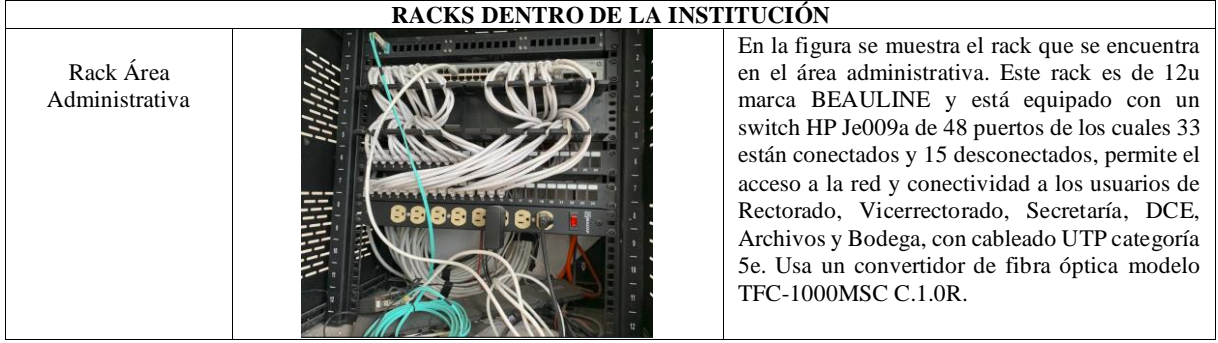

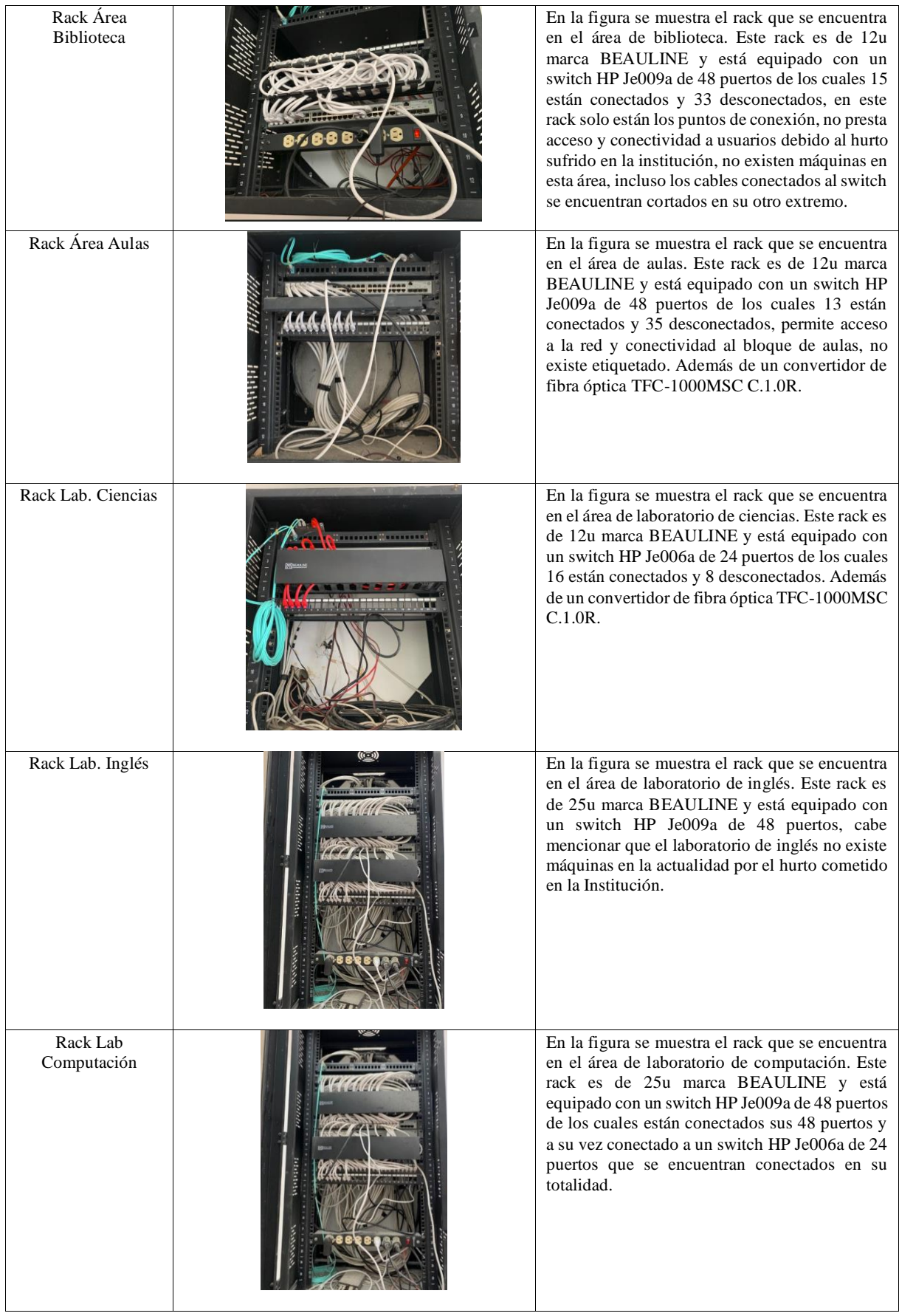

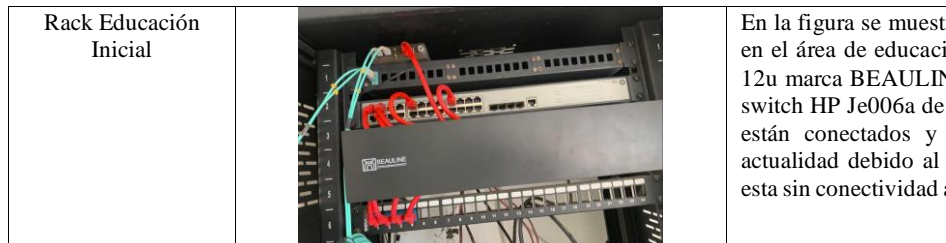

En la figura se muestra el rack que se encuentra en el área de educación inicial. Este rack es de 12u marca BEAULINE y está equipado con un switch HP Je006a de 24 puertos de los cuales 5 están conectados y 19 desconectados, en la actualidad debido al daño de la fibra este rack esta sin conectividad al centro de datos principal.

Elaborado: González Aguayo Andy

#### **ACCES POINT** TP-LINK TL-WR841ND Características Ambiente Interior  $2,4$  GHz Frecuencia Velocidad Hasta 300 Mbps 4 puertos Ethernet 10/100 Mbps Puertos

**Anexo 6:** Características de equipos Access Point

Elaborado: González Aguayo Andy

#### **Anexo 7:** Direccionamiento IPv4

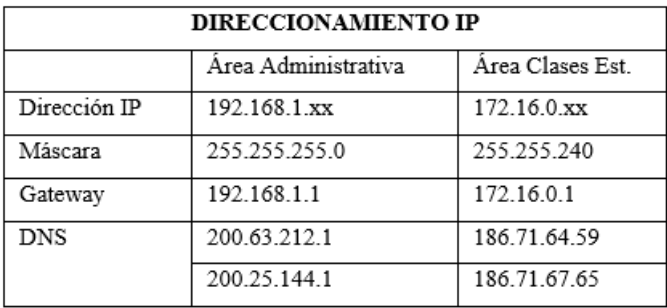

Elaborado: González Aguayo Andy

#### **Anexo 8**: Características de los Access Point obtenidas en el software Acrylic Wifi HeatMaps

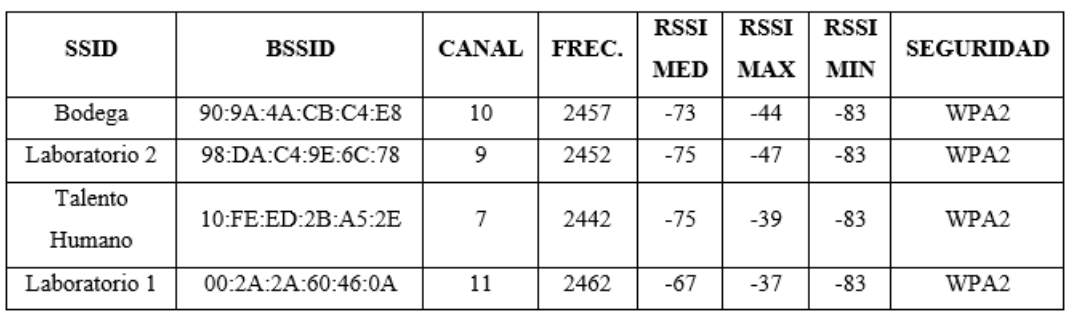

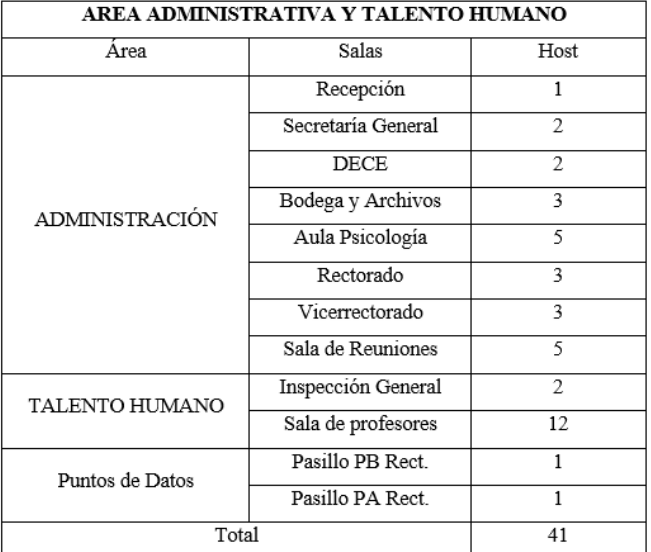

## **Anexo 9:** Dispositivos finales para el diseño LAN

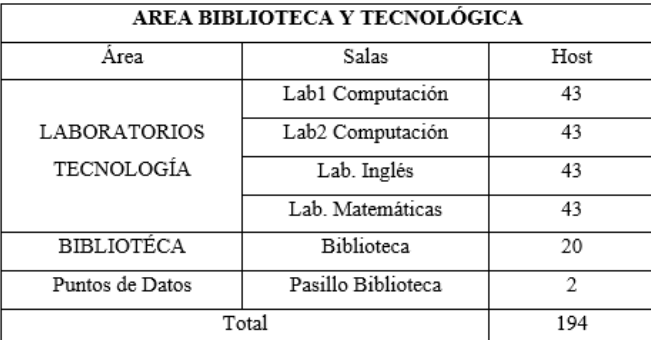

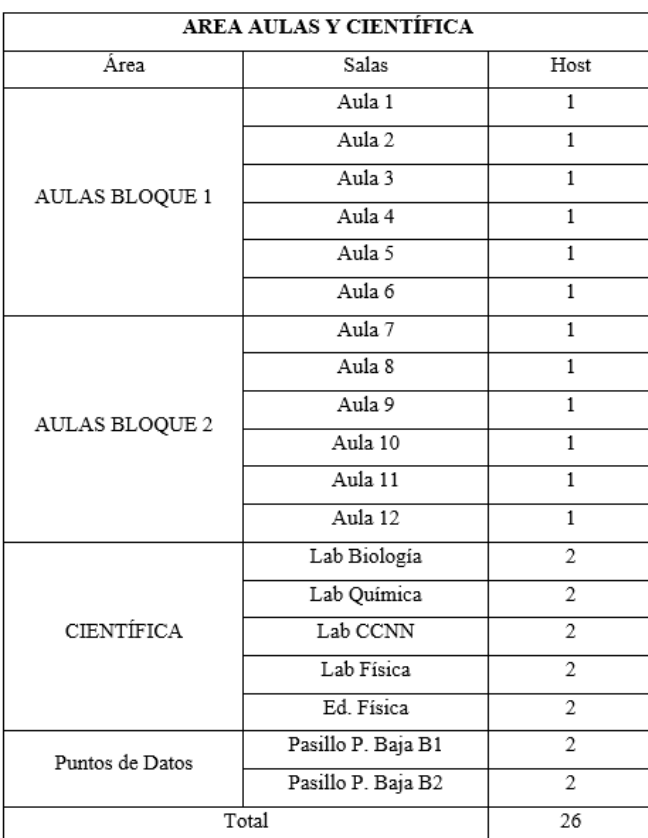

| AREA INCIAL Y COMEDOR |                        |                          |  |  |  |
|-----------------------|------------------------|--------------------------|--|--|--|
| Área                  | Salas                  | Host                     |  |  |  |
|                       | <b>INICIAL A</b>       | 1                        |  |  |  |
| EDUCACIÓN INICIAL     | <b>INICIAL B</b>       |                          |  |  |  |
|                       | <b>INICIAL C</b>       |                          |  |  |  |
|                       | <b>INICIAL D</b>       |                          |  |  |  |
| <b>COMEDOR</b>        | Comedor                | 10                       |  |  |  |
| Puntos de Datos       | Pasillo Comedor-Cancha | $\overline{\mathcal{L}}$ |  |  |  |
|                       | Pasillo Inicial        | $\overline{\mathcal{L}}$ |  |  |  |
| Total                 | 18                     |                          |  |  |  |

Elaborado: González Aguayo Andy

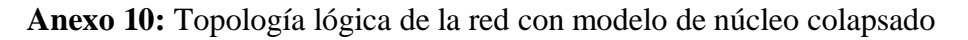

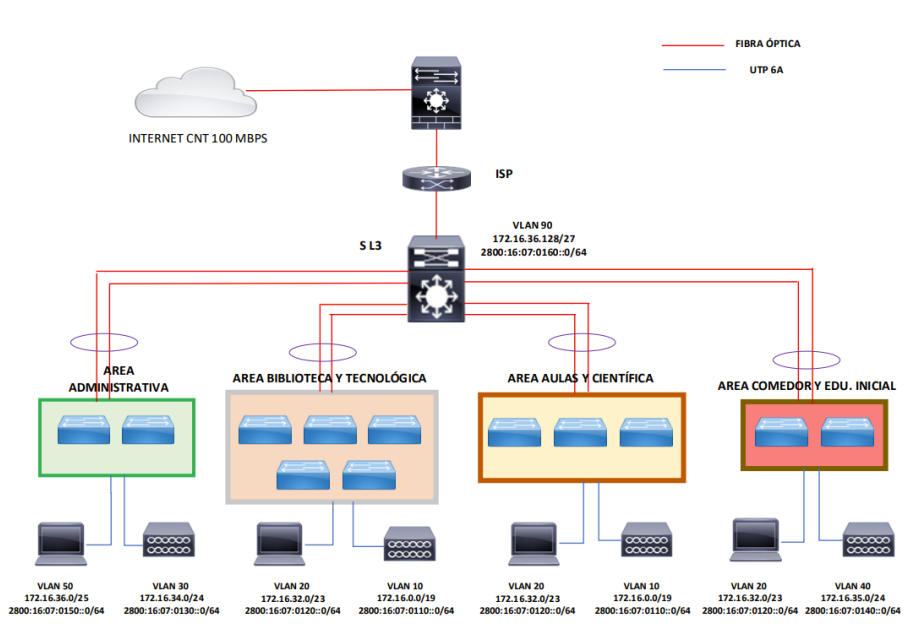

Elaborado: González Aguayo Andy

**Anexo 11:** Características de equipos Access Point elegidos para el análisis en tabla de decisiones.

| Tabla de Características Access Point |                 |                   |                   |                   |                   |  |  |  |
|---------------------------------------|-----------------|-------------------|-------------------|-------------------|-------------------|--|--|--|
|                                       | Marca           | CISCO             | TP-LINK           | TP-LINK           | HPE ARUBA         |  |  |  |
| Equipo                                | Modelo          | WAP 581           | EAP245            | EAP660 HD         | AP 300            |  |  |  |
|                                       |                 |                   |                   |                   | (JX937A)          |  |  |  |
|                                       | Banda de Radio  | 2.4 GHz/5GHz      | 2.4 GHz/5GHz      | 2.4 GHz/5GHz      | 2.4 GHz/5GHz      |  |  |  |
|                                       | Velocidad       | 2,4GHz: 600 Mbps  | 2,4GHz: 450 Mbps  | 2,4GHz: 1.2 Gbps  | 2,4GHz: 400 Mbps  |  |  |  |
|                                       |                 | 5GHz: 1Gbps       | 5GHz: 1.3 Gbps    | 5GHz: 2.4 Gbps    | 5GHz: 1.3 Gbps    |  |  |  |
| General                               | Wi-Fi standards | 802.11 a-b-ac-g-n | 802.11 a-b-ac-g-n | 802.11 a-b-ac-g-n | 802.11 a-b-ac-g-n |  |  |  |
|                                       | Antenas         | 4 PIFA            | 3 Omni            | 4 Internal Omni   | 3 Omni            |  |  |  |
|                                       | Ganancia        | 2,4GHz-3,61 dBi   | 2.4GHz-3*4 dBi    | 2.4GHz-4*4 dBi    | 2.4GHz-4,1 dBi    |  |  |  |
|                                       |                 | 5GHz-6,23 dBi     | 5GHz-3*4 dBi      | 5GHz-4*5 dBi      | 5GHz-6,4 dBi      |  |  |  |
|                                       | <b>BSSID</b>    | 16                | 16                | 16                | 16                |  |  |  |
|                                       | Clientes        | 240               | 180               | $500+$            | 256               |  |  |  |
|                                       | Modo PoE        | Si                | Si                | Si                | Si                |  |  |  |
|                                       | Ambiente        | Interior          | Interior          | Interior          | Interior          |  |  |  |
|                                       | Precio          | \$460             | \$120             | \$260             | \$680             |  |  |  |

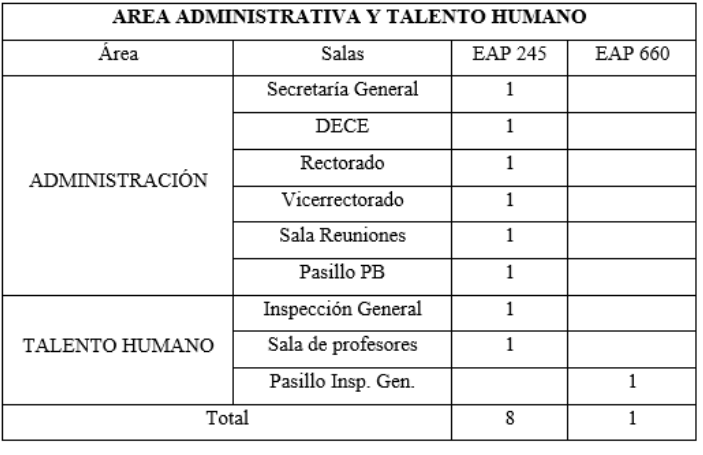

## **Anexo 12:** Ubicación de los Access Point dentro de la Institución

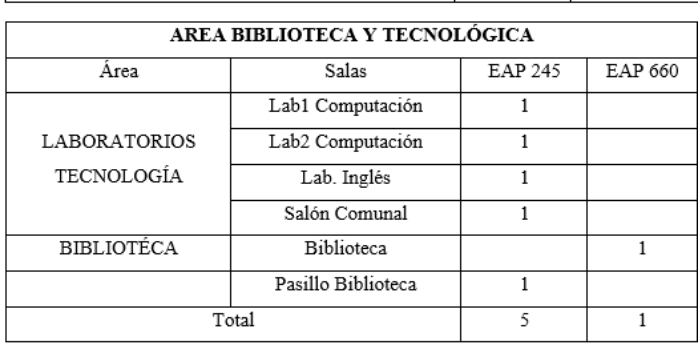

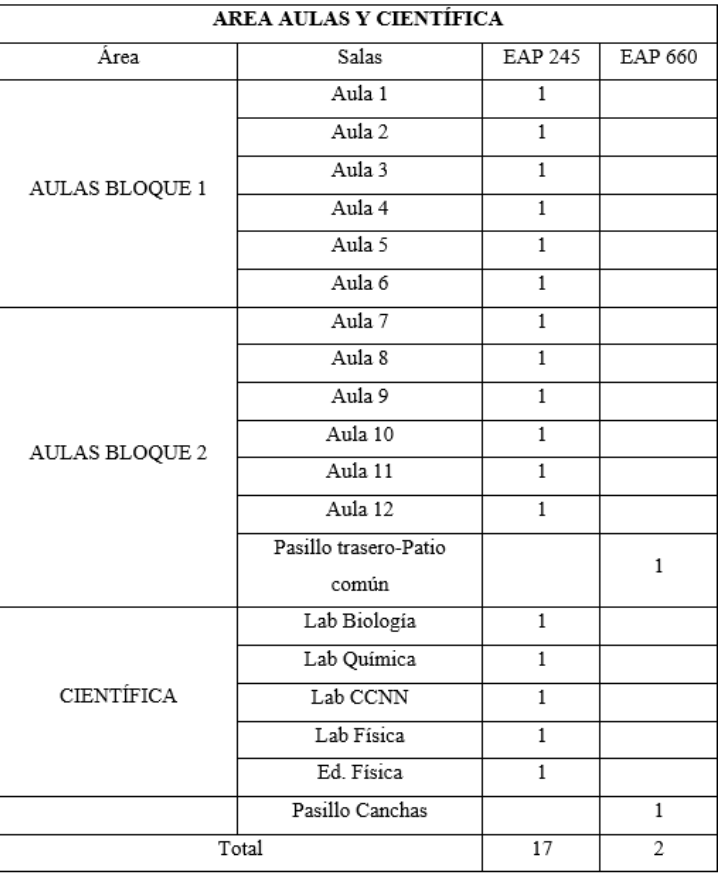

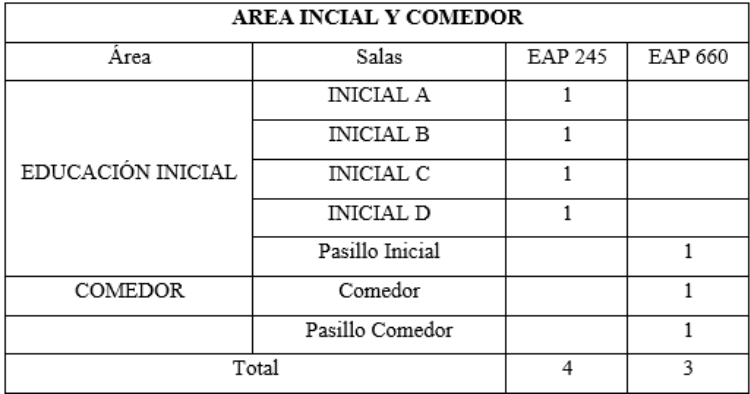

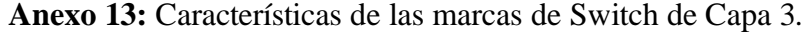

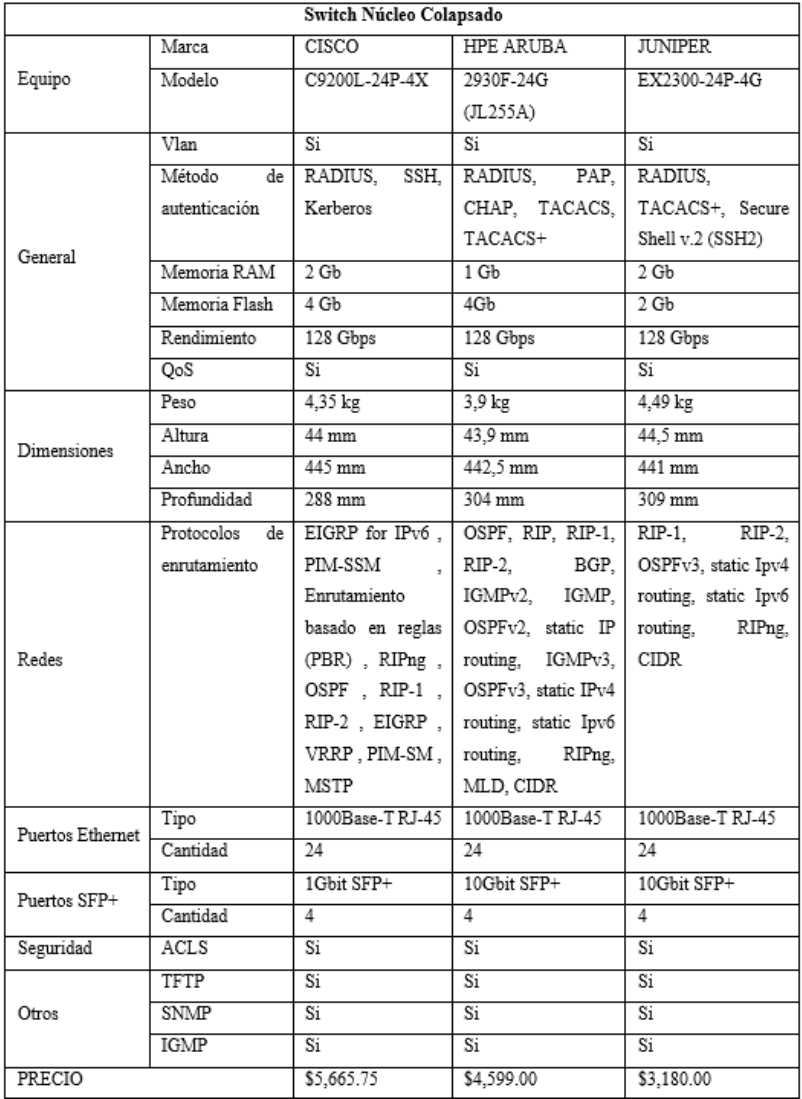

Elaborado: González Aguayo Andy Fuente (https://www.tonitrus.com/es/redes/hp/switch/hpe-aruba-2930 switch/10123470-003-hpe-jl255a-aruba-2930f-24g-poe-4sfp-switch-l3/)

|              | Switch de Acceso |                |                |              |                |                   |                   |  |
|--------------|------------------|----------------|----------------|--------------|----------------|-------------------|-------------------|--|
| Equipo       | Marca            | CISCO          | CISCO          | HP           | HP             | HPE ARUBA         | HPE ARUBA         |  |
|              | Modelo           | SG 200-50FP    | SG 200-26FP    | V1910-48G    | V1910-24G      | 2530-48           | 2530-24           |  |
|              |                  |                |                | Je009a       | Je006a         | J9781A            | J9782A            |  |
| General      | Vlan             | Si (256)       | Si 256         | Si 4094      | Si 4094        | Si                | Si                |  |
|              | Memoria Flash    | 16 Mb          | 16 Mb          | 128 Mb       | 128 Mb         | 128 MB            | 128 Mb            |  |
|              | Voltaje Nominal  | CA 120/230 V   | CA 120/230 V   | 100-240      | 100-240 VAC    | $100 - 127/200 -$ | $100 - 127/200 -$ |  |
|              |                  |                |                | VAC          |                | 240 VAC           | 240 VAC           |  |
|              | Frecuencia       | 50/60 Hz       | 50/60 Hz       | 50/60 Hz     | 50/60 Hz       | 50/60 Hz          | 50/60 Hz          |  |
| Dimensiones. | Altura           | 44 mm          | 44 mm          | 43 mm        | 43 mm          | 44.5 mm           | 44.5 mm           |  |
|              | Anchura          | 440 mm         | 440 mm         | 442 mm       | 442 mm         | 442 mm            | 442 mm            |  |
|              | Profundidad      | 350 mm         | 257 mm         | 261 mm       | 160 mm         | 246 mm            | 246 mm            |  |
|              | Peso             | 6,04 kg        | 3,82 kg        | 3,08 kg      | 3,08 kg        | 2,86 kg           | 2,59 kg           |  |
| Puertos      | Tipo             | $SFP +$        | Ethernet       | RJ 45        |                | RJ-45             | RJ-45             |  |
| Ethernet     | Cantidad         | 48             | 24             | 48           | 24             | 48                | 24                |  |
| Puertos SFP+ | Tipo             | SFP<br>Gigabit | SFP<br>Gigabit | SFP Gigabit  | SFP<br>Gigabit | SFP<br>Gigabit    | SFP<br>Gigabit    |  |
|              |                  | 10/100/1000    | 10/100/1000    | 10/100/1000  | 10/100/1000    | 10/100/1000       | 10/100/1000       |  |
|              | Cantidad         | 2              | 2              | 4            | 4              | 2                 | $\overline{2}$    |  |
| Seguridad    | ACLS             | Si             | Si             | Si           | Si             | Si                | Si                |  |
| Otros        | Rendimiento      | 56 Gbps        | 56 Gbps        | 104 Gbps     | 56 Gbps        | 17.6 Gbps         | 12.8 Gbps         |  |
|              | PoE              | Si             | Si             | Si           | Si             | Si                | Si                |  |
|              | IGMP             | Si             | Si             | Si           | Si             | Si                | Si                |  |
| PRECIO       |                  | \$1960         | \$997          | Descontinuad | Descontinuado  | \$1270            | \$779             |  |
|              |                  |                |                | ۰            |                |                   |                   |  |

**Anexo 14:** Características de las marcas de Switch de Capa 2.

## **Anexo 15:** Características de la Fibra óptima monomodo

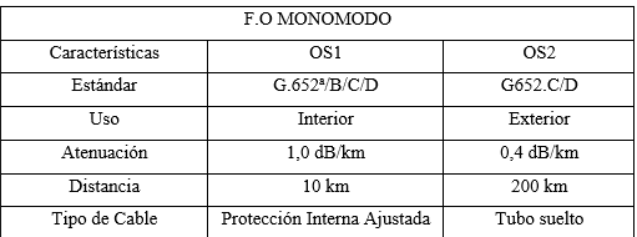

Elaborado: González Aguayo Andy

### **Anexo 16:** Características de la subcategoría del estándar G.652

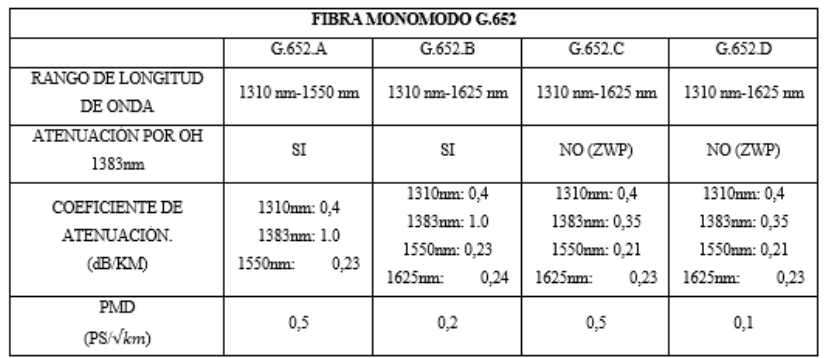

| <b>CABLE UTP</b>           |                  |                  |                  |  |  |  |  |
|----------------------------|------------------|------------------|------------------|--|--|--|--|
| Características            | 5e.              | 6                | 6A               |  |  |  |  |
| FRECUENCIA                 | 100 MHz          | 250 MHz          | 500 MHz          |  |  |  |  |
| VELOCIDAD<br>DE            | 1 Gbps           | 1 Gbps           | 10 Gbps          |  |  |  |  |
| TRANSFERENCIA              |                  |                  |                  |  |  |  |  |
| VELOCIDAD DE DESCARGA      | 150.5 Mb/s       | 150.5 Mb/s       | 1.25 Gb/s        |  |  |  |  |
| ATENUACIÓN                 | 22 dB            | 19.8 dB          | 18.1 dB          |  |  |  |  |
| DISTANCIA                  | 100 <sub>m</sub> | 100 <sub>m</sub> | 100 <sub>m</sub> |  |  |  |  |
| CONECTORES                 | RJ-45            | RJ-45            | RJ-45            |  |  |  |  |
| NEXT (min a 100 MHz)       | 35.3 dB          | 44.3 dB          | 27.9 dB          |  |  |  |  |
| PS-NEXT (min a 100 MHz)    | 32,3 dB          | 42,3 dB          | 42,3 dB          |  |  |  |  |
| EL-FEXT (min a 100 MHz)    | 23.8 dB          | 27.8 dB          | 9.3 dB           |  |  |  |  |
| PS-AELFEXT (min a 100 MHz) | 20.01 dB         | 20.01 dB         | 23 dB            |  |  |  |  |
| PERDIDA DE RETORNO (min a  | 20.01 dB         | 20.01 dB         | 8 dB             |  |  |  |  |
| 100 MHz)                   |                  |                  |                  |  |  |  |  |
| PRECIO (Nexxt)             | \$180            | \$220            | \$276            |  |  |  |  |

**Anexo 17:** Características de Cable UTP Cat. 5e 6 y 6A

Elaborado: González Aguayo Andy Fuente[\(https://www.telecocable.com/blog/diferencias-entre-categorias](https://www.telecocable.com/blog/diferencias-entre-categorias-de-cables-de-par-trenzados/563)[de-cables-de-par-trenzados/563\)](https://www.telecocable.com/blog/diferencias-entre-categorias-de-cables-de-par-trenzados/563)

| TOTAL DE RECORRIDO DE BANDEJAS PERFORADAS |                           |                          |                               |                 |  |  |  |
|-------------------------------------------|---------------------------|--------------------------|-------------------------------|-----------------|--|--|--|
| <b>BLOQUES</b>                            | <b>PASILLOS</b>           | <b>BANDEJA PERFORADA</b> |                               |                 |  |  |  |
|                                           |                           |                          | <b>Cantidad de accesorios</b> |                 |  |  |  |
|                                           |                           |                          | Tipo T                        | Tipo $45^\circ$ |  |  |  |
| <b>ADMINISTRACIÓN</b>                     | Pasillo PB                | 22,36                    |                               | $\theta$        |  |  |  |
|                                           | Pasillo PA                | 24,62                    | $\Omega$                      | 3               |  |  |  |
| <b>T. HUMANO</b>                          | Pasillo T.H               | 17,18                    | $\Omega$                      | $\Omega$        |  |  |  |
| <b>BIBLIOTECA</b>                         | Pasillo Biblioteca        | 59,84                    | $\overline{0}$                | $\overline{2}$  |  |  |  |
| <b>LAB. TECNOLOGÍA</b>                    | Pasillo Lab. Comp.        | 36,23                    |                               | $\Omega$        |  |  |  |
|                                           | Pasillo Lab. Ing-Mat.     | 36,23                    |                               | $\theta$        |  |  |  |
|                                           | Pasillo B1 PB             | 62,63                    | $\overline{2}$                |                 |  |  |  |
|                                           | Pasillo B1 PA             | 62,63                    | $\overline{2}$                |                 |  |  |  |
| <b>AULAS</b>                              | Pasillo B <sub>2</sub> PB | 62,63                    | $\overline{2}$                |                 |  |  |  |
|                                           | Pasillo B <sub>2</sub> PA | 62,63                    | $\overline{2}$                |                 |  |  |  |
|                                           | Pasillo CCNN              | 30,27                    | $\Omega$                      | 1               |  |  |  |
| <b>LAB. CIENCIAS</b>                      | Pasillo QQBB              | 25,41                    | $\Omega$                      |                 |  |  |  |
|                                           | Pasillo Edu. Fis.         | 2,86                     |                               | $\theta$        |  |  |  |
| <b>INICIAL</b>                            | Pasillo Inicial 1         | 23,36                    | 0                             | $\theta$        |  |  |  |
|                                           | Pasillo Inicial 2         | 23,36                    | $\Omega$                      | $\Omega$        |  |  |  |
| <b>COMEDOR</b>                            | Pasillo Comedor           | $\Omega$<br>67,56        |                               | $\overline{2}$  |  |  |  |
| <b>TOTAL</b>                              |                           | 621,79                   | 12                            | 14              |  |  |  |

**Anexo 18:** Recorrido necesario de bandejas perforadas en la UEMSPT

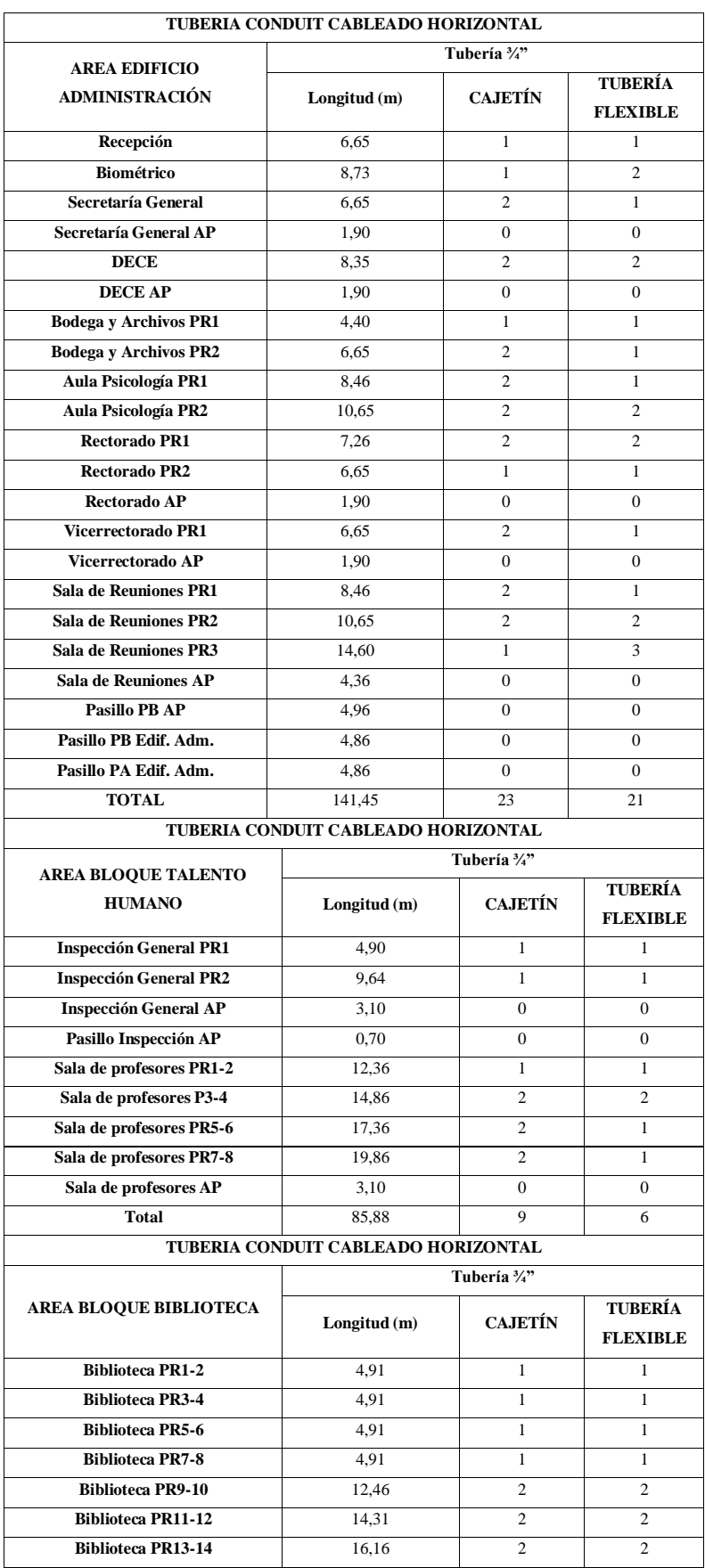

# **Anexo 19**: Longitud de tubería Conduit en el cableado horizontal de la UEMSPT

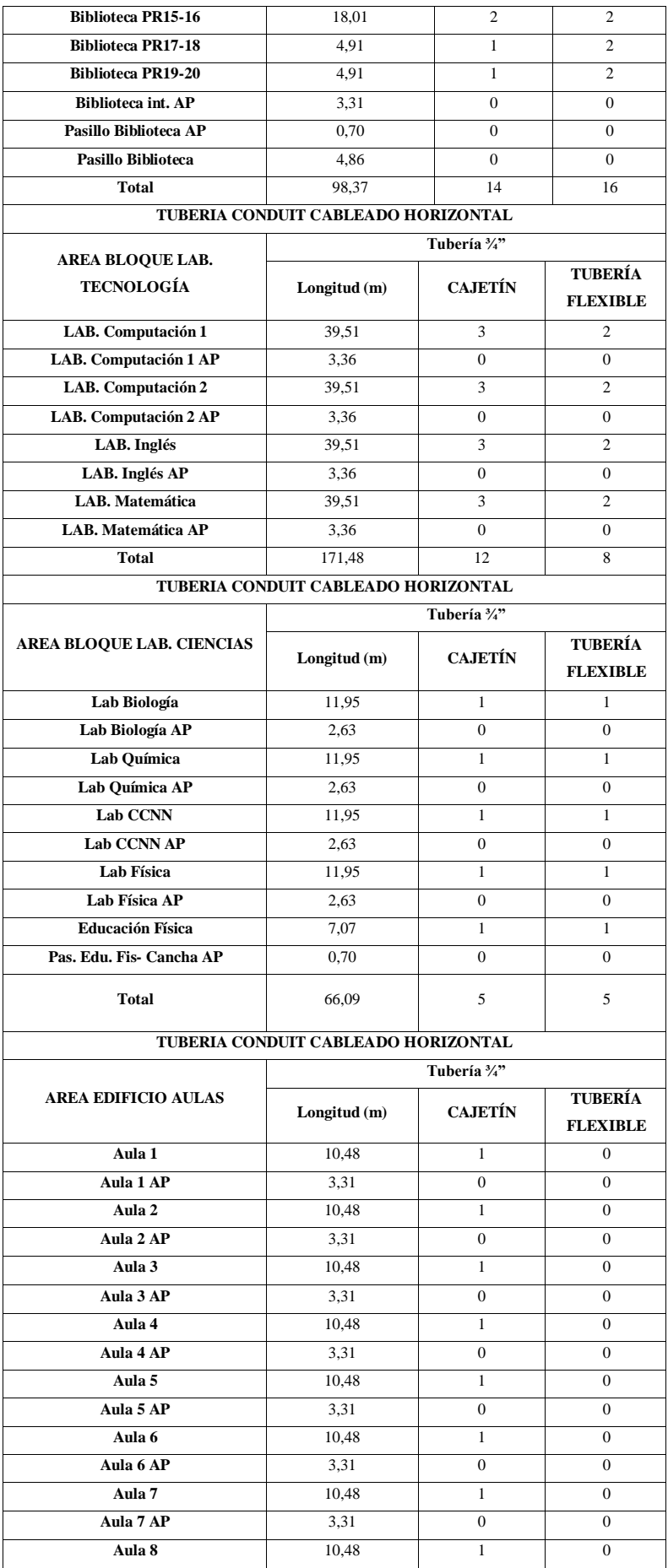

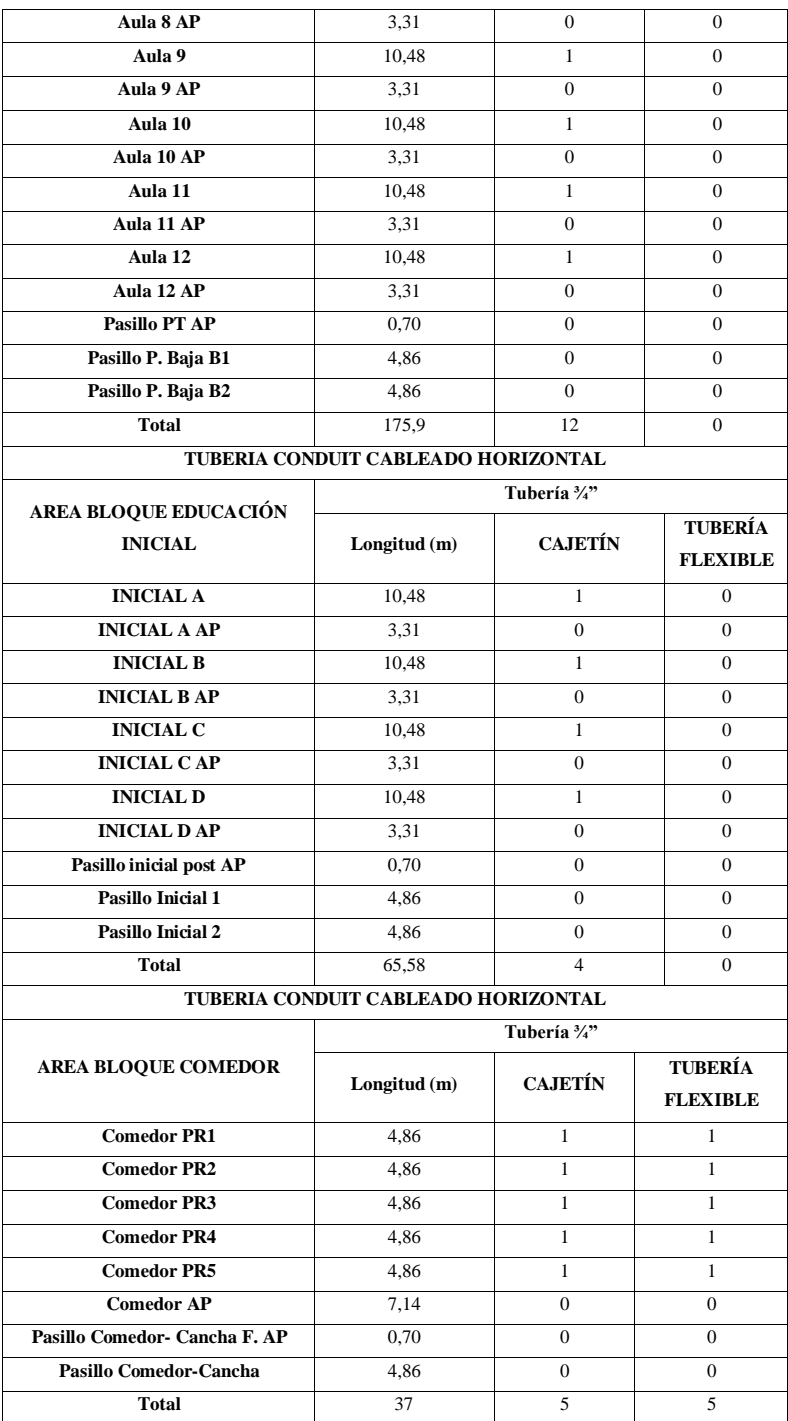

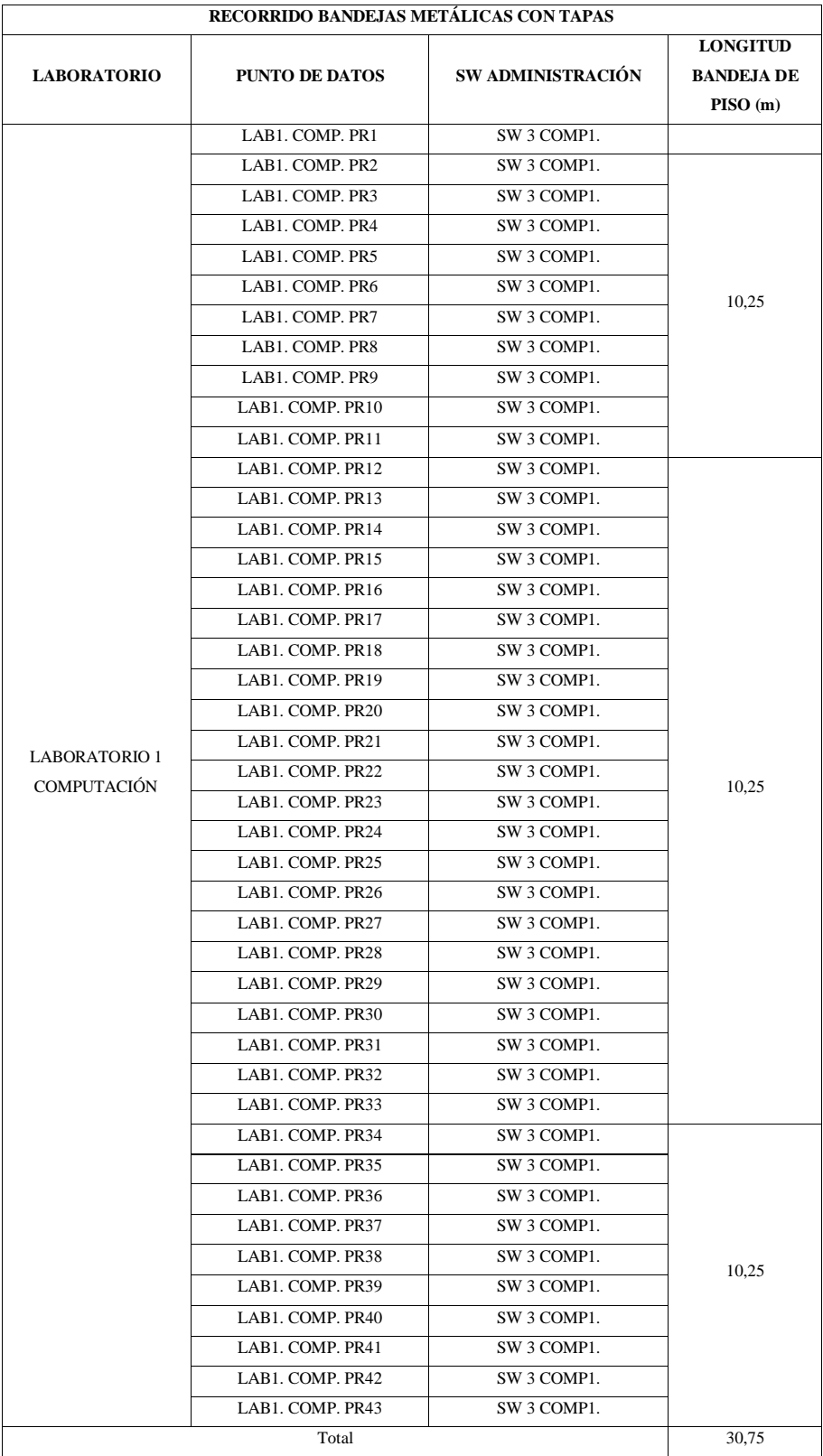

## **Anexo 20:** Recorrido de bandejas metálicas en la UEMSPT

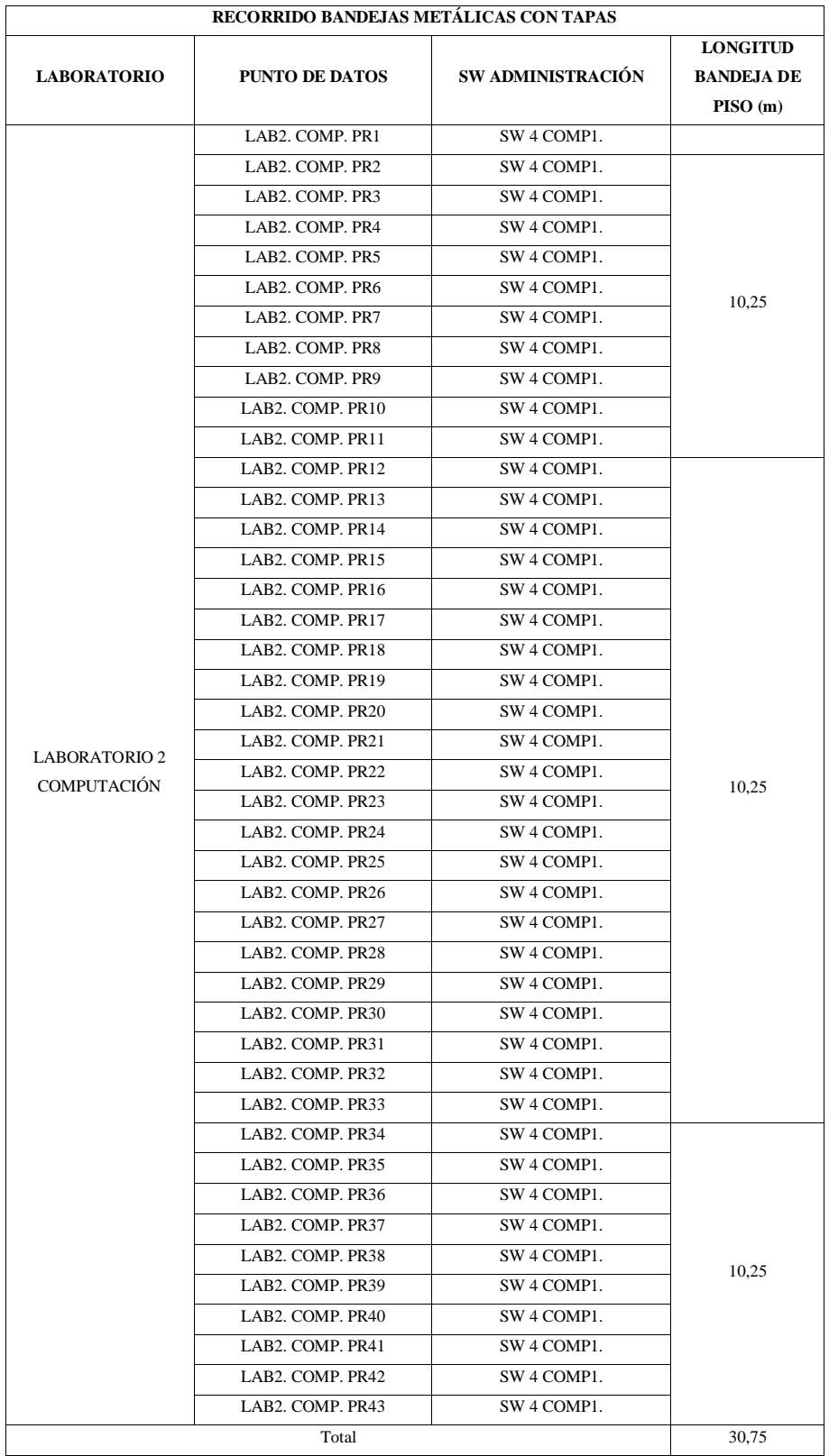

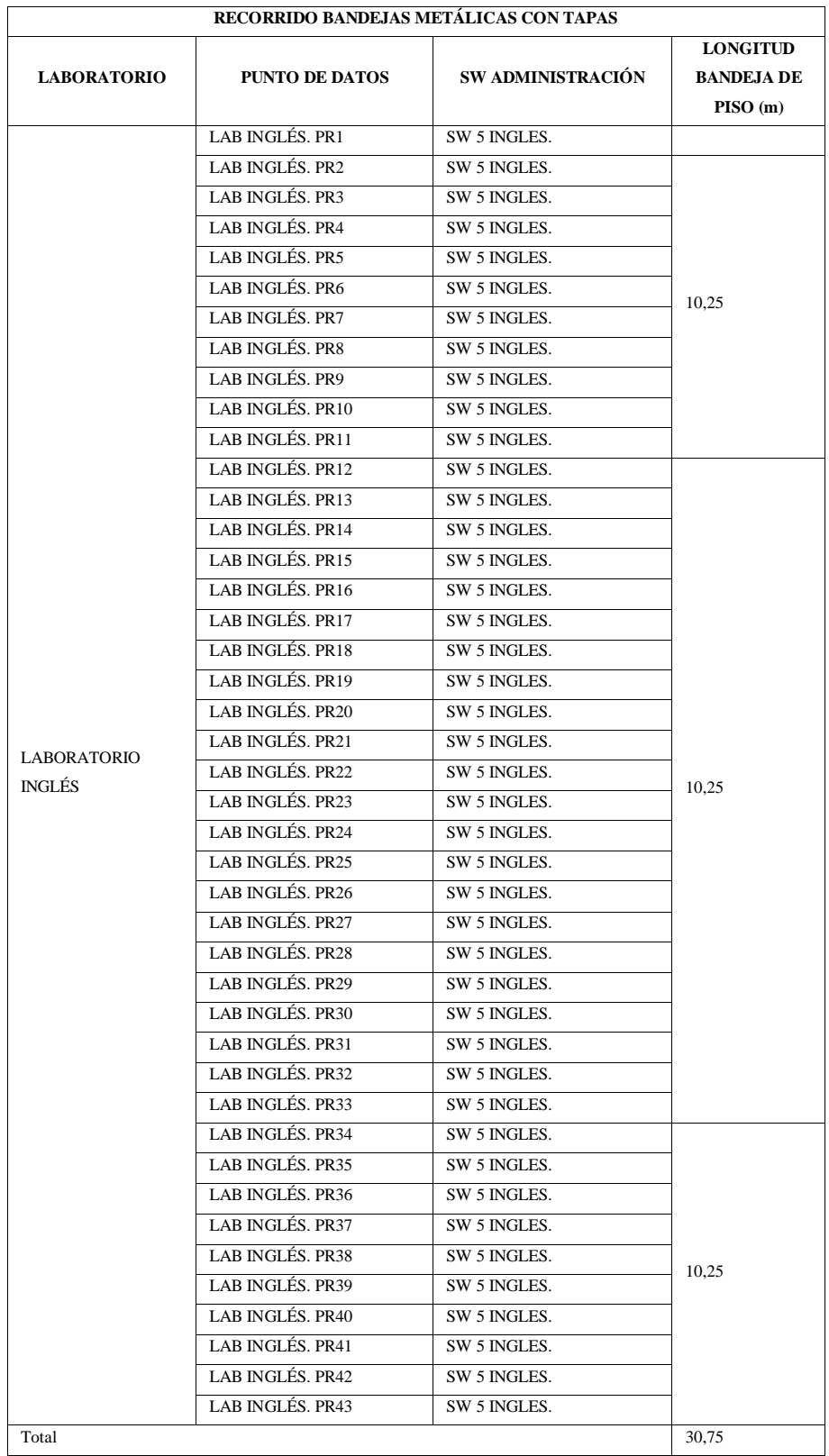

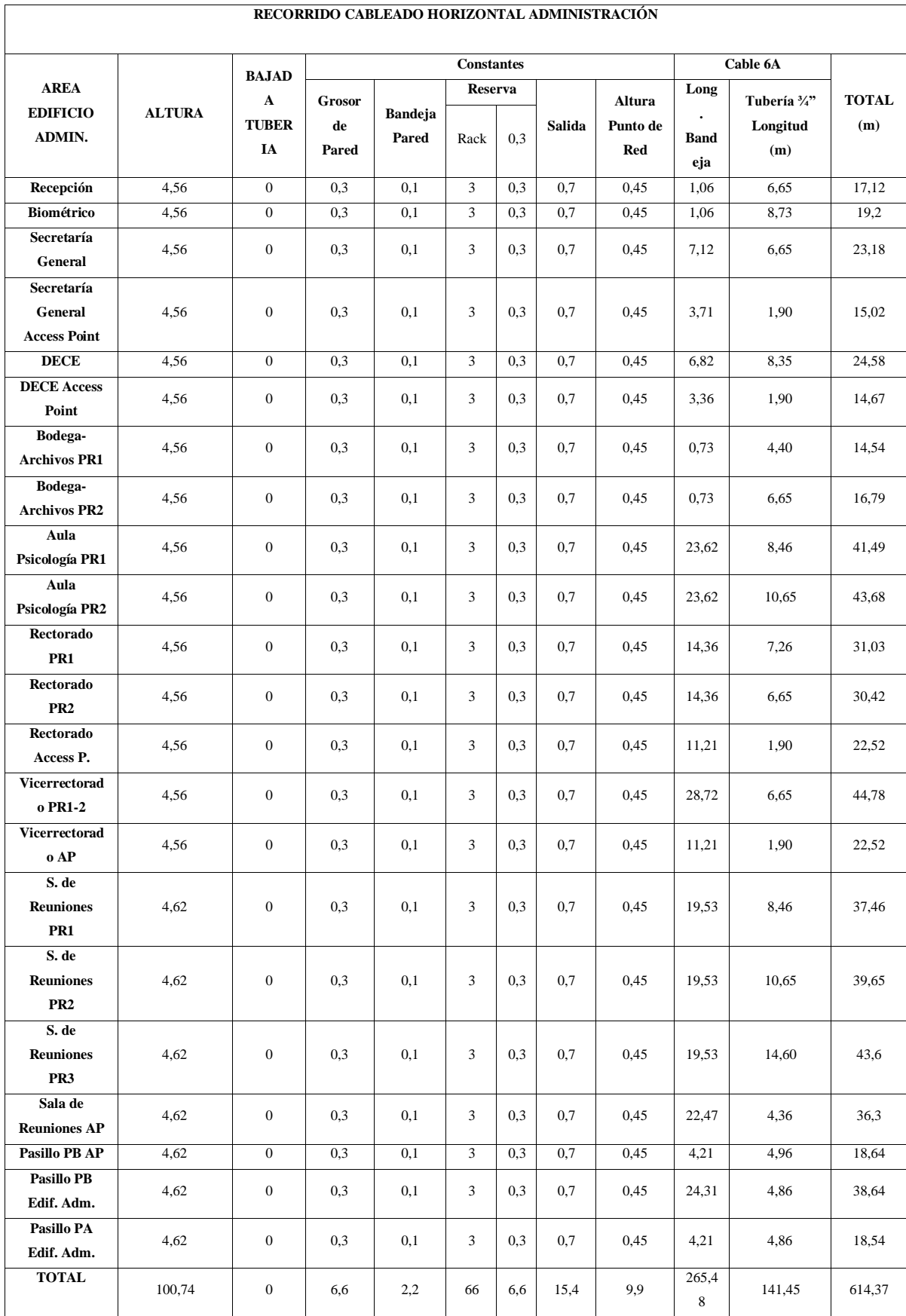

## **Anexo 21:** Recorrido de cableado Horizontal en Administración, Aulas, Biblioteca, Inicial,

## Comedor, Científica.

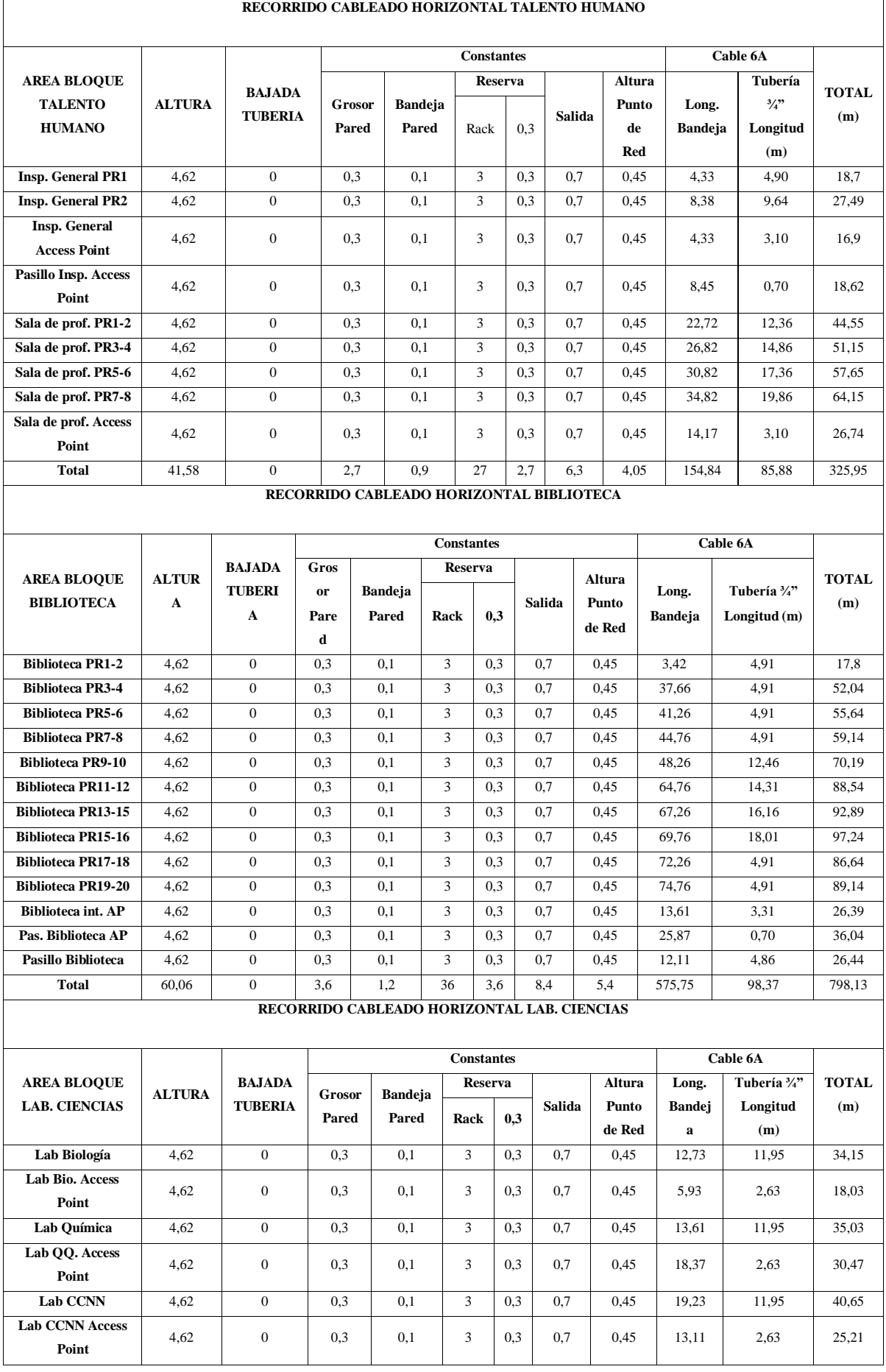

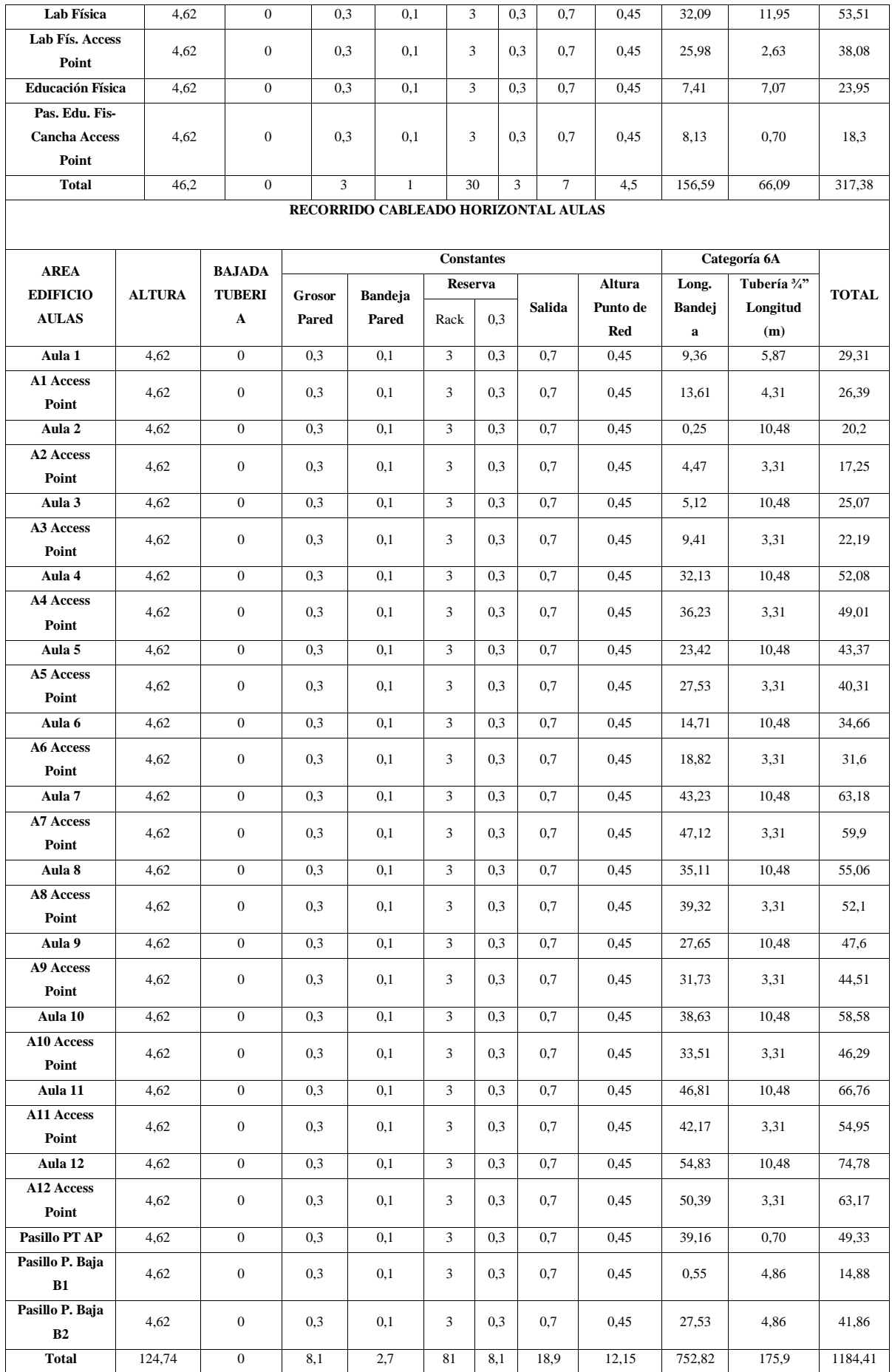

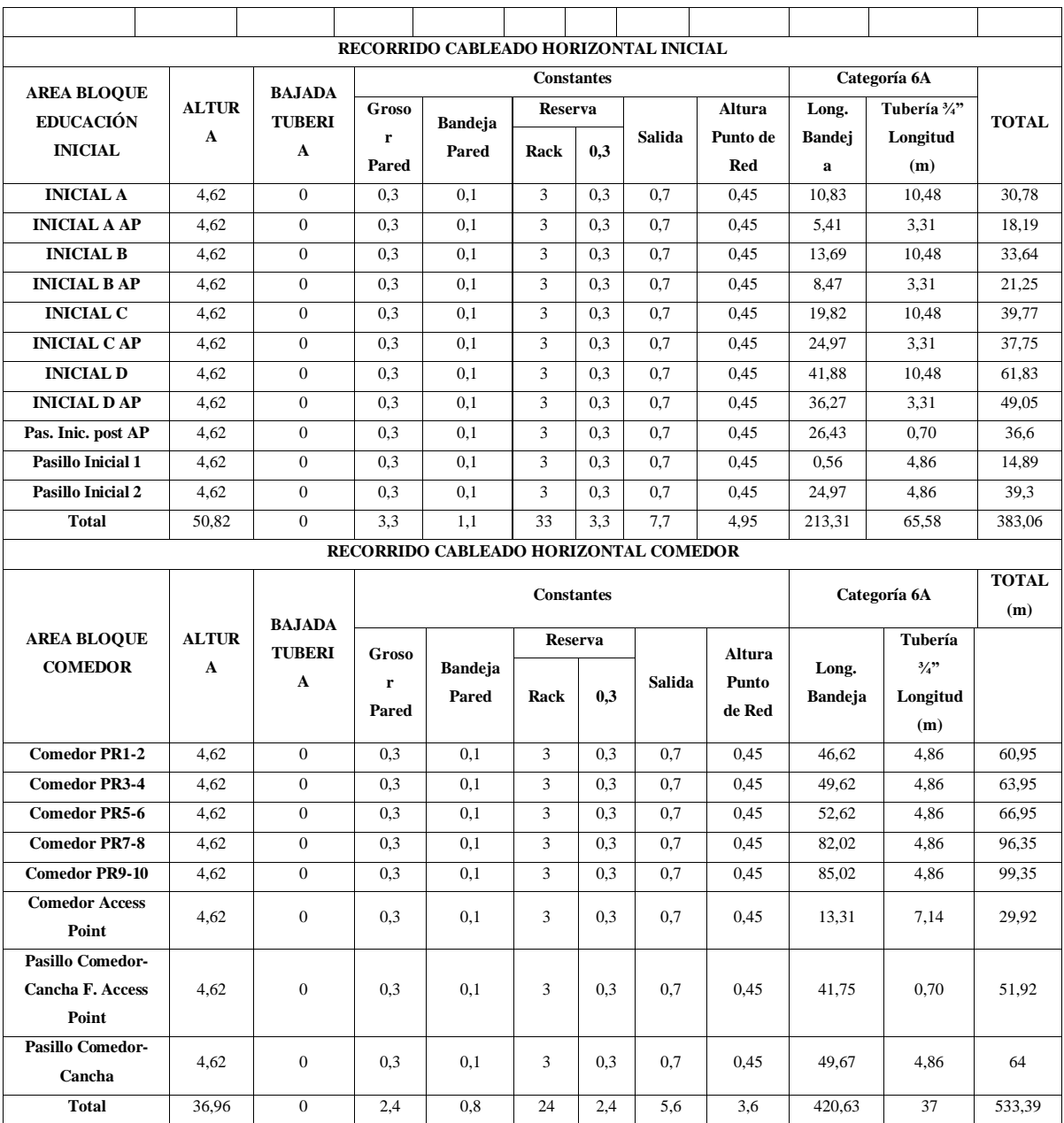

| RECORRIDO CABLEADO HORIZONTAL LABORATORIO COMPUTACIÓN 1 |                       |                                   |               |               |         |                   |                |                |        |       |
|---------------------------------------------------------|-----------------------|-----------------------------------|---------------|---------------|---------|-------------------|----------------|----------------|--------|-------|
|                                                         | <b>PUNTO DE DATOS</b> |                                   |               |               |         | <b>Constantes</b> |                |                |        |       |
|                                                         |                       | <b>LONGITUD</b><br><b>BANDEJA</b> |               | <b>BAJADA</b> | Reserva |                   | Salida         | Long.          |        |       |
| <b>LABORATORIO</b>                                      |                       |                                   | <b>ALTURA</b> |               |         |                   | <b>Espacio</b> | <b>Bandeja</b> | Total  |       |
|                                                         |                       | DE PISO                           |               | <b>RACK</b>   | Rack    | 0,3               | Pared-         | Tapa           |        |       |
|                                                         |                       | (m)                               |               |               |         |                   | Rack           | Metálica       |        |       |
|                                                         | LAB1. COMP. PR1       |                                   | 4,62          | 1,3           | 3       | 0,3               | 0,7            | 11,66          | 21,58  |       |
|                                                         | LAB1. COMP. PR2       |                                   | 4,62          | 1,3           | 3       | 0,3               | 0,7            | 10,25          | 20,17  |       |
|                                                         | LAB1. COMP. PR3       |                                   | 4,62          | 1,3           | 3       | 0,3               | 0,7            | 10,25          | 20,17  |       |
|                                                         | LAB1. COMP. PR4       |                                   | 4,62          | 1,3           | 3       | 0,3               | 0,7            | 8,15           | 18,07  |       |
|                                                         | LAB1. COMP. PR5       |                                   | 4,62          | 1,3           | 3       | 0,3               | 0,7            | 8,15           | 18,07  |       |
|                                                         | LAB1. COMP. PR6       |                                   | 4,62          | 1,3           | 3       | 0,3               | 0,7            | 6,05           | 15,97  |       |
|                                                         | LAB1. COMP. PR7       | 10,25                             | 4,62          | 1,3           | 3       | 0,3               | 0,7            | 6,05           | 15,97  |       |
|                                                         | LAB1. COMP. PR8       |                                   | 4,62          | 1,3           | 3       | 0,3               | 0,7            | 3,95           | 13,87  |       |
|                                                         | LAB1. COMP. PR9       |                                   | 4,62          | 1,3           | 3       | 0,3               | 0,7            | 3,95           | 13,87  |       |
|                                                         | LAB1. COMP. PR10      |                                   | 4,62          | 1,3           | 3       | 0,3               | 0,7            | 1,85           | 11,77  |       |
|                                                         | LAB1. COMP. PR11      |                                   | 4,62          | 1,3           | 3       | 0,3               | 0,7            | 1,85           | 11,77  |       |
|                                                         | LAB1. COMP. PR12      |                                   | 4,62          | 1,3           | 3       | 0,3               | 0,7            | 11,25          | 21,17  |       |
|                                                         | LAB1. COMP. PR13      |                                   | 4,62          | 1,3           | 3       | 0,3               | 0,7            | 11,25          | 21,17  |       |
|                                                         | LAB1. COMP. PR14      |                                   | 4,62          | 1,3           | 3       | 0,3               | 0,7            | 10,20          | 20,12  |       |
|                                                         | LAB1. COMP. PR15      |                                   | 4,62          | 1,3           | 3       | 0,3               | 0,7            | 10,20          | 20,12  |       |
|                                                         | LAB1. COMP. PR16      |                                   |               | 4,62          | 1,3     | 3                 | 0,3            | 0,7            | 9,15   | 19,07 |
|                                                         | LAB1. COMP. PR17      |                                   | 4,62          | 1,3           | 3       | 0,3               | 0,7            | 9,15           | 19,07  |       |
|                                                         | LAB1. COMP. PR18      |                                   | 4,62          | 1,3           | 3       | 0,3               | 0,7            | 8,10           | 18,02  |       |
|                                                         | LAB1. COMP. PR19      |                                   | 4,62          | 1,3           | 3       | 0,3               | 0,7            | 8,10           | 18,02  |       |
|                                                         | LAB1. COMP. PR20      |                                   | 4,62          | 1,3           | 3       | 0,3               | 0,7            | 7,05           | 16,97  |       |
| <b>LABORATORIO</b>                                      | LAB1. COMP. PR21      |                                   | 4,62          | 1,3           | 3       | 0,3               | 0,7            | 7,05           | 16,97  |       |
| $\mathbf{1}$<br><b>COMPUTACIÓN</b>                      | LAB1. COMP. PR22      |                                   | 4,62          | 1,3           | 3       | 0,3               | 0,7            | 6,00           | 15,92  |       |
|                                                         | LAB1. COMP. PR23      | 11,25                             | 4,62          | 1,3           | 3       | 0,3               | 0,7            | 6,00           | 15,92  |       |
|                                                         | LAB1. COMP. PR24      |                                   | 4,62          | 1,3           | 3       | 0,3               | 0,7            | 4,95           | 14,87  |       |
|                                                         | LAB1. COMP. PR25      |                                   | 4,62          | 1,3           | 3       | 0,3               | 0,7            | 4,95           | 14,87  |       |
|                                                         | LAB1. COMP. PR26      |                                   | 4,62          | 1,3           | 3       | 0,3               | 0,7            | 3,90           | 13,82  |       |
|                                                         | LAB1. COMP. PR27      |                                   | 4,62          | 1,3           | 3       | 0,3               | 0,7            | 3,90           | 13,82  |       |
|                                                         | LAB1. COMP. PR28      |                                   | 4,62          | 1,3           | 3       | 0,3               | 0,7            | 2,85           | 12,77  |       |
|                                                         | LAB1. COMP. PR29      |                                   | 4,62          | 1,3           | 3       | 0,3               | 0,7            | 2,85           | 12,77  |       |
|                                                         | LAB1. COMP. PR30      |                                   | 4,62          | 1,3           | 3       | 0,3               | 0,7            | 1,80           | 11,72  |       |
|                                                         | LAB1. COMP. PR31      |                                   | 4,62          | 1,3           | 3       | 0,3               | 0,7            | 1,80           | 11,72  |       |
|                                                         | LAB1. COMP. PR32      |                                   | 4,62          | 1,3           | 3       | 0,3               | 0,7            | 0,75           | 10,67  |       |
|                                                         | LAB1. COMP. PR33      |                                   | 4,62          | 1,3           | 3       | 0,3               | 0,7            | 0,75           | 10,67  |       |
|                                                         | LAB1. COMP. PR34      |                                   | 4,62          | 1,3           | 3       | 0,3               | 0,7            | 10,25          | 20,17  |       |
|                                                         | LAB1. COMP. PR35      |                                   | 4,62          | 1,3           | 3       | 0,3               | 0,7            | 10,25          | 20,17  |       |
|                                                         | LAB1. COMP. PR36      |                                   | 4,62          | 1,3           | 3       | 0,3               | 0,7            | 8,15           | 18,07  |       |
|                                                         | LAB1. COMP. PR37      |                                   | 4,62          | 1,3           | 3       | 0,3               | 0,7            | 8,15           | 18,07  |       |
|                                                         | LAB1. COMP. PR38      | 10,25                             | 4,62          | 1,3           | 3       | 0,3               | 0,7            | 6,05           | 15,97  |       |
|                                                         | LAB1. COMP. PR39      |                                   | 4,62          | 1,3           | 3       | 0,3               | 0,7            | 6,05           | 15,97  |       |
|                                                         | LAB1. COMP. PR40      |                                   | 4,62          | 1,3           | 3       | 0,3               | 0,7            | 3,95           | 13,87  |       |
|                                                         | LAB1. COMP. PR41      |                                   | 4,62          | 1,3           | 3       | 0,3               | 0,7            | 3,95           | 13,87  |       |
|                                                         | LAB1. COMP. PR42      |                                   | 4,62          | 1,3           | 3       | 0,3               | 0,7            | 1,85           | 11,77  |       |
|                                                         | Total                 | 31,75                             | 198,66        | 55,9          | 129     | 12,9              | 30,1           | 264,66         | 691,22 |       |

**Anexo 22:** Recorrido de cableado Horizontal en los laboratorios de tecnología.

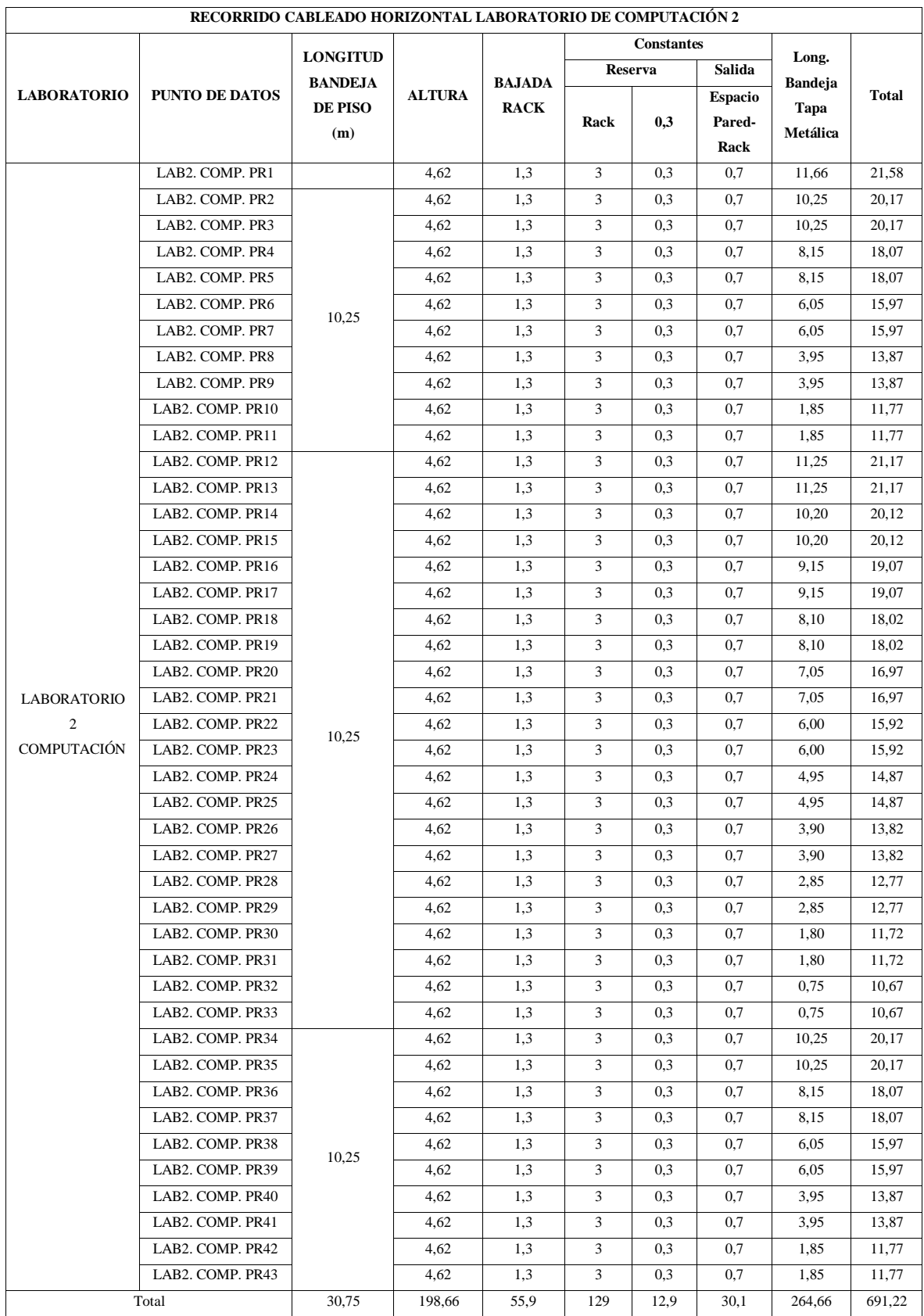

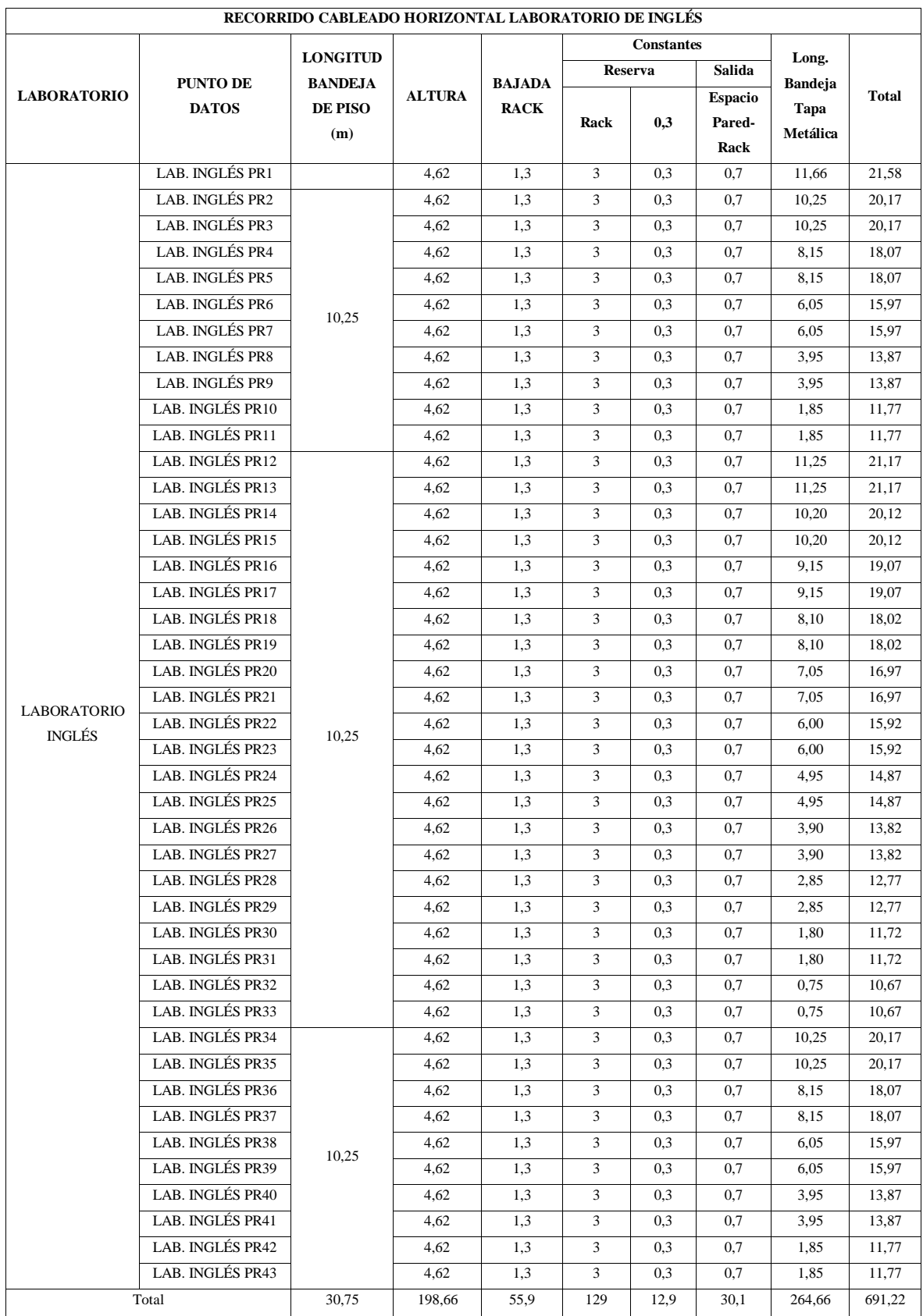

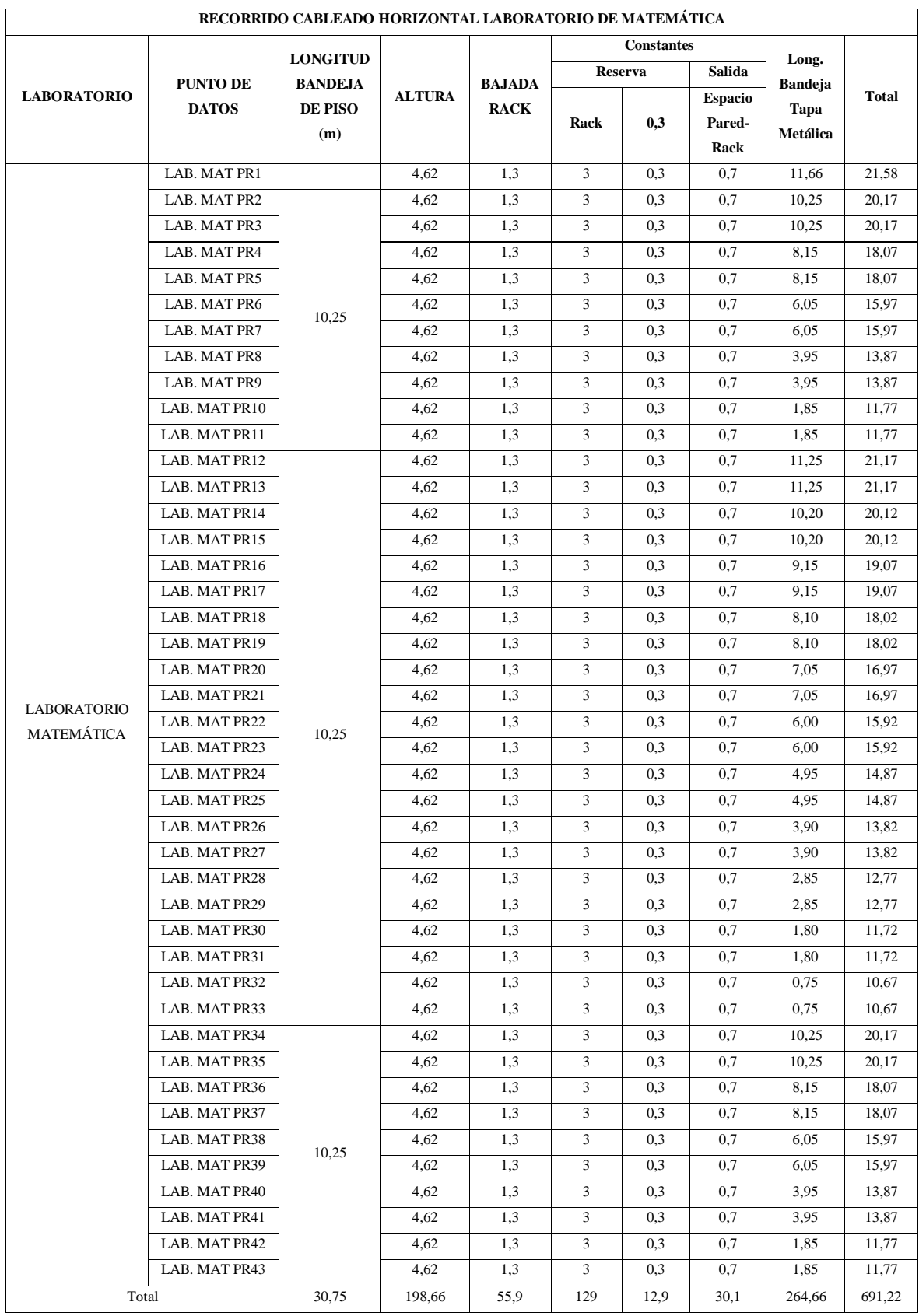

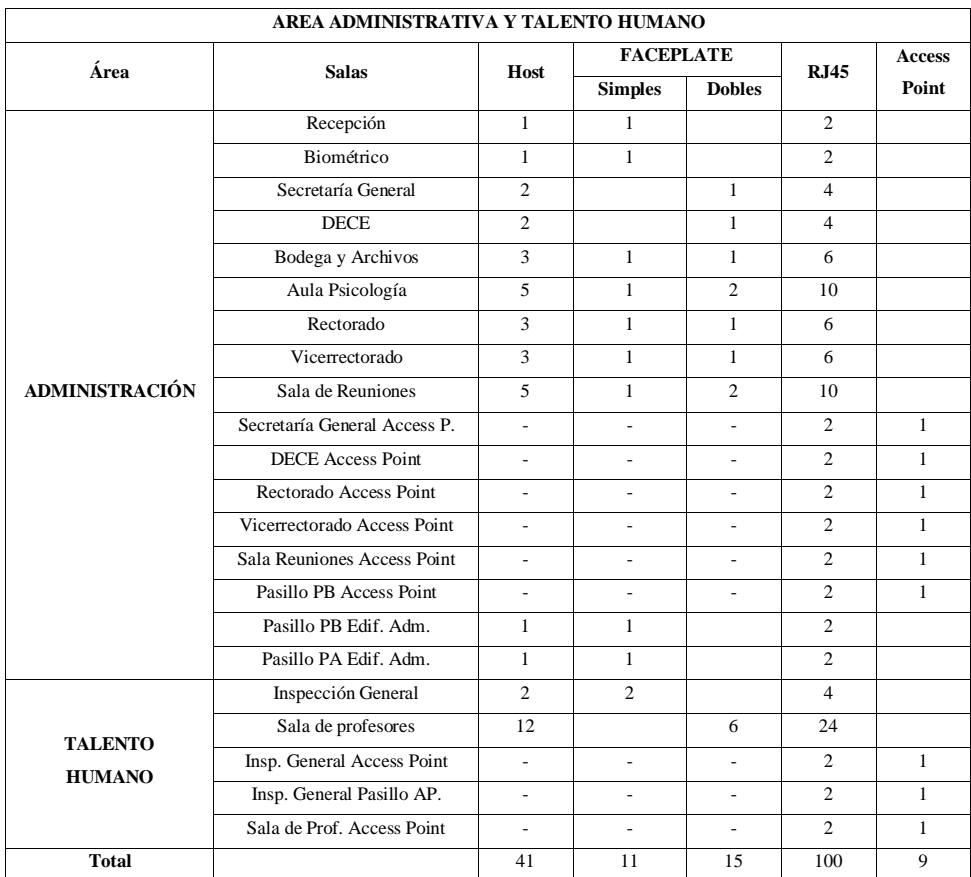

## **Anexo 23:** Accesorios para el tendido del cableado horizontal.

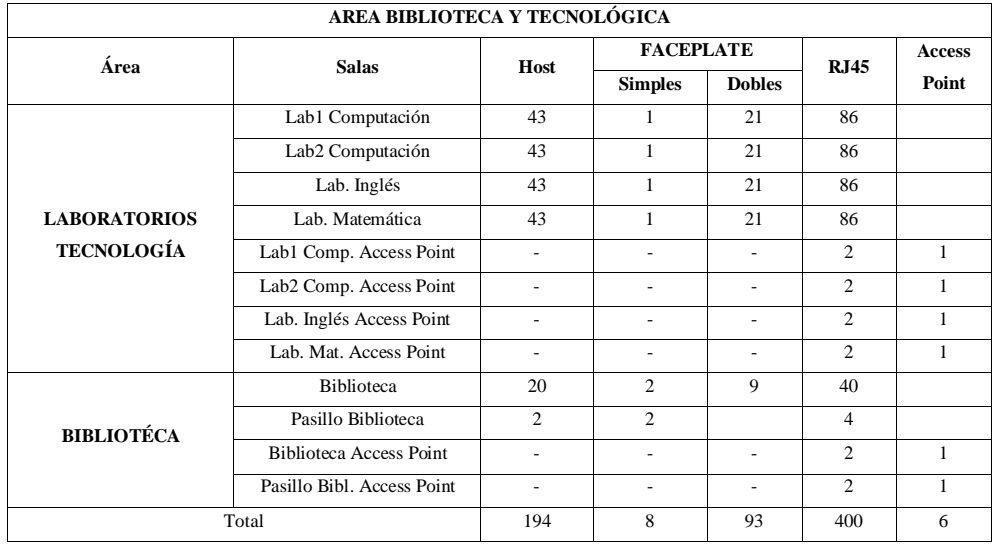

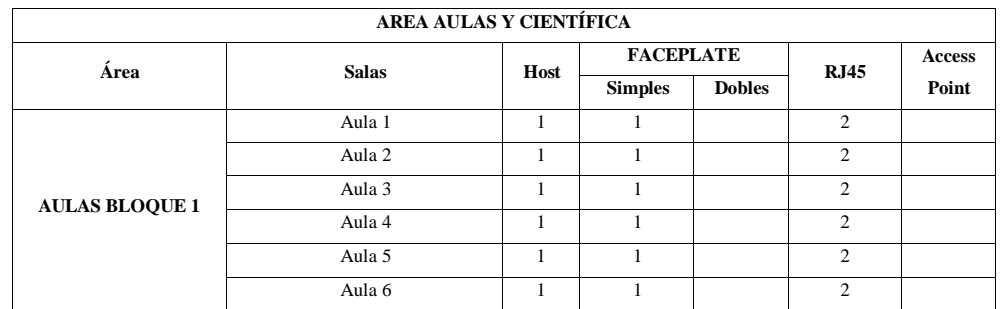

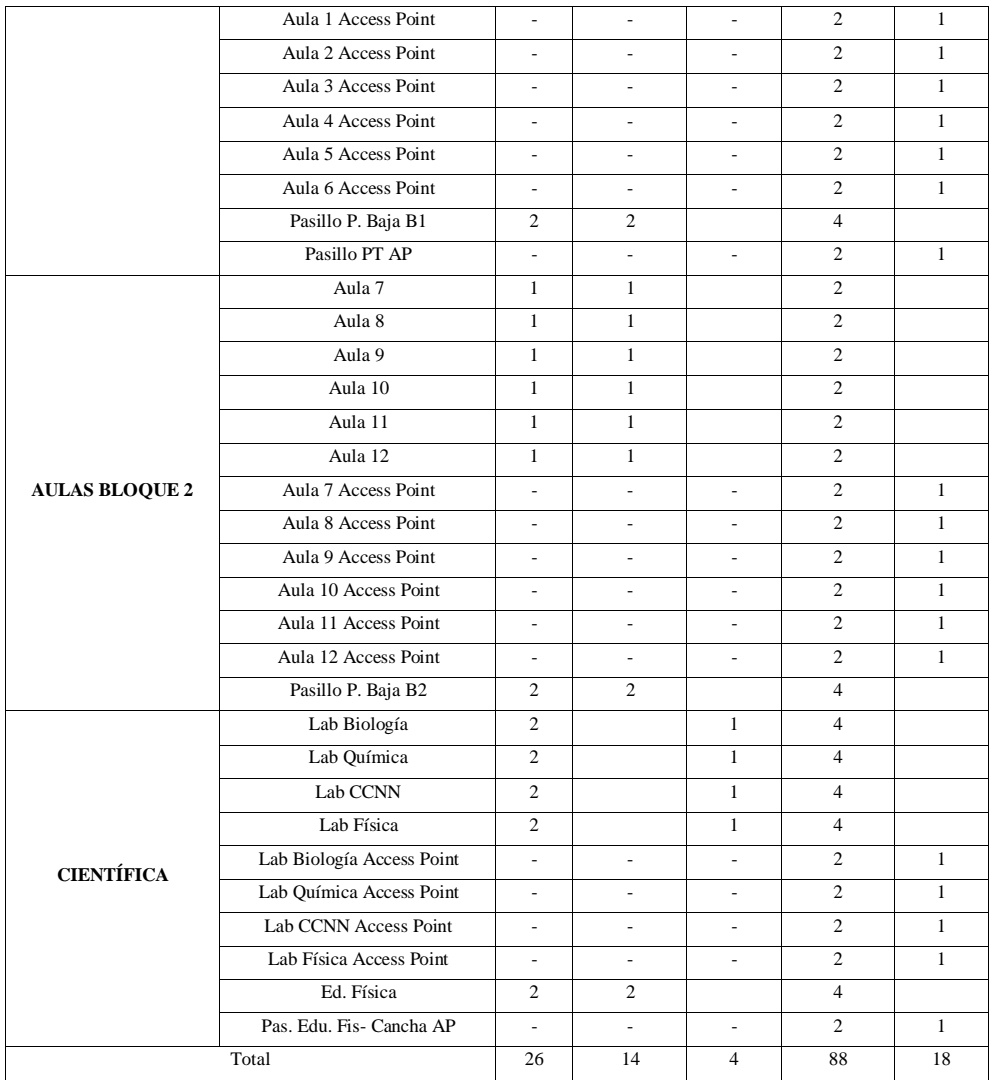

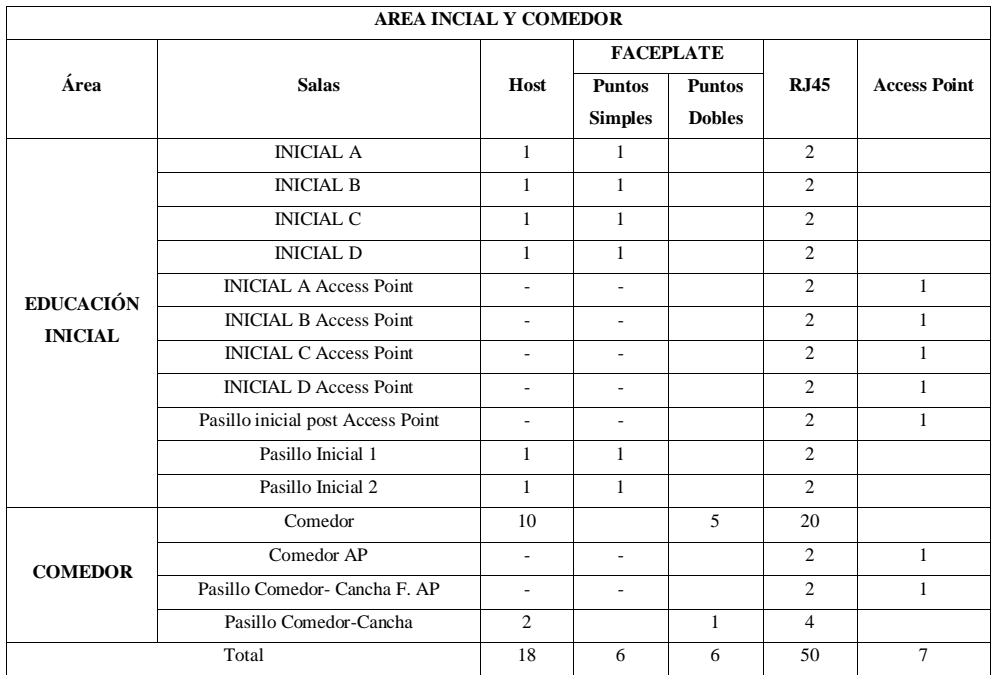

| TOTAL DE F.O RECORRIDA DESDE EL CUARTO DE TELECOMUNICACIONES |                                               |                 |                                  |                |                |                                  |  |  |
|--------------------------------------------------------------|-----------------------------------------------|-----------------|----------------------------------|----------------|----------------|----------------------------------|--|--|
| <b>BLOQUE</b><br><b>AREA</b>                                 |                                               | <b>LONGITUD</b> | <b>RESERVA</b>                   | <b>INGRESO</b> |                | <b>ACCESORIOS</b>                |  |  |
|                                                              |                                               |                 | FO. (3m)                         | <b>A RACK</b>  | Transiver      | Descripción                      |  |  |
| T. Humano                                                    | Insp. General                                 | 3.32            | 9.32                             | 10,72          | 2              | Sin cambios en su dirección      |  |  |
| Admin                                                        | Rack DCE                                      | 35,31           | 41.31                            | 42,71          | 2              | Soterramiento desde el cuarto de |  |  |
|                                                              |                                               |                 |                                  |                |                | Telecomunicaciones               |  |  |
| Biblioteca                                                   | Rack Biblioteca                               | 69.67           | 75.67                            | 77.07          | $\overline{2}$ | Soterramiento desde el cuarto de |  |  |
|                                                              |                                               |                 |                                  |                |                | Telecomunicaciones               |  |  |
| Aulas                                                        | Rack Aula 2                                   | 48.56           | 54.56                            | 55.96          | 2              | Elevación desde el cuarto de     |  |  |
|                                                              |                                               |                 |                                  |                |                | telecomunicaciones               |  |  |
|                                                              | 78.79<br>80.19<br>Lab. Comp.<br>72,79<br>Lab. | 4               | Soterramiento desde el cuarto de |                |                |                                  |  |  |
|                                                              |                                               |                 |                                  |                |                | Telecomunicaciones               |  |  |
| Tecnología                                                   | Lab. Inglés                                   | 76.82           | 82.82                            | 84.22          | 4              | Soterramiento desde el cuarto de |  |  |
|                                                              |                                               |                 |                                  |                |                | Telecomunicaciones               |  |  |
| Lab. Ciencias                                                | Rack Lab.                                     | 71.33           | 77,33                            | 78.73          | 2              | Elevación desde el cuarto de     |  |  |
|                                                              | Química                                       |                 |                                  |                |                | telecomunicaciones               |  |  |
| Comedor                                                      | Rack Comedor                                  | 92.93           | 98.93                            | 100,33         | 2              | Soterramiento desde el cuarto de |  |  |
|                                                              |                                               |                 |                                  |                |                | Telecomunicaciones               |  |  |
| Inicial                                                      | Rack Inicial B                                | 157,14          | 163.14                           | 164.54         | 2              | Soterramiento desde el cuarto de |  |  |
|                                                              |                                               |                 |                                  |                |                | Telecomunicaciones               |  |  |
|                                                              | TOTAL                                         | 627,87          | 681,87                           | 694,47         | 22             |                                  |  |  |

**Anexo 24:** Recorrido de F.O desde el cuarto de Telecomunicaciones

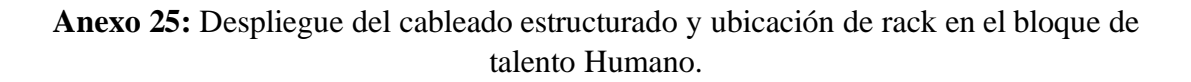

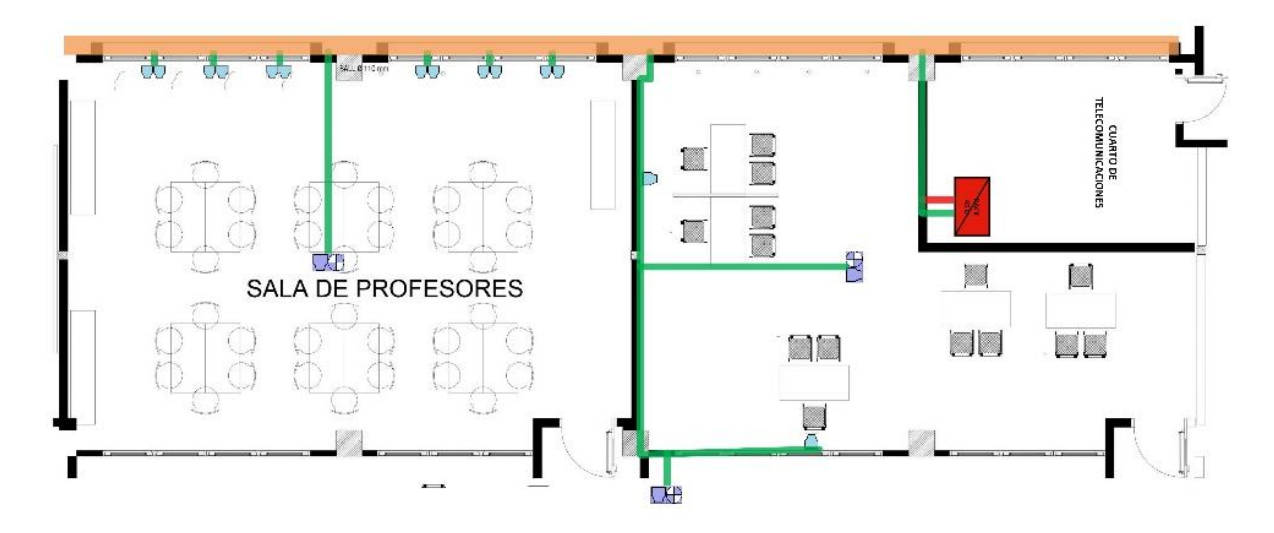

Elaborado: González Aguayo Andy

**Anexo 26:** Despliegue del cableado estructurado y ubicación de rack en el bloque Administrativo PA.

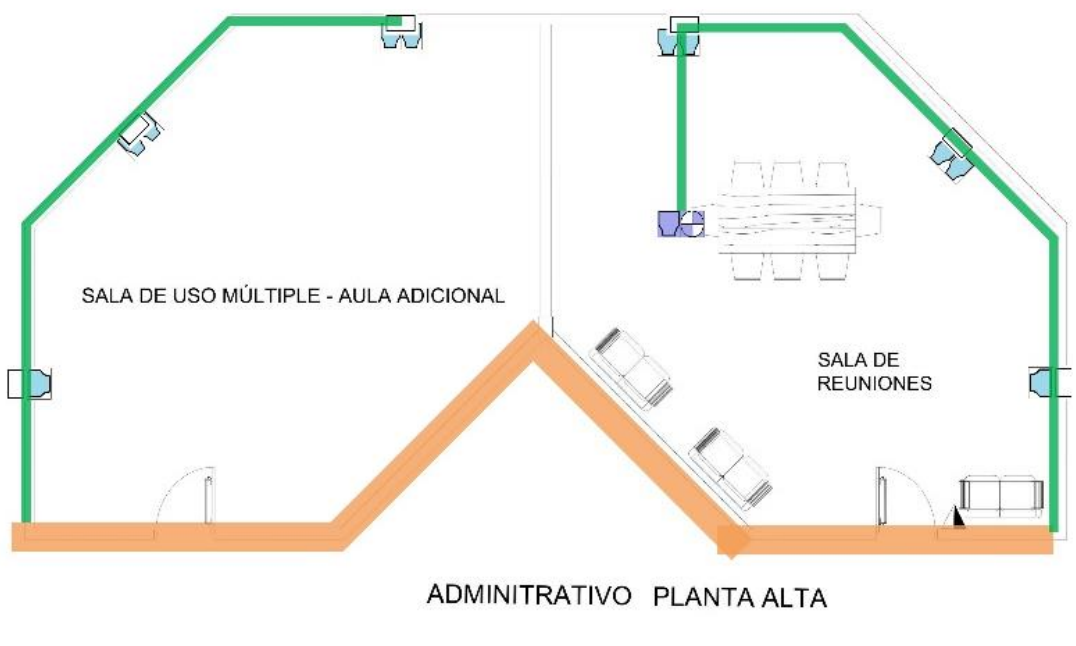

Elaborado: González Aguayo Andy

**Anexo 27:** Despliegue del cableado estructurado y ubicación de rack en el bloque Administrativo PB.

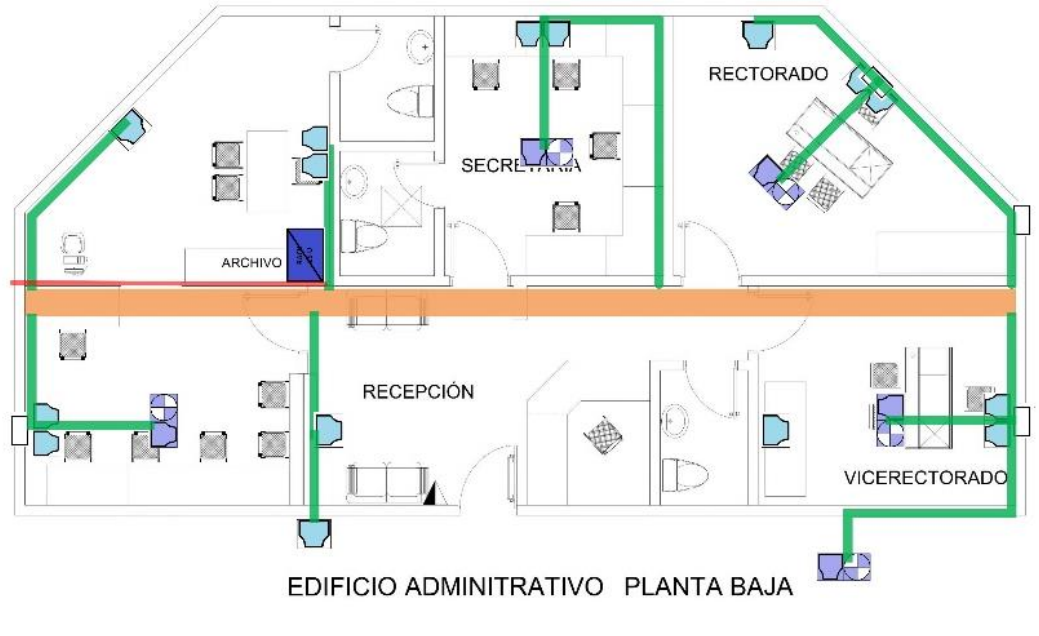

Elaborado: González Aguayo Andy

#### **Anexo 28:** Despliegue del cableado estructurado y ubicación de rack en el bloque de Aulas PB

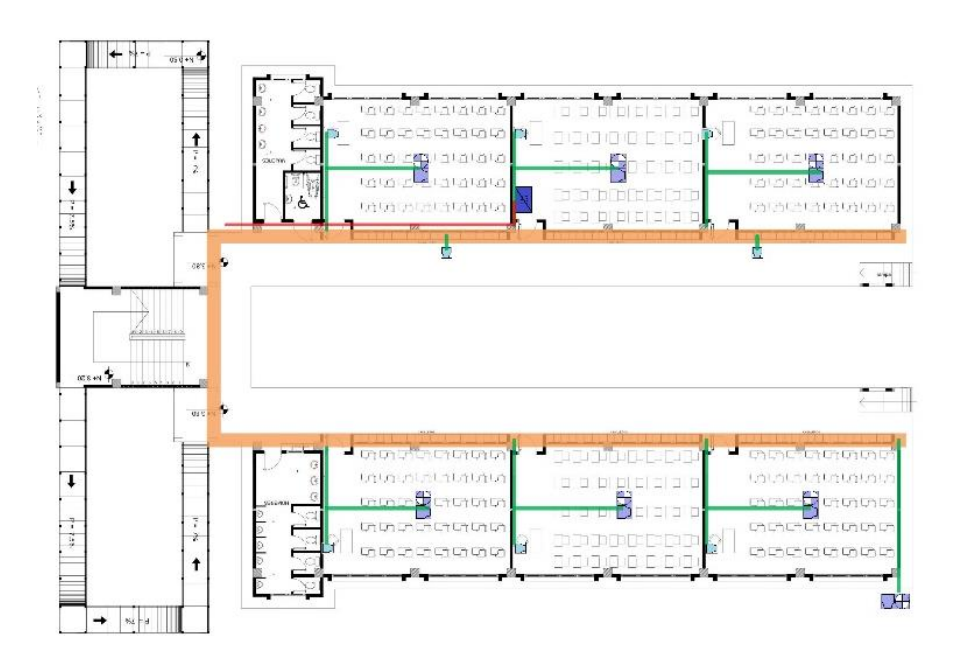

Elaborado: González Aguayo Andy

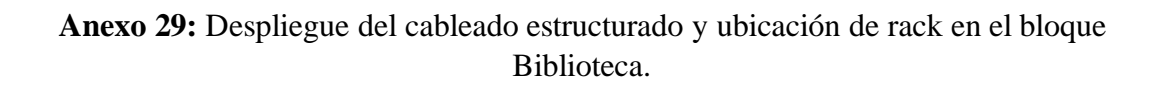

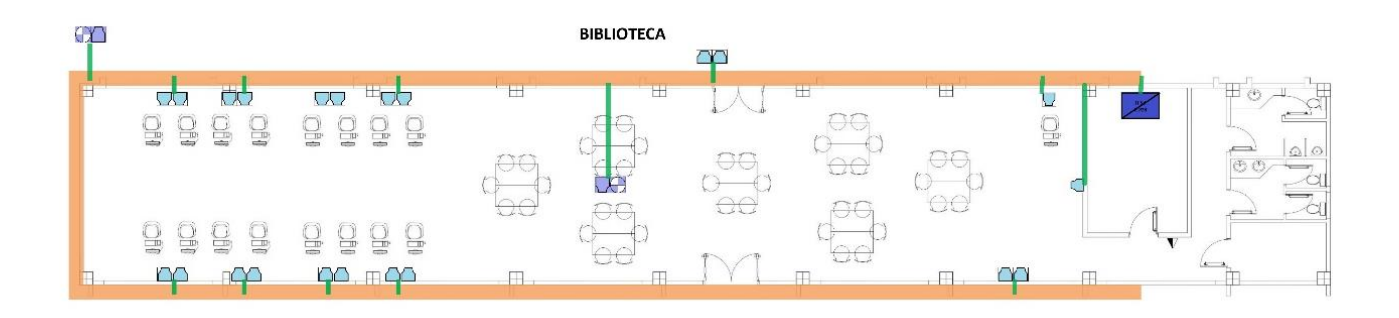

Elaborado: González Aguayo Andy

## **Anexo 30:** Despliegue del cableado estructurado y ubicación de rack en el bloque Lab. Ciencias.

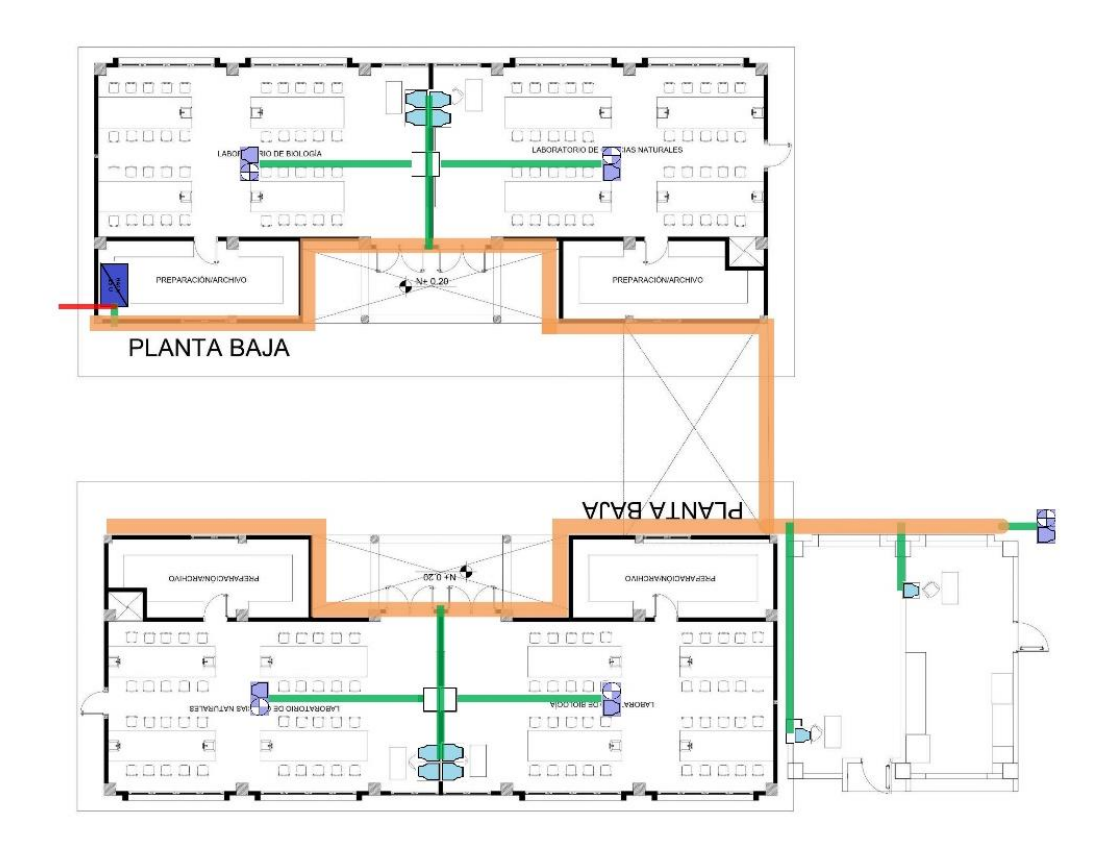

Elaborado: González Aguayo Andy

## **Anexo 31:** Despliegue del cableado estructurado y ubicación de rack en el bloque Lab. Tecnología 1

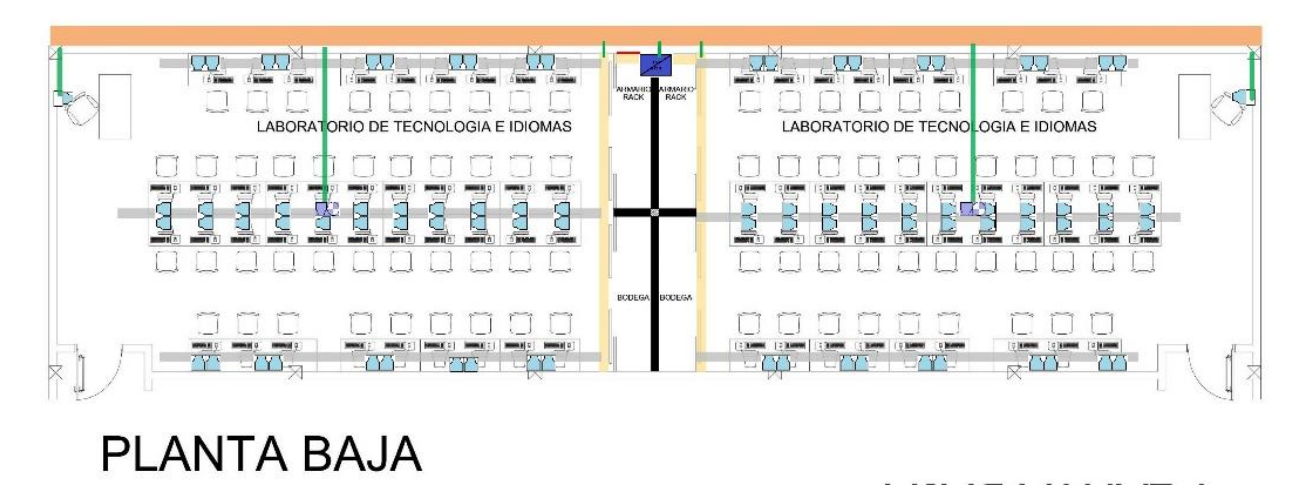

Elaborado: González Aguayo Andy

**Anexo 32:** Despliegue del cableado estructurado y ubicación de rack en el bloque Comedor.

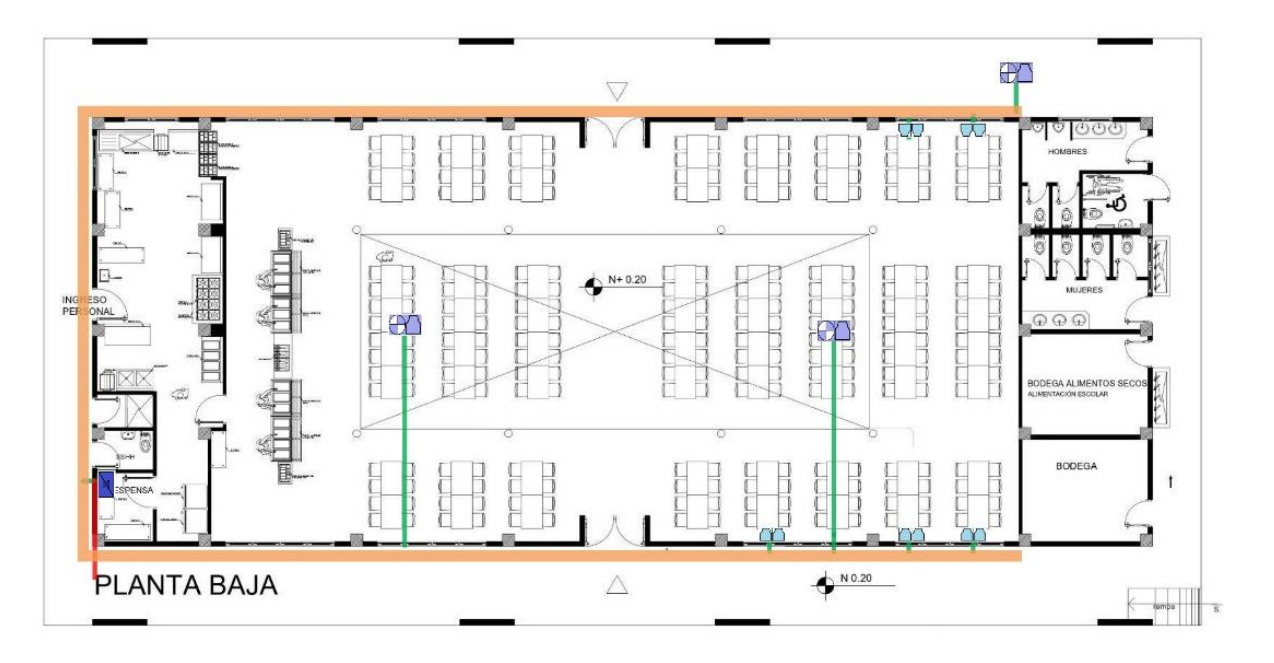

Elaborado: González Aguayo Andy

**Anexo 33:** Despliegue del cableado estructurado y ubicación de rack en el bloque Edu. Inicial

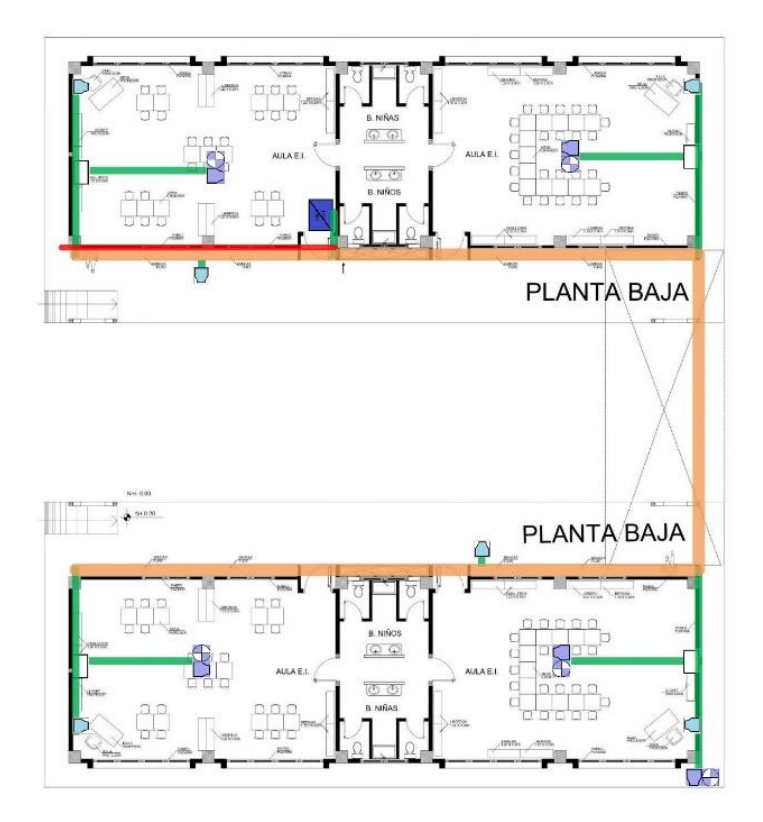

Elaborado: González Aguayo Andy

#### **Anexo 34:** Pruebas de Comunicación red diseñada en el software Packet Tracer

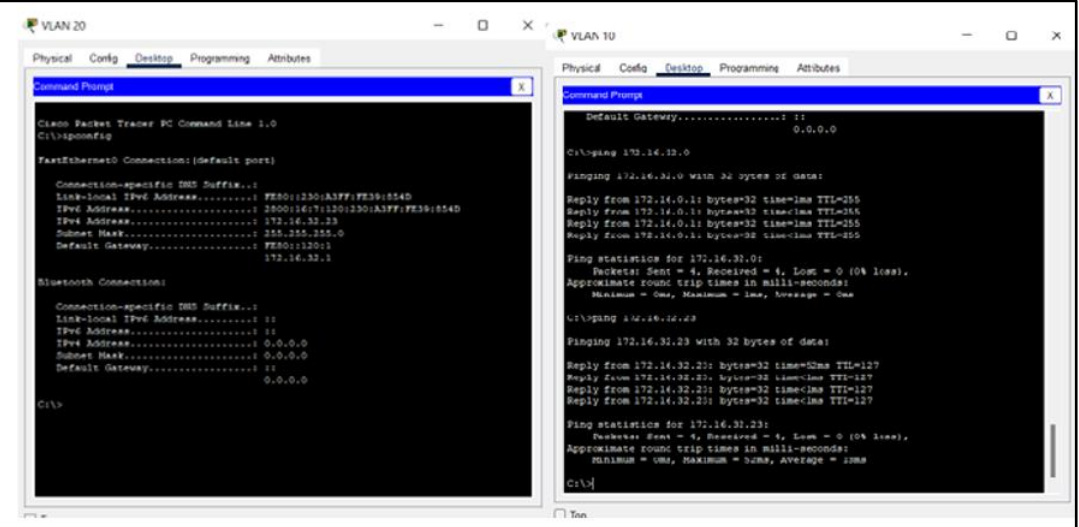

En la figura se observa un ping exitoso, la Vlan 20 si permite la comunicación de la Vlan 10, cumpliendo con los permisos establecidos en las ACLs.

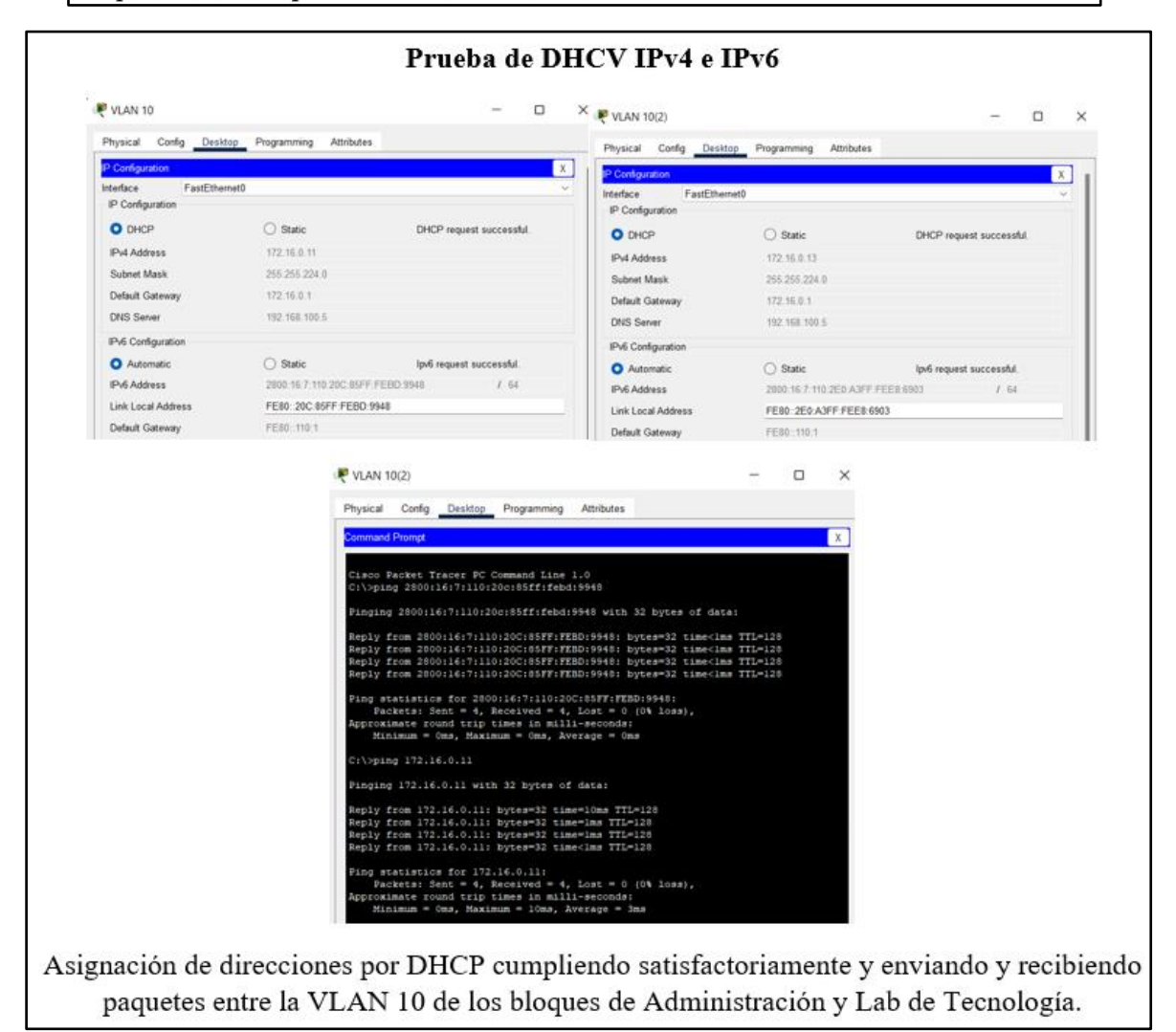

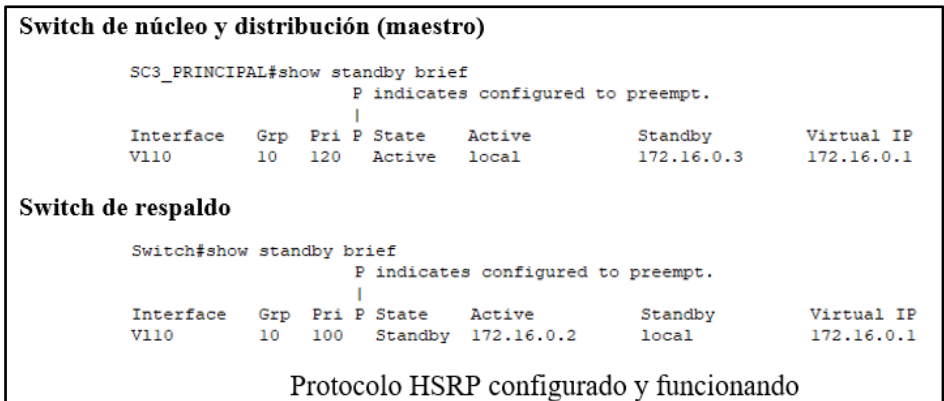

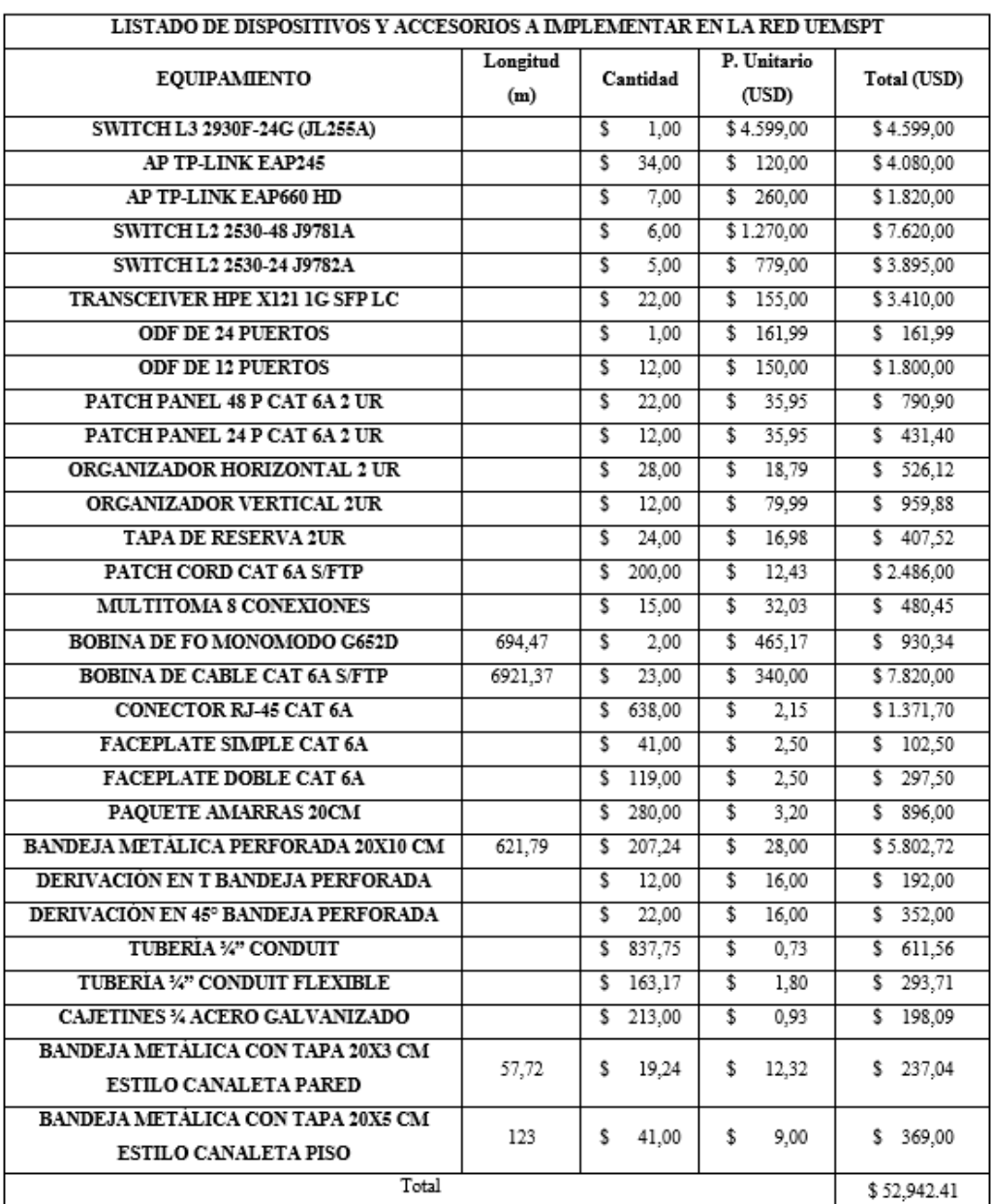

**Anexo 35:** Listado del equipo activo y pasivo a usar en el despliegue de la red.